# Open Knowledge Base Connectivity 2.0.3<sup>1</sup> — Proposed —

Vinay K. Chaudhri Artificial Intelligence Center SRI International

Adam Farquhar Knowledge Systems Laboratory Stanford University

Richard Fikes Knowledge Systems Laboratory Stanford University

Peter D. Karp Artificial Intelligence Center SRI International

James P. Rice Knowledge Systems Laboratory Stanford University

April 9, 1998

<sup>1</sup>The Open Knowledge Base Connectivity protocol is a result of the joint work between the Artificial Intelligence Center of SRI International and the Knowledge Systems Laboratory of Stanford University. At Stanford University, this work was supported by the Department of Navy contracts titled *Technology for Developing Network-based Information Brokers* (Contract Number N66001-96-C-8622-P00004) and *Large-Scale Repositories of Highly Expressive Reusable Knowledge* (Contract Number N66001-97-C-8554). At SRI International, it was supported by a Rome Laboratory contract titled *Reusable Tools for Knowledge Base and Ontology Development* (Contract Number F30602-96-C-0332), a DARPA contract entitled *Ontology Construction Toolkit*, and NIH Grant R29-LM-05413-01A1.

# **Contents**

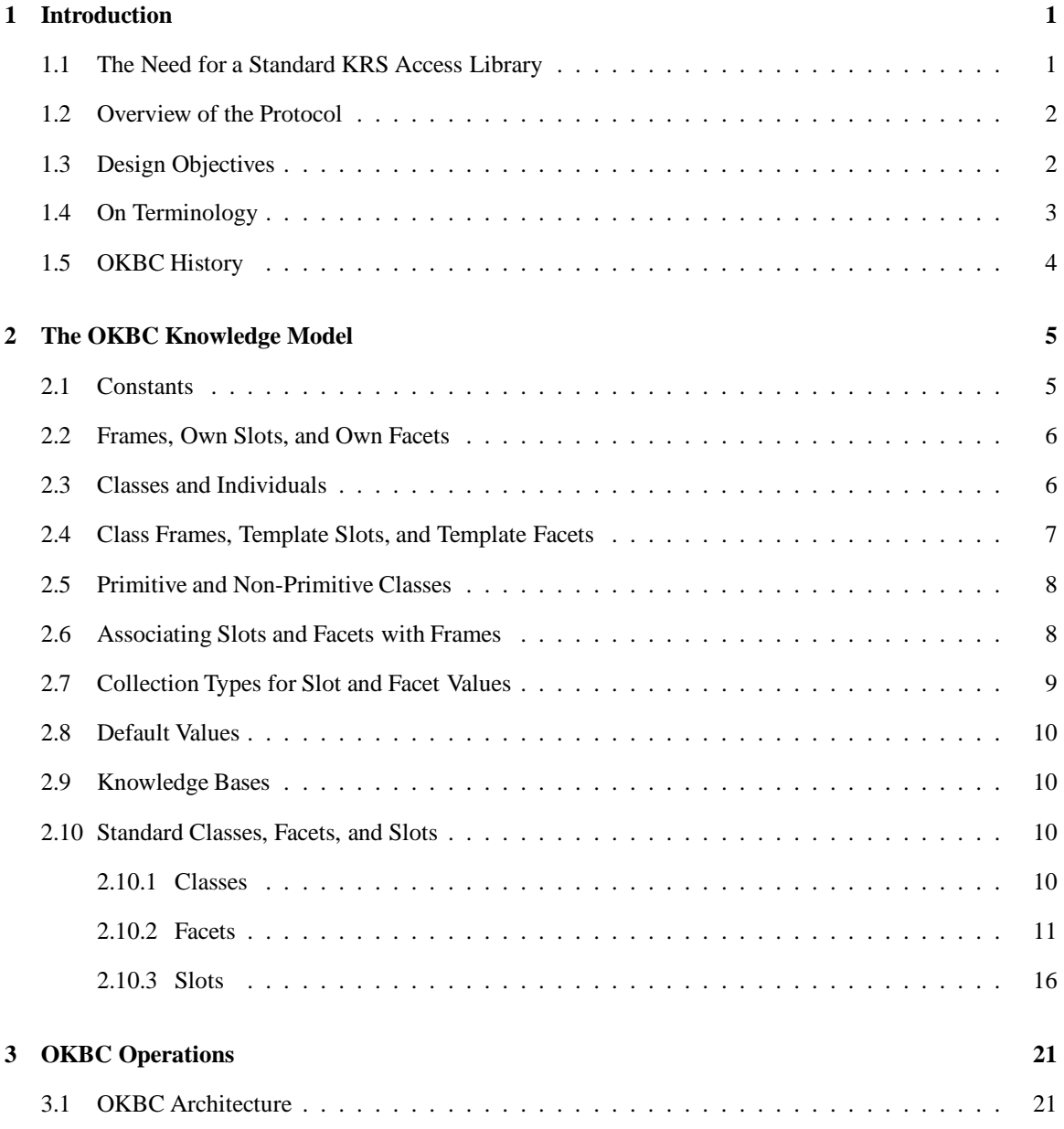

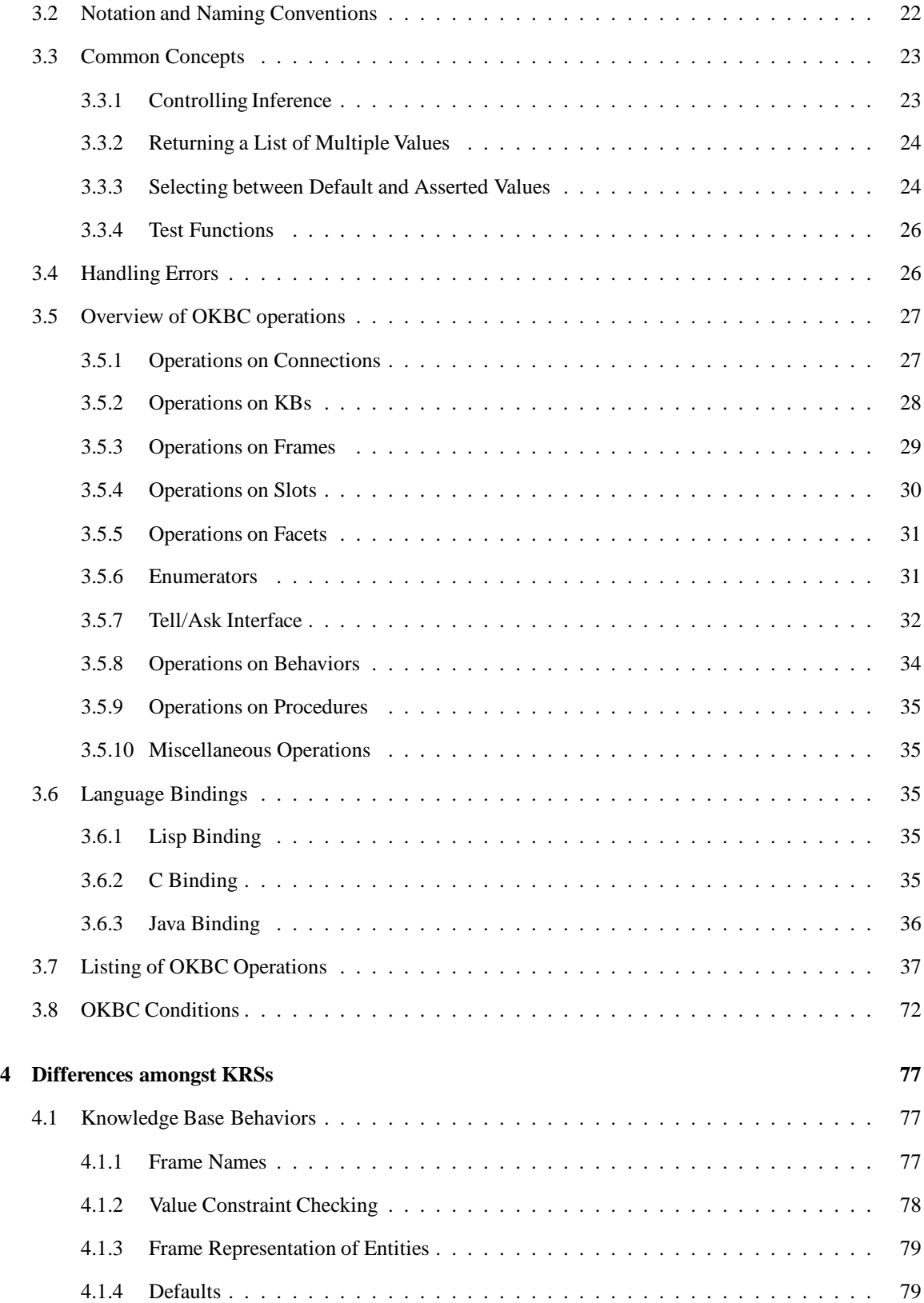

### CONTENTS iii

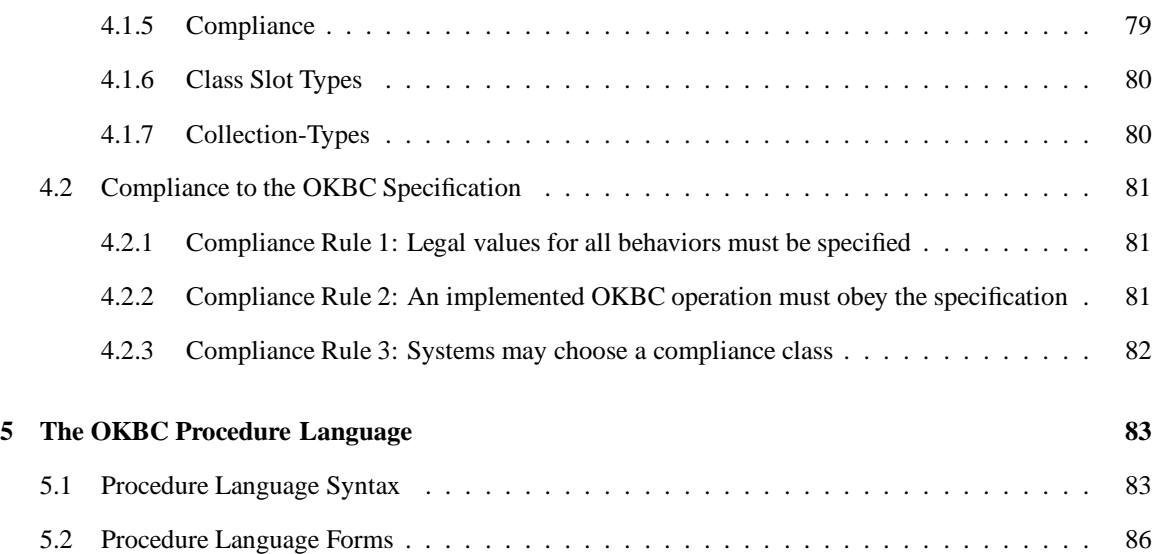

# **Chapter 1**

# **Introduction**

This document specifies a protocol for accessing knowledge bases (KBs) stored in knowledge representation systems (KRSs). By KRS we mean both systems that would traditionally be considered KRSs, as well as can be viewed as a KRS, for example, an object-oriented database. The protocol, called the Open Knowledge Base Connectivity (OKBC), provides a set of operations for a generic interface to underlying KRSs. The interface layer allows an application some independence from the idiosyncrasies of specific KRS software and enables the development of generic tools (e.g., graphical browsers and editors) that operate on many KRSs. OKBC implementations exist for several programming languages, including Java, C (client implementation only), and Common Lisp, and provide access to KBs both locally and over a network.

OKBC is complementary to language specifications developed to support knowledge sharing. KIF [4], the Knowledge Interchange Format, provides a declarative language for describing knowledge. As a pure specification language, KIF does not include commands for knowledge base query or manipulation. Furthermore, KIF is far more expressive than most KRSs. OKBC focuses on operations that are efficiently supported by most KRSs (e.g., operations on frames, slots, facets — inheritance and slot constraint checking). OKBC is intended to be well impedance-matched to the sorts of operations typically performed by applications that view or manipulate object-oriented KRSs.

## **1.1 The Need for a Standard KRS Access Library**

There are several motivations for creating a generic access and manipulation layer for KRS services. An application programmer may wish to use more than one KRS during the life of an application. An application that initially used the representation services of  $KRS_1$  might later use  $KRS_2$  because  $KRS_2$  is faster, more expressive, cheaper, or better supported. Or, an application might use  $KRS_2$  *in addition* to  $KRS_1 - KRS_2$ might be more expressive for a subset of tasks, or the application might later require access to a KB that was implemented using KRS<sub>2</sub>. In addition, OKBC supports reuse and composition of multiple ontologies and KBs. OKBC also allows users to reuse tools and utilities across various KRSs and applications, such as graphical knowledge editors or machine-learning programs.

Although there are significant differences among KRS implementations, there are enough common properties that we can describe a common knowledge model and an API for KRSs. An application or tool written to use these operations has the potential of portability over a variety of KRSs and knowledge bases.

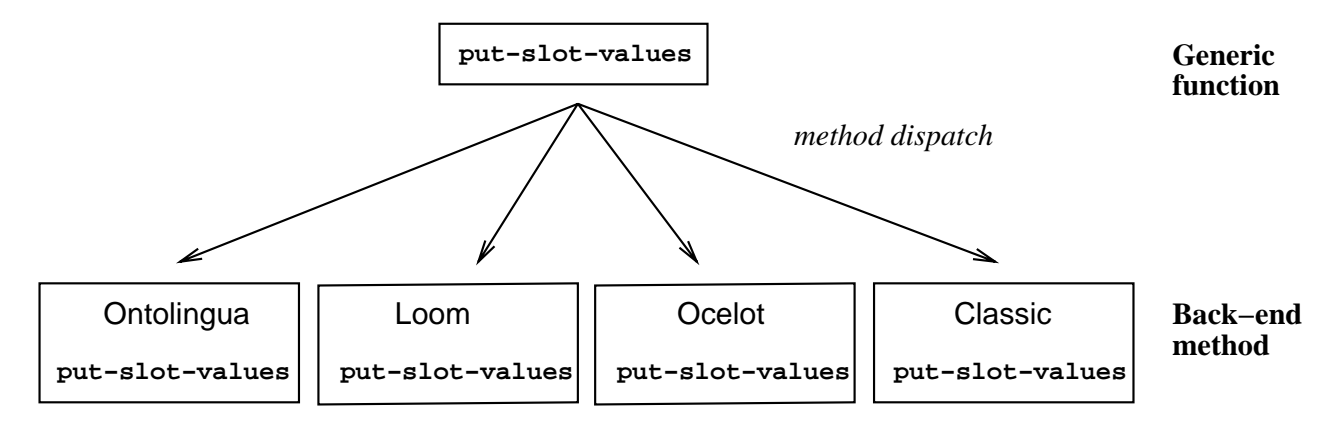

Figure 1.1: The architecture of the Common Lisp implementation of OKBC.

## **1.2 Overview of the Protocol**

OKBC specifies a knowledge model of KRSs (with KBs, classes, individuals, slots, and facets). It also specifies a set of operations based on this model (e.g., find a frame matching a name, enumerate the slots of a frame, delete a frame). An application uses these operations to access and modify knowledge stored in a OKBC-compliant KRS.

The current implementations of OKBC is object-oriented: methods in the appropriate object-oriented programming language for an application are used to implement OKBC operations. We refer to the set of methods that implement the protocol for a particular KRS as a *back end*. Many OKBC operations have default implementations written in terms of other OKBC operations; therefore, the programmer need define only a core subset of all OKBC operations in order to implement a compliant back end. These OKBC operations are called *mandatory,* and they comprise the OKBC *kernel*. The default implementations can be overridden within a given back end to improve efficiency.

## **1.3 Design Objectives**

The design objectives for OKBC are as follows.

**Simplicity:** It is important to have a relatively simple specification that can be implemented quickly, even if that means sacrificing theoretical considerations or support for idiosyncrasies of a particular KRS.

**Generality:** The protocol should apply to many KRSs, and support all the most common KRS features. For example, it should support all the knowledge access and modification functionality that will be required by a graphical KB editor.

**No legislation:** The protocol should not require numerous changes to an KRS for which the protocol is implemented. That is, the protocol should not legislate the behavior of an underlying KRS, but should serve as an interface between an existing KRS and an application.

**Performance:** Inserting the protocol between an application and a KRS should not introduce a significant performance cost.

**Consistency:** The protocol should exhibit consistent behavior across different KRSs. That is, a given sequence of operations within the protocol should yield semantically equivalent results over a range of KRSs.

#### 1.4. ON TERMINOLOGY 3

**Precision:** The specification of the protocol should be as precise and unambiguous as possible.

**Extensibility:** The protocol must support the variability in capabilities of KRSs, and the need to add new KRS features over time without penalizing users of less powerful systems.

Satisfying all of these objectives simultaneously is impossible because many of them conflict, such as simplicity and precision, simplicity and generality, and generality and performance. The deepest conflicts, however, exist simultaneously between generality, no-legislation, performance, consistency, and precision, as the following example shows. To specify the behavior of the operation that retrieves the values of a slot precisely and completely, we would have to specify exactly how the local values of a slot are combined with the inherited values of a slot (which may be inherited from multiple parent classes). That is, we would have to specify the exact inheritance mechanism that the protocol expects. Yet, different KRSs use a variety of different inheritance mechanisms [7]. For a KRS to conform to a precise specification of inheritance, it might be required either to alter its inheritance mechanism (violating no-legislation), or to emulate the desired inheritance mechanism within the implementation of the protocol (violating high performance and generality, since the inheritance method used by that KRS would then be inaccessible through the protocol).

The preceding quandary is central throughout the protocol, and we know of no simple solution to the problem. Our approach is for each OKBC implementation to advertise programmatically the capabilities that it provides. Each KB manipulated by the protocol is serviced directly by a single underlying KRS. The OKBC implementation for that KRS must declare what set of OKBC *behaviors* the implementation *can* support, and under what set of behaviors it is operating *currently*. For example, the implementation might declare that it can support only one of the two semantics for the behavior : inheritance, which we call :when-consistent and :override. (If it can support only the :when-consistent behavior, for example, then it must be currently operating under that behavior.) OKBC predefines alternative KRS behaviors, based on the properties of existing KRSs. The application can interrogate the implementation at any time it feels appropriate to determine which of several actions the application might take, or whether it needs to change the current behavior of the underlying KRS.

Many operations in the protocol use language such as, "The operation returns *at least* the values derivable from the definition of direct assertions." This language defines a lower bound on the capability of any compliant OKBC implementation. An implementation is at liberty to deliver more results as long as they are logically consistent with the documentation of the operation. In this example, we are saying that the server must be aware of the class–subclass and class–instance relationships in the KB, and must perform logically correct taxonomic inferences. The same OKBC implementation is at liberty to perform arbitrary theorem proving as well as the minimal specified inferences. Such theorem proving may well derive other values in addition to those derived by taxonomic inference.

## **1.4 On Terminology**

The goal of OKBC is to serve as an interface to many different KRSs. In a review of KRSs, Karp identified more than 50 of these systems [7]. He also observed that there is a lack of agreement regarding terminology in the field of knowledge representation because different researchers often use different terms to mean the same thing, and use the same term to mean different things. For example, there are 10 different terms for the notion of a class, 4 terms for an individual, 4 terms for the relationship between a concept and an individual, 3 terms for the notion of slot values, and 2 terms for the slot and for the slot frame.

The operations within OKBC require names. It is clearly impossible to choose a set of names for the protocol operations that will be considered ideal by the developers of every KRS. We ask readers of this document who are considering adapting the OKBC to their KRS to recognize these facts, and to be tolerant of the terminology herein.

## **1.5 OKBC History**

OKBC is a successor of Generic Frame Protocol (GFP) which was primarily aimed at systems that can be viewed as frame representation systems. GFP was originallymotivated by a review of KRSs authored by Peter Karp [7], by related earlier work by Barnett and colleagues [1], and by specifications used at the Stanford Knowledge Systems Laboratory for accessing Cyc [11], KEE [10], and Epikit. Karp and Tom Gruber began developing OKBC in 1993 for use with the EcoCyc [6], GKB Editor [9], and Ontolingua projects [3]. In 1995 Karp et al. authored a publication describing the version of OKBC in use at that time [8]. The protocol has undergone many revisions, based on input from many people, including Fritz Mueller, Karen Myers, Suzanne Paley, and Robert MacGregor.

# **Chapter 2**

# **The OKBC Knowledge Model**

The Open Knowledge Base Connectivity provides operations for manipulating knowledge expressed in an implicit representation formalism called the *OKBC Knowledge Model*, which we specify in this chapter. The OKBC Knowledge Model supports an object-oriented representation of knowledge and provides a set of representational constructs commonly found in object-oriented knowledge representation systems (KRSs) [7]. Knowledge obtained from an KRS using OKBC or provided to an KRS using OKBC is assumed in the specification of the OKBC operations to be expressed in the Knowledge Model. The OKBC Knowledge Model therefore serves as an implicit *interlingua* for knowledge that is being communicated using OKBC, and systems that use OKBC translate knowledge into and out of that interlingua as needed.

The OKBC Knowledge Model includes constants, frames, slots, facets, classes, individuals, and knowledge bases. We describe each of these constructs in the sections below. To provide a precise and succinct description of the OKBC Knowledge Model, we use the Knowledge Interchange Format (KIF) [4] as a formal specification language. KIF is a first-order predicate logic language with set theory, and has a linear prefix syntax.

## **2.1 Constants**

The OKBC Knowledge Model assumes a universe of discourse consisting of all entities about which knowledge is to be expressed. Each OKBC knowledge base may have a different universe of discourse. However, OKBC assumes that the universe of discourse always includes all constants of the following *basic types*:

- integers
- floating point numbers
- strings
- symbols
- lists
- classes

Classes are sets of entities<sup>1</sup>, and all sets of entities are considered to be classes. OKBC also assumes that the domain of discourse includes the logical constants true and false.

## **2.2 Frames, Own Slots, and Own Facets**

A *frame* is a primitive object that represents an entity in the domain of discourse. Formally, a frame corresponds to a KIF constant. A frame that represents a class is called a *class frame*, and a frame that represents an individual is called an *individual frame*.

A frame has associated with it a set of *own slots*, and each own slot of a frame has associated with it a set of entities called *slot values*. Formally, a slot is a binary relation, and each value V of an own slot S of a frame F represents the assertion that the relation S holds for the entity represented by F and the entity represented by V (i.e., (S F V)<sup>2</sup>). For example, the assertion that Fred's favorite foods are potato chips and ice cream could be represented by the own slot Favorite-Food of the frame Fred having as values the frame Potato-Chips and the string ''ice cream''.

An own slot of a frame has associated with it a set of *own facets*, and each own facet of a slot of a frame has associated with it a set of entities called *facet values*. Formally, a facet is a ternary relation, and each value V of own facet Fa of slot S of frame Fr represents the assertion that the relation Fa holds for the relation S, the entity represented by Fr, and the entity represented by V (i.e.,  $(Fa \ S \ Fr \ V)$ ). For example, the assertion that the favorite foods of Fred must be edible foods could be represented by the facet :VALUE-TYPE of the Favorite-Food slot of the Fred frame having the value Edible-Food.

Relations may optionally be entities in the domain of discourse and therefore representable by frames. Thus, a slot or a facet may be represented by a frame. Such a frame describes the properties of the relation represented by the slot or facet. A frame representing a slot is called a *slot frame*, and a frame representing a facet is called a *facet frame*.

## **2.3 Classes and Individuals**

A *class* is a set of entities. Each of the entities in a class is said to be an *instance of* the class. An entity can be an instance of multiple classes, which are called its *types*. A class can be an instance of a class. A class which has instances that are themselves classes is called a *meta-class*.

Entities that are not classes are referred to as *individuals*. Thus, the domain of discourse consists of individuals and classes. The unary relation class is true if and only if its argument is a class and the unary relation individual is true if and only if its argument is an individual. The following axiom holds:<sup>3</sup>

(<=> (class ?X) (not (individual ?X)))

The class membership relation (called *instance-of*) that holds between an instance and a class is a binary relation that maps entities to classes. A class is considered to be a unary relation that is true for each instance of the class. That is,  $4^4$ 

<sup>1</sup>We use the term *class* synonymously with the term *concept* as used in the description logic community.

 $2$ KIF syntax note: Relational sentences in KIF have the form (<relation name> <argument>\*)

<sup>3</sup>Notes on KIF syntax: Names whose first character is "?" are variables. If no explicit quantifier is specified, variables are assumed to be universally quantified. <=> means "if and only if".

<sup>&</sup>lt;sup>4</sup>Note on KIF syntax: holds means "relation is true for". One must use the form (holds ?C ?I) rather than (?C ?I) when the relation is a variable because KIF has a first-order logic syntax and therefore does not allow a variable in the first position of a relational sentence.

(<=> (holds ?C ?I) (instance-of ?I ?C))

The relation *type-of* is defined as the inverse of relation instance-of. That is,

(<=> (type-of ?C ?I) (instance-of ?I ?C))

The *subclass-of* relation for classes is defined in terms of the relation instance-of, as follows. A class Csub is a subclass of class Csuper if and only if all instances of Csub are also instances of Csuper. That is,<sup>5</sup>

```
(<=> (subclass-of ?Csub ?Csuper)
     (forall ?I (=> (instance-of ?I ?Csub)
                    (instance-of ?I ?Csuper))))
```
Note that this definition implies that subclass-of is transitive. (I.e., If A is a subclass of B and B is a subclass of  $C$ , then A is a subclass of  $C$ .)

The relation *superclass-of* is defined as the inverse of the relation subclass-of. That is,

(<=> (superclass-of ?Csuper ?Csub) (subclass-of ?Csub ?Csuper))

## **2.4 Class Frames, Template Slots, and Template Facets**

A class frame has associated with it a collection of *template slots* that describe own slot values considered to hold for each instance of the class represented by the frame. The values of template slots are said to *inherit* to the subclasses and to the instances of a class. Formally, each value V of a template slot S of a class frame C represents the assertion that the relation *template-slot-value* holds for the relation S, the class represented by C, and the entity represented by V (i.e., (template-slot-value S C V)). That assertion, in turn, implies that the relation S holds between each instance I of class C and value V (i.e.,  $(S I V)$ ). It also implies that the relation template-slot-value holds for the relation S, each subclass Csub of class C, and the entity represented by V (i.e., ( $\text{template}$  -slot-value S Csub V)). That is, the following *slot value inheritance axiom* holds for the relation template-slot-value:

```
(=> (template-slot-value ?S ?C ?V)
    (and (=> (instance-of ?I ?C) (holds ?S ?I ?V))
         (=> (subclass-of ?Csub ?C)
             (template-slot-value ?S ?Csub ?V))))
```
Thus, the values of a template slot are inherited to subclasses as values of the same template slot and to instances as values of the corresponding own slot. For example, the assertion that the gender of all female persons is female could be represented by template slot Gender of class frame Female-Person having the value Female. Then, if we created an instance of Female-Person called Mary, Female would be a value of the own slot Gender of Mary.

A template slot of a class frame has associated with it a collection of *template facets* that describe own facet values considered to hold for the corresponding own slot of each instance of the class represented by the class frame. As with the values of template slots, the values of template facets are said to inherit to the subclasses and instances of a class. Formally, each value V of a template facet F of a template slot S of a class frame C represents the assertion that the relation *template-facet-value* holds for the relations F and S, the class represented by C, and the entity represented by V (i.e.,  $($  template-facet-value F S C V)). That assertion, in turn, implies that the relation F holds for relation S, each instance I of class C, and value V (i.e.,

 $5$ Note on KIF syntax:  $\approx$  means "implies"

 $(F S I V)$ ). It also implies that the relation template-facet-value holds for the relations S and F, each subclass Csub of class C, and the entity represented by V (i.e., (template-facet-value F S Csub V)).

In general, the following *facet value inheritance axiom* holds for the relation template-facet-value:

```
(=> (template-facet-value ?F ?S ?C ?V)
    (and (=> (instance-of ?I ?C) (holds ?F ?S ?I ?V))
         (=> (subclass-of ?Csub ?C)
             (template-facet-value ?F ?S ?Csub ?V))))
```
Thus, the values of a template facet are inherited to subclasses as values of the same template facet and to instances as values of the corresponding own facet.

Note that template slot values and template facet values *necessarily* inherit from a class to its subclasses and instances. Default values and default inheritance are specified separately, as described in Section 2.8.

## **2.5 Primitive and Non-Primitive Classes**

Classes are considered to be either *primitive* or *non-primitive* by OKBC. The template slot values and template facet values associated with a non-primitive class are considered to specify a set of necessary *and sufficient* conditions for being an instance of the class. For example, the class Triangle could be a nonprimitive class whose template slots and facets specify three-sided polygons. All triangles are necessarily three-sided polygons, and knowing that an entity is a three-sided polygon is sufficient to conclude that the entity is a triangle.

The template slot values and template facet values associated with a primitive class are considered to specify only a set of necessary conditions for an instance of the class. For example, all classes of "natural kinds" - such as Horse and Building - are primitive concepts. A KB may specify many properties of horses and buildings, but will typically not contain sufficient conditions for concluding that an entity is a horse or building.

Formally:

```
(=> (and (class ?C) (not (primitive ?C)))
    (=> (and (=> (template-slot-value ?S ?C ?V) (holds ?S ?I ?V))
             (=> (template-facet-value ?F ?S ?C ?V)
                 (holds ?F ?S ?I ?V)))
        (instance-of ?I ?C)))
```
## **2.6 Associating Slots and Facets with Frames**

Each frame has associated with it a collection of slots, and each frame-slot pair has associated with it a collection of facets. A facet is considered to be associated with a frame-slot pair if the facet has a value for the slot at the frame. A slot is considered to be associated with a frame if the slot has a value at that frame or there is a facet that is associated with the slot at the frame. For example, if the template facet : NUMERIC-MINIMUM of template slot Age of frame Person had a value 0, then facet :NUMERIC-MINIMUM would be associated with the frame Person slot Age pair and the slot Age would be associated with the frame Person. In addition, OKBC contains operations for explicitly associating slots with frames and associating facets with frame-slot pairs, even though there are no values for the slots or facets at the frame.

We formalize the association of slots with frames and facets with frame-slot pairs by defining the relations slot-of, template-slot-of, facet-of, and template-facet-of as follows:

```
(=> (exists ?V (holds ?Fa ?S ?F ?V)) (facet-of ?Fa ?S ?F))
(=> (exists ?V (template-facet-value ?Fa ?S ?C ?V))
    (template-facet-of ?Fa ?S ?C))
(=> (or (exists ?V (holds ?S ?F ?V))
        (exists ?Fa (facet-of ?Fa ?S ?F)))
    (slot-of ?S ?F))
(=> (or (exists ?V (template-slot-value ?S ?C ?V))
        (exists ?Fa (template-facet-of ?Fa ?S ?C)))
    (template-slot-of ?S ?C))
```
So, in the example given above, the following sentences would be true: (template-slot-of Age Person) and (template-facet-of :NUMERIC-MINIMUM Age Person).

As with template facet values and template slot values, the template-slot-of and template-facet-of relations inherit from a class to its subclasses and from a class to its instances as the slot-of and facet-of relations. That is, the following slot-of inheritance axioms hold.

```
(=> (template-slot-of ?S ?C)
    (and (=> (instance-of ?I ?C) (slot-of ?S ?I))
         (=> (subclass-of ?Csub ?C) (template-slot-of ?S ?Csub))))
(=> (template-facet-of ?Fa ?S ?C)
    (and (=> (instance-of ?I ?C) (facet-of ?Fa ?S ?I))
         (=> (subclass-of ?Csub ?C)
             (template-facet-of ?Fa ?S ?Csub))))
```
## **2.7 Collection Types for Slot and Facet Values**

OKBC allows multiple values of a slot or facet to be interpreted as a collection type other than a set. The protocol recognizes three collection types: *set*, *bag*, and *list*. A bag is an unordered collection with possibly multiple occurrences of the same value in the collection. A list is an ordered bag.

The OKBC Knowledge Model considers multiple slot and facet values to be sets throughout because of the lack of a suitable formal interpretation for (1) multiple slot or facet values treated as bags or lists, (2) the ordering of values in lists of values that result from multiple inheritance, and (3) the multiple occurrence of values in bags that result from multiple inheritance. In addition, the protocol itself makes no commitment as to how values expressed in collection types other than set are combined during inheritance. Thus, OKBC guarantees that multiple slot and facet values of a frame stored as a bag or a list are retrievable as an equivalent bag or list *at that frame*. However, when the values are inherited to a subclass or instance, no guarantees are provided regarding the ordering of values for lists or the repeating of multiple occurrences of values for bags. The collection types supported by a KRS can be specified by a behavior (see Section 4.1.7) and the collection type of a slot of a specific frame can be specified by using the :COLLECTION-TYPE facet (see Section 2.10.2).

## **2.8 Default Values**

The OKBC knowledge model includes a simple provision for default values for slots and facets. Template slots and template facets have a set of *default values* associated with them. Intuitively, these default values inherit to instances unless the inherited values are logically inconsistent with other assertions in the KB, the values have been removed at the instance, or the default values have been explicitly overridden by other default values. OKBC does not require a KRS to be able to determine the logical consistency of a KB, nor does it provide a means of explicitly overriding default values. Instead, OKBC leaves the inheritance of default values unspecified. That is, no requirements are imposed on the relationship between default values of template slots and facets and the values of the corresponding own slots and facets. The default values on a template slot or template facet are simply available to the KRS to use in whatever way it chooses when determining the values of own slots and facets. OKBC guarantees that, unless the value of the :default behavior is :none, default values for a template slot or template facet asserted at a class frame will be retrievable *at that frame*. However, no guarantees are made as to how or whether the default values are inherited to a subclass or instance.

## **2.9 Knowledge Bases**

A *knowledge base* (KB) is a collection of classes, individuals, frames, slots, slot values, facets, facet values, frame-slot associations, and frame-slot-facet associations. KBs are considered to be entities in the universe of discourse and are represented by frames. All frames reside in some KB. The frames representing KBs are considered to reside in a distinguished KB called the *meta-kb*, which is accessible to OKBC applications.

## **2.10 Standard Classes, Facets, and Slots**

The OKBC Knowledge Model includes a collection of classes, facets, and slots with specified names and semantics. It is not required that any of these standard classes, facets, or slots be represented in any given KB, but if they are, they must satisfy the semantics specified here.

The purpose of these standard names is to allow for KRS- and KB-independent canonical names for frequently used classes, facets, and slots. The canonical names are needed because an application cannot in general embed literal references to frames in a KB and still be portable. This mechanism enables such literal references to be used without compromising portability.

### **2.10.1 Classes**

Whether the classes described in this section are actually present in a KB or not, OKBC guarantees that all of these class names are valid values for the :VALUE-TYPE facet described in Section 2.10.2.

<sup>:</sup> THING CLASS CONTROL CONTROL CONTROL CONTROL CONTROL CONTROL CONTROL CONTROL CONTROL CONTROL CONTROL CONTROL CONTROL CONTROL CONTROL CONTROL CONTROL CONTROL CONTROL CONTROL CONTROL CONTROL CONTROL CONTROL CONTROL CONTROL

<sup>:</sup>THING is the root of the class hierarchy for a KB, meaning that :THING is the superclass of every class in every KB.

#### 2.10. STANDARD CLASSES, FACETS, AND SLOTS 11

:CLASS is the class of all classes. That is, every entity that is a class is an instance of :CLASS.

#### : INDIVIDUAL class

:INDIVIDUAL is the class of all entities that are not classes. That is, every entity that is not a class is an instance of : INDIVIDUAL.

#### : NUMBER class that the class of the class of the class of the class of the class of the class of the class of the class of the class of the class of the class of the class of the class of the class of the class of the cla

:NUMBER is the class of all numbers. OKBC makes no guarantees about the precision of numbers. If precision is an issue for an application, then the application is responsible for maintaining and validating the format of numerical values of slots and facets. : NUMBER is a subclass of : INDIVIDUAL.

#### : INTEGER class and the class of the class of the class of the class of the class of the class of the class of the class of the class of the class of the class of the class of the class of the class of the class of the cla

:INTEGER is the class of all integers and is a subclass of :NUMBER. As with numbers in general, OKBC makes no guarantees about the precision of integers.

#### $\texttt{STRING}$  class  $\texttt{class}$

: STRING is the class of all text strings. : STRING is a subclass of : INDIVIDUAL.

#### : SYMBOL class  $\sim$

:SYMBOL is the class of all symbols. :SYMBOL is a subclass of :SEXPR.

#### :LIST class contract to the class of the class of the class contract of the class class class

:LIST is the class of all lists. :LIST is a subclass of :INDIVIDUAL.

#### **2.10.2 Facets**

The standard facet names in OKBC have been derived from the Knowledge Representation System Specification (KRSS) [13] and the Ontolingua Frame Ontology. KRSS is a common denominator for description logic systems such as LOOM[12], CLASSIC [2], and BACK [14]. The Ontolingua Frame Ontology defines a frame language as an extension to KIF. KIF plus the Ontolingua Frame Ontology is the representation language used in Stanford University's Ontolingua System [5]. Both KRSS and Ontolingua were developed as part of DARPA's Knowledge Sharing Effort.

#### :VALUE-TYPE facet

The :VALUE-TYPE facet specifies a type restriction on the values of a slot of a frame. Each value of the :VALUE-TYPE facet denotes a class. A value C for facet :VALUE-TYPE of slot S of frame F means that every value of slot S of frame F must be an instance of the class C. That is,

```
(=> (VALUE-TYPE ?S ?F ?C)(and (class ?C)
         (=> (holds ?S ?F ?V) (instance-of ?V ?C))))
(=> (template-facet-value :VALUE-TYPE ?S ?F ?C)
    (and (class ?C)
```
(=> (template-slot-value ?S ?F ?V) (instance-of ?V ?C))))

The first axiom provides the semantics of the :VALUE-TYPE facet for own slots and the second provides the semantics for template slots. Note that if the :VALUE-TYPE facet has multiple values for a slot S of a frame F, then the values of slot S of frame F must be an instance of *every* class denoted by the values of :VALUE-TYPE.

A value for :VALUE-TYPE can be a KIF term of the following form:

<value-type-expr> ::= (union <OKBC-class>\*) | (set-of <OKBC-value>\*) | OKBC-class

A OKBC-class is any entity X for which (class X) is true or that is a standard OKBC class described in Section 2.10.1. A OKBC-value is any entity. The union expression allows the specification of a disjunction of classes (e.g., either a dog or a cat), and the set-of expression allows the specification of an explicitly enumerated set of possible values for the slot (e.g., either Clyde, Fred, or Robert).

: INVERSE facet

The : INVERSE facet of a slot of a frame specifies inverses for that slot for the values of the slot of the frame. Each value of this facet is a slot. A value S2 for facet  $:INVERSE$  of slot S1 of frame F means that if V is a value of S1 of F, then F is a value of S2 of V. That is,

```
(=> (:INVERSE ?S1 ?F ?S2)
    (and (:SLOT ?S2)
         (=> (holds ?S1 ?F ?V) (holds ?S2 ?V ?F))))
(=> (template-facet-value :INVERSE ?S1 ?F ?S2)
    (and (:SLOT ?S2)
         (=> (template-slot-value ?S1 ?F ?V)
             (template-slot-value ?S2 ?V ?F))))
```
#### :CARDINALITY facet

The :CARDINALITY facet specifies the exact number of values that may be asserted for a slot on a frame. The value of this facet must be a nonnegative integer. A value N for facet :CARDINALITY on slot S on frame F means that slot S on frame F has N values. That is,  $6\overline{ }$ 

```
(=> (:CARDINALITY ?S ?F ?N)
   (= (cardinality (setofall ?V (holds ?S ?F ?V))) ?N))
(=> (template-facet-value :CARDINALITY ?S ?F ?C)
   (=< (cardinality (setofall ?V (template-slot-value ?S ?F ?V))
        ?N)))
```
For example, one could represent the assertion that Fred has exactly four brothers by asserting 4 as the value of the :CARDINALITY own facet of the Brother own slot of frame Fred. Note that all the values for slot S of frame F need not be known in the KB. That is, a KB could use the :CARDINALITY facet to specify that Fred has 4 brothers without knowing who the brothers are and therefore without providing values for Fred's Brother slot.

 $6$ cardinality is a unary function whose argument is a finite set and whose value is the number of elements in the set. setofall is a set-valued term expression in KIF that takes a variable as a first argument and a sentence containing that variable as a second argument. The value of setofall is the set of all values of the variable for which the sentence is true. =< means "less than or equal".

Also, note that a value for :CARDINALITY as a template facet of a template slot of a class only constrains the maximum number of values of that template slot of that class, since the corresponding own slot of each instance of the class may inherit values from multiple classes and have locally asserted values.

#### :MAXIMUM-CARDINALITY facet

The :MAXIMUM-CARDINALITY facet specifies the maximum number of values that may be asserted for a slot of a frame. Each value of this facet must be a nonnegative integer. A value N for facet MAXIMUM-CARDINALITY of slot S of frame F means that slot S of frame F can have at most N values. That is,

```
(=> (:MAXIMUM-CARDINALITY ?S ?F ?N)
    (=< (cardinality (setofall ?V (holds ?S ?F ?V))) ?N))
(=> (template-facet-value :MAXIMUM-CARDINALITY ?S ?F ?C)
    (=< (cardinality (setofall ?V (template-slot-value ?S ?F ?V))
        ?N)))
```
Note that if facet : MAXIMUM-CARDINALITY of a slot S of a frame F has multiple values N1, ...,Nk, then S in F can have at most (min N1 *...* Nk) values. Also, it is appropriate for a value for :MAXIMUM-CARDINALITY as a template facet of a template slot of a class to constrain the number of values of that template slot of that class as well as the number of values of the corresponding own slot of each instance of that class since an excess of values for a template slot of a class will cause an excess of values for the corresponding own slot of each instance of the class.

#### :MINIMUM-CARDINALITY facet

The :MINIMUM-CARDINALITY facet specifies the minimum number of values that may be asserted for a slot of a frame. Each value of this facet must be a nonnegative integer. A value N for facet MINIMUM-CARDINALITY of slot S of frame F means that slot S of frame F has at least N values. That is,  $7$ 

(=> (:MINIMUM-CARDINALITY ?S ?F ?N) (>= (cardinality (setofall ?V (holds ?S ?F ?V))) ?N))

Note that if facet :MINIMUM-CARDINALITY of a slot S of a frame F has multiple values N1,*...*,Nk, then S of F has at least (max N1 *...* Nk) values. Also, as is the case with the :CARDINALITY facet, all the values for slot S of frame F do not need be known in the KB.

Note that a value for :MINIMUM-CARDINALITY as a template facet of a template slot of a class does not constrain the number of values of that template slot of that class, since the corresponding own slot of each instance of the class may inherit values from multiple classes and have locally asserted values. Instead, the value for the template facet :MINIMUM-CARDINALITY constrains only the number of values of the corresponding own slot of each instance of that class, as specified by the axiom.

<sup>:</sup>SAME-VALUES facet

The :SAME-VALUES facet specifies that a slot of a frame has the same values as other slots of that frame or as the values specified by *slot chains* starting at that frame. Each value of this facet is either a slot or a slot chain. A value S2 for facet :SAME-VALUES of slot S1 of frame F, where S2 is a slot, means that the set of values of slot S1 of F is equal to the set of values of slot S2 of F. That is,

<sup>&</sup>lt;sup>7</sup>KIF syntax note:  $>$  = means "greater than or equal".

```
(=> (:SAME-VALUES ?S1 ?F ?S2)
    (= (setofall ?V (holds ?S1 ?F ?V))
       (setofall ?V (holds ?S2 ?F ?V))))
```
A *slot chain* is a list of slots that specifies a nesting of slots. That is, the values of the slot chain S1,*...*,Sn of frame F are the values of the Sn slot of the values of the Sn-1 slot of *...* of the values of the S1 slot in F. For example, the values of the slot chain (parent brother) of Fred are the brothers of the parents of Fred. Formally, we define the values of a slot chain recursively as follows: Vn is a value of slot chain S1,*...*,Sn of frame F if there is a value V1 of slot S1 of F such that Vn is a value of slot chain S2,*...*,Sn of frame V1. That  $is, <sup>8</sup>$ 

```
(<=> (slot-chain-value (listof ?S1 ?S2 @Sn) ?F ?Vn)
     (exists ?V1 (and (holds ?S1 ?F ?V1)
                      (slot-chain-value (listof ?S2 @Sn) ?V1 ?Vn))))
```

```
(<=> (slot-chain-value (listof ?S) ?F ?V) (holds ?S ?F ?V))
```
A value (S1 ... Sn) for facet : SAME-VALUES of slot S of frame F means that the set of values of slot S of F is equal to the set of values of slot chain (S1 *...* Sn) of F. That is,

```
(=> (:SAME-VALUES ?S ?F (listof @Sn))
    (= (setofall ?V (holds ?S ?F ?V))
       (setofall ?V (slot-chain-value (listof @Sn) ?F ?V))))
```
For example, one could assert that a person's uncles are the brothers of their parents by putting the value (parent brother) on the template facet :SAME-VALUES of the Uncle slot of class Person.

#### :NOT-SAME-VALUES facet

The :NOT-SAME-VALUES facet specifies that a slot of a frame does not have the same values as other slots of that frame or as the values specified by slot chains starting at that frame. Each value of this facet is either a slot or a slot chain. A value S2 for facet :NOT-SAME-VALUES of slot S1 of frame F, where S2 is a slot, means that the set of values of slot S1 of F is not equal to the set of values of slot S2 of F. That is,

```
(=> (:NOT-SAME-VALUES ?S1 ?F ?S2)
    (not (= (setofall ?V (holds ?S1 ?F ?V))
            (setofall ?V (holds ?S2 ?F ?V)))))
```
A value (S1 *...* Sn) for facet :NOT-SAME-VALUES of slot S of frame F means that the set of values of slot S of F is not equal to the set of values of slot chain (S1 *...* Sn) of F. That is,

```
(=> (:NOT-SAME-VALUES ?S ?F (listof @Sn))
    (not (= (setofall ?V (holds ?S ?F ?V))
            (setofall ?V (slot-chain-value (listof @Sn) ?F ?V)))))
```

```
:SUBSET-OF-VALUES facet
```
The :SUBSET-OF-VALUES facet specifies that the values of a slot of a frame are a subset of the values of other slots of that frame or of the values of slot chains starting at that frame. Each value of this facet is either a slot or a slot chain. A value S2 for facet : SUBSET-OF-VALUES of slot S1 of frame F, where S2 is a slot, means that the set of values of slot S1 of F is a subset of the set of values of slot S2 of F. That is,

<sup>8</sup>Note on KIF syntax: listof is a function whose value is a list of its arguments. Names whose first character is "@" are *sequence variables* that bind to a sequence of 0 or more entities. For example, the expression (F @X) binds to (F 14 23) and in general to any list whose first element is F.

#### 2.10. STANDARD CLASSES, FACETS, AND SLOTS 15

```
(=> (:SUBSET-OF-VALUES ?S1 ?F ?S2)
    (subset (setofall ?V (holds ?S1 ?F ?V))
            (setofall ?V (holds ?S2 ?F ?V))))
```
A value (S1 *...* Sn) for facet :SUBSET-OF-VALUES of slot S of frame F means that the set of values of slot S of F is a subset of the set of values of the slot chain (S1 *...* Sn) of F. That is,

```
(=> (:SUBSET-OF-VALUES ?S ?F (listof @Sn))
   (subset (setofall ?V (holds ?S ?F ?V))
            (setofall ?V (slot-chain-value (listof @Sn) ?F ?V))))
```
#### :NUMERIC-MINIMUM facet

The :NUMERIC-MINIMUM facet specifies a lower bound on the values of a slot whose values are numbers. Each value of the : NUMERIC-MINIMUM facet is a number. This facet is defined as follows:

```
(=> (:NUMERIC-MINIMUM ?S ?F ?N)
    (and (:NUMBER ?N)
         (=> (holds ?S ?F ?V) (>= ?V ?N))))
(=> (template-facet-value :NUMERIC-MINIMUM ?S ?F ?N)
    (and (:NUMBER ?N)
         (=> (template-slot-value ?S ?F ?V) (>= ?V ?N))))
```
#### :NUMERIC-MAXIMUM facet

The :NUMERIC-MAXIMUM facet specifies an upper bound on the values of a slot whose values are numbers. Each value of this facet is a number. This facet is defined as follows:

```
(=> (:NUMERIC-MAXIMUM ?S ?F ?N)
    (and (:NUMBER ?N)
         (=> (holds ?S ?F ?V) (=< ?V ?N))))
(=> (template-facet-value :NUMERIC-MAXIMUM ?S ?F ?N)
    (and (:NUMBER ?N)
         (=> (template-slot-value ?S ?F ?V) (=< ?V ?N))))
```
#### :SOME-VALUES facet

The :SOME-VALUES facet specifies a subset of the values of a slot of a frame. This facet of a slot of a frame can have any value that can also be a value of the slot of the frame. A value V for own facet : SOME-VALUES of own slot S of frame F means that V is also a value of own slot S of F. That is,

```
(=> (:SOME-VALUES ?S ?F ?V) (holds ?S ?F ?V))
```
#### :COLLECTION-TYPE facet

The :COLLECTION-TYPE facet specifies whether multiple values of a slot are to be treated as a set, list, or bag. No axiomatization is provided for treating multiple values as lists or bags because of the lack of a suitable formal interpretation for the ordering of values in lists of values that result from multiple inheritance and the multiple occurrence of values in bags that result from multiple inheritance.

The protocol itself makes no commitment as to how values expressed in collection types other than set are combined during inheritance. Thus, OKBC guarantees that multiple slot and facet values stored at a frame as

a bag or a list are retrievable as an equivalent bag or list *at that frame*. However, when the values are inherited to a subclass or instance, no guarantees are provided regarding the ordering of values for lists or the repeating of multiple occurrences of values for bags.

#### : DOCUMENTATION-IN-FRAME facet

:DOCUMENTATION-IN-FRAME is a facet whose values at a slot for a frame are text strings providing documentation for that slot on that frame. The only requirement on the : DOCUMENTATION facet is that its values be strings.

#### **2.10.3 Slots**

#### :DOCUMENTATION slot

:DOCUMENTATION is a slot whose values at a frame are text strings providing documentation for that frame. Note that the documentation describing a class would be values of the *own slot* : DOCUMENTATION on the class. The only requirement on the  $:$  DOCUMENTATION slot is that its values be strings. That is,

(=> (:DOCUMENTATION ?F ?S) (:STRING ?S))

#### **Slots on Slot Frames**

The slots described in this section can be associated with frames that represent slots. In general, these slots describe properties of a slot which hold at any frame that can have a value for the slot.

#### : DOMAIN slot

:DOMAIN specifies the domain of the binary relation represented by a slot frame. Each value of the slot :DOMAIN denotes a class. A slot frame S having a value C for own slot :DOMAIN means that every frame that has a value for own slot S must be an instance of C, and every frame that has a value for template slot S must be C or a subclass of C. That is,

```
(=> (:DOMAIN ?S ?C)(and (:SLOT ?S)
         (class ?C)
         (=> (holds ?S ?F ?V) (instance-of ?F ?C))
         (=> (template-slot-value ?S ?F ?V)
             (or (= ?F ?C) (subclass-of ?F ?C))))
```
If a slot frame S has a value C for own slot :DOMAIN and I is an instance of C, then I is said to be *in the domain of* S.

A value for slot :DOMAIN can be a KIF expression of the following form:

```
<domain-expr> ::= (union <OKBC-class>*) | OKBC-class
```
A OKBC-class is any entity X for which (class X) is true or that is a standard OKBC class described in Section 2.10.1.

Note that if slot : DOMAIN of a slot frame S has multiple values C1, ...,Cn, then the domain of slot S is constrained to be the intersection of classes C1,*...*,Cn. Every slot is considered to have :THING as a value of its :DOMAIN slot. That is,

#### 2.10. STANDARD CLASSES, FACETS, AND SLOTS 17

```
(=>(:SLOT ?S) (:DOMAIN ?S :THING))
```

```
:SLOT-VALUE-TYPE slot
```
:SLOT-VALUE-TYPE specifies the classes of which values of a slot must be an instance (i.e., the range of the binary relation represented by a slot). Each value of the slot :SLOT-VALUE-TYPE denotes a class. A slot frame S having a value V for own slot : SLOT-VALUE-TYPE means that the own facet : VALUE-TYPE has value V for slot S of any frame that is in the domain of S. That is,

```
(=> (:SLOT-VALUE-TYPE ?S ?V)
    (and (:SLOT ?S)
         (=> (forall ?D (=> (:DOMAIN ?S ?D) (instance-of ?F ?D)))
             (:VALUE-TYPE ?S ?F ?V))))
```
As is the case for the :VALUE-TYPE facet, the value for the :SLOT-VALUE-TYPE slot can be a KIF expression of the following form:

<value-type-expr> ::= (union <OKBC-class>\*) | (set-of <OKBC-value>\*) | OKBC-class

A OKBC-class is any entity X for which (class X) is true or that is a standard OKBC class described in Section 2.10.1. A OKBC-value is any entity. The union expression allows the specification of a disjunction of classes (e.g., either a dog or a cat), and the set-of expression allows the specification of an explicitly enumerated set of values (e.g., either Clyde, Fred, or Robert).

:SLOT-INVERSE slot

:SLOT-INVERSE specifies inverse relations for a slot. Each value of :SLOT-INVERSE is a slot. A slot frame S having a value V for own slot : SLOT-INVERSE means that own facet : INVERSE has value V for slot S of any frame that is in the domain of S. That is,

```
(=> (:SLOT-INVERSE ?S ?V)
    (and (:SLOT ?S)
         (=> (forall ?D (=> (:DOMAIN ?S ?D) (instance-of ?F ?D)))
             (:INVERSE ?S ?F ?V))))
```
#### :SLOT-CARDINALITY slot

:SLOT-CARDINALITY specifies the exact number of values that may be asserted for a slot for entities in the slot's domain. The value of slot :SLOT-CARDINALITY is a nonnegative integer. A slot frame S having a value V for own slot :SLOT-CARDINALITY means that own facet :CARDINALITY has value V for slot S of any frame that is in the domain of S. That is,

```
(=> (:SLOT-CARDINALITY ?S ?V)
    (and (:SLOT ?S)
         (=> (forall ?D (=> (:DOMAIN ?S ?D) (instance-of ?F ?D)))
             (:CARDINALITY ?S ?F ?V))))
```
#### :SLOT-MAXIMUM-CARDINALITY slot

<sup>:</sup>SLOT-MAXIMUM-CARDINALITY specifies the maximum number of values that may be asserted for a slot for entities in the slot's domain. The value of slot : SLOT-MAXIMUM-CARDINALITY is a nonnegative integer. A slot frame S having a value V for own slot :SLOT-MAXIMUM-CARDINALITY means that own facet : MAXIMUM-CARDINALITY has value V for slot S of any frame that is in the domain of S. That is,

```
(=> (:SLOT-MAXIMUM-CARDINALITY ?S ?V)
    (and (:SLOT ?S)
         (= \{for all ?D (= (:DOMAIN ?S ?D) (instance-of ?F ?D)))(:MAXIMUM-CARDINALITY ?S ?Csub ?V))))
```
#### :SLOT-MINIMUM-CARDINALITY slot

:SLOT-MINIMUM-CARDINALITY specifies the minimum number of values for a slot for entities in the slot's domain. The value of slot :SLOT-MINIMUM-CARDINALITY is a nonnegative integer. A slot frame S having a value V for own slot :SLOT-MINIMUM-CARDINALITY means that own facet :MINIMUM-CARDINALITY has value V for slot S of any frame that is in the domain of S. That is,

```
(=> (:SLOT-MINIMUM-CARDINALITY ?S ?V)
    (and (:SLOT ?S)
         (=> (forall ?D (=> (:DOMAIN ?S ?D) (instance-of ?F ?D)))
             (:MINIMUM-CARDINALITY ?S ?F ?V))))
```
:SLOT-SAME-VALUES slot

:SLOT-SAME-VALUES specifies that a slot has the same values as either other slots or as slot chains for entities in the slot's domain. Each value of slot : SLOT-SAME-VALUES is either a slot or a slot chain. A slot frame S having a value V for own slot :SLOT-SAME-VALUES means that own facet :SAME-VALUES has value V for slot S of any frame that is in the domain of S. That is,

```
(=> (:SLOT-SAME-VALUES ?S ?V)
    (and (:SLOT ?S)
         (=> (forall ?D (=> (:DOMAIN ?S ?D) (instance-of ?F ?D)))
             (:SAME-VALUES ?S ?F ?V)))
```
#### :SLOT-NOT-SAME-VALUES slot

:SLOT-NOT-SAME-VALUES specifies that a slot does not have the same values as either other slots or as slot chains for entities in the slot's domain. Each value of slot :SLOT-NOT-SAME-VALUES is either a slot or a slot chain. A slot frame S having a value V for own slot :SLOT-NOT-SAME-VALUES means that own facet : NOT-SAME-VALUES has value V for slot S of any frame that is in the domain of S. That is,

```
(=> (:SLOT-NOT-SAME-VALUES ?S ?V)
    (and (:SLOT ?S)
         (= \{for all ?D (= (:DOMAIN ?S ?D) (instance-of ?F ?D)))(:NOT-SAME-VALUES ?S ?F ?V)))
```
#### :SLOT-SUBSET-OF-VALUES slot

:SLOT-SUBSET-OF-VALUES specifies that the values of a slot are a subset of either other slots or of slot chains for entities in the slot's domain. Each value of slot :SLOT-SUBSET-OF-VALUES is either a slot or a slot chain. A slot frame S having a value V for own slot :SLOT-SUBSET-OF-VALUES means that own facet : SUBSET-OF-VALUES has value V for slot S of any frame that is in the domain of S. That is,

```
(=> (:SLOT-SUBSET-OF-VALUES ?S ?V)
    (and (:SLOT ?S)
         (=> (forall ?D (=> (:DOMAIN ?S ?D) (instance-of ?F ?D)))
             (:SUBSET-OF-VALUES ?S ?F ?V)))
```
#### :SLOT-NUMERIC-MINIMUM slot

:SLOT-NUMERIC-MINIMUMspecifies a lower bound on the values of a slot for entities in the slot's domain. Each value of slot : SLOT-NUMERIC-MINIMUM is a number. A slot frame S having a value V for own slot :SLOT-NUMERIC-MINIMUM means that own facet :NUMERIC-MINIMUM has value V for slot S of any frame that is in the domain of S. That is,

```
(=> (:SLOT-NUMERIC-MINIMUM ?S ?V)
    (and (:SLOT ?S)
         (=> (forall ?D (=> (:DOMAIN ?S ?D) (instance-of ?F ?D)))
             (:NUMERIC-MINIMUM ?S ?F ?V)))
```
#### :SLOT-NUMERIC-MAXIMUM slot

:SLOT-NUMERIC-MAXIMUM specifies an upper bound on the values of a slot for entities in the slot's domain. Each value of slot :SLOT-NUMERIC-MAXIMUM is a number. A slot frame S having a value V for own slot :SLOT-NUMERIC-MAXIMUM means that own facet :NUMERIC-MAXIMUM has value V for slot S of any frame that is in the domain of S. That is,

```
(=> (:SLOT-NUMERIC-MAXIMUM ?S ?V)
    (and (:SLOT ?S)
         (=> (forall ?D (=> (:DOMAIN ?S ?D) (instance-of ?F ?D)))
             (:NUMERIC-MAXIMUM ?S ?F ?V)))
```
#### :SLOT-SOME-VALUES slot

:SLOT-SOME-VALUES specifies a subset of the values of a slot for entities in the slot's domain. Each value of slot :SLOT-SOME-VALUES of a slot frame must be in the domain of the slot represented by the slot frame. A slot frame S having a value V for own slot :SLOT-SOME-VALUES means that own facet :SOME-VALUES has value V for slot S of any frame that is in the domain of S. That is,

```
(=> (:SLOT-SOME-VALUES ?S ?V)
    (and (:SLOT ?S)
         (=> (forall ?D (=> (:DOMAIN ?S ?D) (instance-of ?F ?D)))
             (:SOME-VALUES ?S ?F ?V)))
```
:SLOT-COLLECTION-TYPE slot

:SLOT-COLLECTION-TYPE specifies whether multiple values of a slot are to be treated as a set, list, or bag. Slot :SLOT-COLLECTION-TYPE has one value, which is either set, list or bag. A slot frame S having a value V for own slot :SLOT-COLLECTION-TYPE means that own facet :COLLECTION-TYPE has value V for slot S of any frame that is in the domain of S. That is,

```
(=> (:SLOT-COLLECTION-TYPE ?S ?V)
    (and (:SLOT ?S)
         (=> (for all ?D (=> (:DOMAIN ?S ?D) (instance-of ?F ?D)))(:COLLECTION-TYPE ?S ?F ?V)))
```
# **Chapter 3**

# **OKBC Operations**

In presenting the functional interface of OKBC, we first describe concepts that are common to many operations, including common arguments and standard ways to signal errors. Then we give an overview of all the OKBC operations, based on the type of objects on which they operate. To facilitate the use of OKBC with multiple programming languages we describe language bindings for C, Lisp, and Java. Finally, we list all the OKBC operations, along with their input arguments, return values, and descriptions.

The concept of *KB behaviors*, common to many OKBC operations, is described in detail in Chapter 4. On the first reading of this chapter, any references to KB behaviors can be safely ignored.

## **3.1 OKBC Architecture**

OKBC assumes a client-server architecture for application development. The client and server can be on different machines, on the same machine but in a different address space, or on the same machine and in the same address space. When the OKBC client and server are on different machines, they communicate via the OKBC transport layer. The OKBC transport layer can be implemented by direct procedure calls if the client and server are in the same address space, or any of the standard network protocols (e.g., CORBA or TCP/IP).

Using OKBC, a client application can access any KRS that supports a OKBC server. OKBC enables an application to access multiple OKBC servers, each of which may support multiple KRSs, which in turn may provide access to multiple KBs. For example, an application that merged multiple KBs could access a LOOM KB on one server, two Ontolingua KBs on a second server, and place the result in a Classic KB on a third server.

To access a KB, an application loads the OKBC client library for the appropriate programming language. For instance, an application written in the Java programming language would be compiled with the OKBC Java client library. The client library defines Java methods for all of the OKBC operations. It also defines Java classes to implement all of the OKBC entities, and conditions to implement all of the OKBC conditions.

To access a OKBC server, a client application typically undertakes the following steps. First, the application must establish a connection to a OKBC server (using **establish-connection**<sup>1</sup>). Second, the application may find out the set of KRSs that the server supports on that connection (using **get-kb-types**). Third, the application can get information about the KBs of a given type that can be opened on the connection (using

<sup>1</sup>OKBC operations are shown in **bold** font.

**openable-kbs**). Finally, the application can either open a specific KB (using **open-kb**) or create a new one (using **create-kb**). The application may now query and manipulate the KB by executing OKBC operations. For example, it can look for specific frames (using **get-frames-matching**), find the root classes of the KB (using **get-kb-roots**, create new frames (using **create-frame**), and save changes (using **save-kb**).

A back end implementor implements the OKBC operations by using the KRS's native API. Whenever there is no direct mapping between a OKBC operation and some operation in the native API, the back end may invoke multiple operations in the native API or perform some runtime translation between the constructs of OKBC and the constructs supported by underlying KRS. For example, LOOM supports a concept definition language but no facets. It is possible to translate the LOOM concept definition language into OKBC facets, for example, the :at-most concept constructor of LOOM is translated into the :maximum-cardinality facet.

There is considerable redundancy in OKBC operations — some operations can be implemented in terms of others. For example, consider the operations **class-p** and **individual-p** that check whether an entity is a class or on individual. If we define either of these two operations, it can be used to define the other, because the domain of discourse is partitioned into classes and individuals. The minimal set of OKBC operations that must be implemented, also known as *mandatory* methods, is known as a *kernel*. Because of this redundancy, an implementor can choose a kernel that most closely matches the native API of a KRS.

It is possible to develop a system that implements the complete protocol using a set of kernel operations. At least two such system have been implemented. As a consequence, a KRS developer can implement a complete OKBC-compliant system by implementing only the kernel operations. This may lead to some loss in efficiency because some non-kernel operations may have more efficient implementation in terms of the native API of a KRS. For example, the operation **get-kb-classes** can be implemented using **get-kb-frames** and **class-p** operations. Systems that store an explicit list of classes can return this result more efficiently.

KRS developers can also support subsets of OKBC behavior in their back ends, and then advertise this using the *behaviors* mechanism (see Section 4.1). For instance, a back end might only define read-only operations on a KB. This further reduces the initial effort required to implement OKBC.

## **3.2 Notation and Naming Conventions**

Many OKBC operations, (for example, **slot-p**) are predicates on their arguments, and the value returned by them is a boolean truth value. All of these operations are named consistently with "-p" as a suffix. For example, **slot-p** is a predicate that is *true* for slots, and **class-p** is a predicate that is true for classes. When we say that an operation returns a boolean result, we mean that it returns either the OKBC value *false*, which is to be interpreted as the boolean value false, or some non-false value is returned that is interpreted as the boolean true. Although such a truth-deciding value will frequently be the OKBC value *true*, the only guarantee is that it will not be *false*. In some language implementations, the OKBC values *true* and *false* may not be the same as the native language values for true and false.

We use a standard format for describing the OKBC operations in Section 3.7. To explain this format, we use an example description of the get-slot-values operation as shown in Figure 3.1.

**Name.** The first element is the name of the operation.

**Argument list.** The arguments are specified using the Common Lisp conventions. The argument list is divided into two groups, separated by the "&key" indicator. Mandatory arguments precede "&key". These arguments *must* be provided in all language bindings. The keyword (named) arguments follow the "&key" indicator. In Section 3.6, we discuss language bindings that show how the keyword arguments should be interpreted for languages such as C that do not support keyword arguments. In some language bindings, the

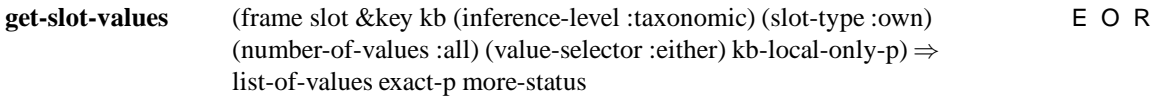

This operation returns the **list-of-values** of **slot** within **frame**. If the :collection-type of the slot is :list, and only :direct own slots have been asserted then order is preserved, otherwise the values are returned in no guaranteed order. **Get-slot-values** always returns a list of values. If the specified slot has no values, *()* is returned.

Figure 3.1: Format for documentation of OKBC operations

keyword arguments may be optional. In language bindings that support optional keyword arguments (for example, Java), *default values* will be supplied for the optional keyword arguments. The specification of an optional keyword argument is either (1) a list whose first element is the argument name and whose second element is the default value or (2) the argument name. Otherwise, the argument defaults to *false*.

For example, **kb-local-only-p** defaults to *false*, and **inference-level** defaults to :taxonomic.

**Return values.** Following "⇒" are the values returned by the operation or *void* if no value is returned. The operations may return more than one value. For example, **get-slot-values** returns three values — a list containing the requested slot values, **exact-p** and **more-status**.

**Flags.** Each operation has a set of descriptive flags to indicate (1) whether there is a corresponding enumerator operation<sup>2</sup> (E), (2) whether it is mandatory, optional or neither<sup>3</sup> in the current implementations (M or O or I), and (3) if it is read-only or writes to the KB (R or W). For example, **get-slot-values** has an enumerator, is read-only, and is optional in the current implementation.

**Documentation.** The documentation defines the meaning of the operations. For brevity, common arguments, such as **inference-level**, and common return values, such as **more-status**, are not described in the individual operation definitions, but in Sections 3.3 and 3.5. Arguments, return values, and OKBC operations are in **this** font.

## **3.3 Common Concepts**

A comprehensive list of all arguments that are common to many OKBC operations, and their default and legal values, is shown in Table 3.1. Some of the common arguments are described later, when we present an overview of the OKBC operations (Sections 3.5).

#### **3.3.1 Controlling Inference**

In many situations, it is necessary to control the inferences that should be performed while executing OKBC operations. For example, while retrieving the values of a slot, a user may wish to receive directly asserted values and perhaps inherited values as well. To provide such control, many OKBC operations support an **inference-level** argument that can take the following three values.

• When **inference-level** is :direct, at least the directly asserted values are returned. If it makes sense, redundant values may be eliminated.

<sup>&</sup>lt;sup>2</sup>An enumerator operation allows us to retrieve the result values in small batches instead of retrieving them altogether in one batch. <sup>3</sup>An operation that is neither mandatory nor optional is supplied by the system.

- When **inference-level** is :taxonomic, at least directly asserted and inherited values are returned. The inherited values are computed using the slot and facet value inheritance axioms (defined in Section 2.4), slot-of inheritance axiom (defined in Section 2.6), and transitivity axioms for instance-of, type-of, subclass-of, and superclass-of relationships (discussed in Section 2.3). If it makes sense, redundant values may be eliminated.
- When **inference-level** is :all-inferable, values inferable by any means supported by the knowledge representation system (KRS) are returned.

A value of :direct for **inference-level** is guaranteed to return *at least* directly asserted values, because in some systems, such as, forward chaining systems — values in addition to the directly asserted values may also be returned. Some OKBC operations, for example, an operation returning superclasses of a class may eliminate redundant values from the result. To help an application determine when exactly the directly asserted values are returned, all operations taking an **:inference-level** argument will return a second value (the first value being the result of the operation), **exact-p**, which is *true* if it is known that exactly the :direct or :taxonomic values is returned. A OKBC implementation that always returns *false* as the value of **exact-p** is compliant, but implementors are encouraged to return *true* whenever possible.

### **3.3.2 Returning a List of Multiple Values**

For a OKBC operation that returns a list of values, it is often desirable to limit the size of the resulting list and the computation necessary to establish the elements of the list. The **number-of-values** argument, which is supported by many OKBC operations, allows the caller to limit the number of values returned. The legal values for this argument are : all, which is always the default, or any positive integer. A OKBC operation accepting the **number-of-values** argument returns at least three values. The first value is the result list for the request, the second is the value of **exact-p** (discussed in the Section 3.3.1), and the third is **more-status**, a value that reveals whether there are more results available.

When **number-of-values** is : all; the value of **more-status** is either *false*, which indicates that there are known to be no more results, or  $\cdot$ more, which indicates that there may still theoretically be more results, but the KRS was unable to find any more. When **number-of-values** is :all, a **more-status** value of :more means that the system cannot guarantee that it can access all possible results requested by the OKBC operation.

If the **number-of-values** argument is a positive integer, then no more results than the specified number will be returned. The **more-status** will be one of the following three possible values.

- *false* no more results are known to be available.
- :more more results may be available, but the KRS chose not to determine how many, and KRS was unable to determine how many.
- A positive integer indicates the precise number of known values that are available, but were not returned.

## **3.3.3 Selecting between Default and Asserted Values**

As discussed in the knowledge model, OKBC provides a facility to store and retrieve default values. Therefore, while adding a value to a slot or a facet, one may specify whether the value being added is a default value.

#### 3.3. COMMON CONCEPTS 25

| Description          | <b>Argument Name</b> | Default Value         | Constraint on a Legal Value X              |  |  |
|----------------------|----------------------|-----------------------|--------------------------------------------|--|--|
| Connection           | connection           | okbc-local-connection | $\overline{(connection-p X)}$              |  |  |
| KB Type              | kb-type              |                       | KB-type object                             |  |  |
| KB reference         | kb                   | (current-kb)          | $(kb-p X)$                                 |  |  |
| KB inclusion         | kb-local-only-p      | false                 | $X \in \{true, false\}$                    |  |  |
| Frame reference      | frame                |                       | (coercible-to-frame-p X)                   |  |  |
| Slot reference       | slot                 |                       | $(slot-p X)$                               |  |  |
| Facet reference      | facet                |                       | $($ facet-p $X)$                           |  |  |
| Class reference      | class                |                       | $\left($ class-p $X\right)$                |  |  |
| Value                | value/thing          |                       | Any value corresponding to OKBC            |  |  |
|                      |                      |                       | data<br>types                              |  |  |
|                      |                      |                       | (portable) or any value correspond-        |  |  |
|                      |                      |                       | ing to system-defined data types           |  |  |
| Number of values     | number-of-values     |                       | $X = : a11$ or a positive integer          |  |  |
| to be returned       |                      |                       |                                            |  |  |
| Inferences to be     | inference-level      | :taxonomic            | $X \in \{:\text{taxonomic}, \text{all},\}$ |  |  |
| performed            |                      |                       | :direct}                                   |  |  |
| <b>Test function</b> | test                 | (kb-test-fn)          | $X \in \{ :eq1, :equal, :equalp\}$         |  |  |
|                      |                      |                       | or a function specifier on the two         |  |  |
|                      |                      |                       | arguments to be compared, KB ob-           |  |  |
|                      |                      |                       | ject and kb-local-only-p, and must         |  |  |
|                      |                      |                       | return true or false                       |  |  |
| Choosing values      | value-selector       | : known-true          | X<br>$\in$<br>:known-true,                 |  |  |
|                      |                      |                       | :default-only, :either}                    |  |  |
| Controls whether     | error-p              | true                  | $X \in \{true, false\}$                    |  |  |
| error should be      |                      |                       |                                            |  |  |
| signaled             |                      |                       |                                            |  |  |
| Chooses between      | slot-type            | : own                 | $X \in \{$ : own, : template, : all $\}$   |  |  |
| template and own     |                      |                       |                                            |  |  |
| slots                |                      |                       |                                            |  |  |
| Enumerator           | enumerator           |                       | An enumerator object                       |  |  |

Table 3.1: Commonly used arguments

Similarly, while retrieving values from a slot (or facet) of a frame, one may choose whether default values should be returned. This control is provided by the **value-selector** argument. The argument **value-selector** may take one of the following three values.

- : default-only For an operation adding a new value to the slot (or facet), the value is added as a default value of the slot (or facet), and for an operation retrieving the slot (or facet) values, only default values of that slot (facet) are returned.
- : known-true For an operation adding a new value to a slot (or facet), the value is added as a non-default value of the slot (or facet), and for an operation retrieving the slot (or facet) values, only non-default values of that slot (or facet) are returned.
- : either For an operation retrieving the slot (or facet) values, both default and non-default values of that slot (or facet) are returned depending on the semantics of the default values for that KRS. The **value-selector** cannot be : either for an operation that adds a new slot (or facet) value.

### **3.3.4 Test Functions**

Many OKBC operations need to perform comparisons. For example, while removing a slot value, we need to compare the value to be removed with the existing slot values. OKBC operations requiring such comparisons support a **test** argument whose value is one of :eql, :equal, :equalp, or a procedure that should be used in the comparisons. The **test** argument defaults to :equal. The functions invoked for the values :eql, :equal, and :equalp are **eql-in-kb**, **equal-in-kb**, and **equalp-in-kb** respectively. The arguments to a **test** procedure are the two entities to be compared, and the KB for which the comparison should be performed, and **kb-local-only-p** (discussed in Section 3.5.2). The **test** function should return either *true* or *false*. Supplying a function in the native programming language as a value of **test** is not portable especially in network applications.

## **3.4 Handling Errors**

To support the development of robust applications, some standard means for processing error conditions are desirable. Whenever possible, OKBC operations that experience erroneous conditions or arguments signal errors. OKBC uses condition signals that are analogous to COMMON LISP conditions or Java exceptions. Condition signals are defined for commonly occurring error situations. OKBC provides a user with some control over when the errors should be signaled. A comprehensive list of standard OKBC errors is available in Section 3.8.

The OKBC errors are said to be either continuable or not. An error is said to be continuable only if the state of the KB is not known to have been changed by the error in such a way that the behavior of subsequent OKBC operations becomes undefined. Thus, although the signaling of a continuable error will interrupt any processing currently being performed, subsequent OKBC calls will be unaffected. After a non-continuable error, the state of the KB and the behavior of the KRS and application are undefined. The operation **continuableerror-p** returns *true* only for continuable error objects, and is *false* otherwise.

The error behavior of OKBC operations is specified in one of the following four ways: "is an error", "error is signaled", "unspecified behavior", "is not portable".

Whenever we say that "it is an error" for some situation to occur, it means that no valid OKBC program should cause that situation to occur; if it occurs, the effects and results are completely undefined. No OKBCcompliant implementation is required to detect such errors, but implementors are encouraged to detect such errors when possible. In some cases we also specify the condition that should be signaled if an implementation decides to signal one and has choice over which error is signaled.

When we say that an "error is signaled" in a situation, any OKBC-compliant implementation must signal an error of the specified type when that situation is encountered.

When we say that "behavior is unspecified" for a given situation, it means that a OKBC-compliant system may or may not treat that situation as an error.

An example of a situation where the behavior is unspecified is the function **replace-slot-value** that replaces an existing slot value with another. The definition of **replace-slot-value** does not specify whether an error should be signaled when the slot value to be replaced is not a current value of the slot, or if the new value to be added is already a value of the slot. This approach simplifies the implementation and speeds performance since each underlying KRS may make different assumptions about signaling behavior.

When we say that a particular usage is not portable, we mean that an application may legally operate in this state, but even if correct behavior is observed, it is not guaranteed to be the case if the application is directed

#### 3.5. OVERVIEW OF OKBC OPERATIONS 27

at a different knowledge base (KB) of the same KRS, or the same KB with different behavior settings, or a KB resident in a different KRS (even with the same content), or a KB connected over a network. For example, many KBs uniquely identify frames by their names. For a KB with a value *true* for the behavior :frame-names-required, a frame name may be used as a valid argument for any operation that accepts a frame argument. Since the :frame-names-required behavior can be *false* for some KBs, such usage is not portable, because a frame name will not always be a valid argument for an operation that accepts a frame argument.

The general rule is that a standard OKBC error will be signaled when the documented exceptions occur. If, for example, the user attempts to retrieve slot values from a frame that does not exist, by using a call to the function **get-slot-values**, the error **not-coercible-to-frame** is signaled. Errors can also be signaled when slot constraints are violated. When a constraint violation occurs, the KRS should signal one of the conditions defined for constraint violations.

In two situations, an application program needs explicit control of whether an error should be signaled. An example of the first situation is the function **coerce-to-frame** that coerces a given object to a frame. In general, **coerce-to-frame** signals an error if the input object cannot be coerced to a frame. But a user program may not wish an error to be signaled if it is not sure if the input object is indeed coercible to a frame. The second situation is encountered in functions such as **copy-frame** that perform multiple operations. For such functions, a user may wish to continue copying even if there is an error, in which case the **copy-frame** continues copying as much as possible.

To provide such control, a few OKBC operations accept an **error-p** argument. The default value for **error-p** is *true*, in which case the errors are signaled as usual. If **error-p** is *false*, the operation catches at least the documented conditions and continues execution if possible.

The OKBC operations accepting the **error-p** argument return a second status value, in addition to the usual return value. When the second value is *true*, and **error-p** is *false*, it means that execution completed successfully.

## **3.5 Overview of OKBC operations**

We categorize all the OKBC operations based on the type of objects in which they operate. We introduce here any new concepts that are necessary for understanding those operations, and list operations in each category. Detailed descriptions of all operations are in Section 3.7.

#### **3.5.1 Operations on Connections**

OKBC has been designed to be easily used in both centralized and distributed environments. To permit this, we use an abstraction called a *connection* that encodes the actual location of a OKBC KB and mediates communication between a OKBC application and the KB. To communicate with a KRS, an application program first establishes a connection by using the **establish-connection** operation. With each OKBC operation, we need to indicate the connection that should be used in executing it. Some OKBC operations take an explicit connection argument, whereas others derive the connection from a KB argument (explained in Section 3.5.2). Thus, once a connection is established, a user need not be aware of the actual location of the KB or whether the KB is being accessed from the same address space as the application or over the network.

Depending on the nature of the communication and the security model involved, different types of connection are used to perform the mediation between a OKBC client and a server. For example, if a OKBC server requires user authentication, the client will have to fulfill the authentication requirement before being able to

establish a connection. The OKBC specification does not provide a detailed definition of connections since the specific behavior of the connections will be a function of the communication, threading, locking, and security models used by the server. A provider of a OKBC server is required to make the definition of its supported connection types available to the authors of OKBC client programs.

The connection operations are: **all-connections**, **close-connection**, **connection-p**, **establish-connection**, **local-connection**

### **3.5.2 Operations on KBs**

Network OKBC operations take a **kb** argument that specifies the KB to which the operation applies. Multiple KBs may be open for access simultaneously by a OKBC application. Different KBs may be serviced by different KRSs. For example, a single application might simultaneously access both a LOOM and a THEO KB.

With each KB in a KRS, we associate a OKBC KB-object and a KB-locator. A KB-object uniquely identifies a KB (discussed below) in a OKBC application. A KB-locator is a frame in the meta-KB and contains sufficient information to locate and open the KB. For example, for a KB residing in a file, a KB-locator may contain the name of the KB and its pathname. In effect, a kb-locator is to a KB as a filename is to a file. OKBC operations requiring a **kb** argument must be supplied with a KB-object. The **kb** argument defaults to the current KB, which is queried by the OKBC operation **current-kb** and set by the operation **goto-kb**.

OKBC defines a taxonomy of KB-object types. A KRS may have several KB-object types defined for it. For example, one can imagine a type hierarchy in which the root class is "KB", with a subclass "LOOM-KB", which in turn has subclasses "LOOM-FILE-KB" and "LOOM-ORACLE-KB." A back end implementor may define new KB types for her purpose, for example, "CYC-KB". Methods defined for KB types can be used to implement the type-specific KB operations. Certain OKBC operations must be performed before an application has created a KB or acquired a reference to a KB object. Such operations must be supplied a **kb-type** argument, which should be the type object for the KB class for which the operation is to be executed. A KB type object for a KB class can be obtained by using the OKBC operation **get-kb-type**.

Our model of KB access allows KBs to reside on different types of secondary storage devices, including both flat files, and database systems on remote servers. We do not assume that the KB is read into memory in its entirety when the KB is opened for access. An existing OKBC KB can be opened using the OKBC operation **open-kb**. A new OKBC KB can be created using the OKBC operation **create-kb**. An open KB may be saved using **save-kb** or closed using **close-kb**.

The OKBC operation **openable-kbs** can determine which KBs are available on a given **connection** and return KB-locators for such KBs. Each such KB-locator can then be used as an argument to **open-kb**.

Many KRSs allow the creation of new KBs by including existing KBs. The semantics of KB inclusion vary widely amongst KRSs. It is often useful to limit the scope of an operation so that it is performed to exclude any frames belonging to KBs that were included in the current KB from some other KBs. For example, if a client application wants to display a class graph, it might want to select the roots of the graph by ignoring frames from any included KBs. To control such behavior, many OKBC operations take the argument **kblocal-only-p**, which when set to *true* ignores, if possible, any information in the KB that was included from another KB. The **kb-local-only-p** argument always defaults to *false*.

As was mentioned in Chapter 2, the entities in the domain of discourse of interest to OKBC exist within a knowledge base (KB). Because KBs themselves are of interest to us, every OKBC implementation must define a special KB, called *meta-KB* containing frames that represent KBs themselves. Such frames representing the KB are the same as KB-locators. A meta-kb can be accessed using the OKBC operation **meta-kb**.

The meta-KB also contains classes corresponding to each **kb-type**. Each KB-locator is an instance of an

appropriate **kb-type** in the meta-KB. For example, a KB-locator representing a LOOM KB may be an instance of **loom-kb** KB-type.

The meta-KB allows the use of the OKBC operations to manipulate KB-locators. For example, we could view the contents of a KB-locator using the OKBC operation ( **print-frame** kb-locator :kb ( **meta-kb**)). Similarly, we could use **get-class-instances** to determine all the instances of the KB-type **loom-kb** as follows.

(get-class-instances (get-kb-type 'loom-kb) :kb (meta-kb) :inference-level :taxonomic)

The KB operations are **close-kb**, **copy-kb**, **create-kb**, **create-kb-locator**, **current-kb**, **expunge-kb**, **findkb**, **find-kb-locator**, **find-kb-of-type**, **generate-individual-name**, **get-kb-direct-children**, **get-kb-directparents**, **get-kb-type**, **get-kb-types**, **get-kbs**, **get-kbs-of-type**, **goto-kb**, **individual-name-generationinteractive-p**, **kb-modified-p**, **kb-p**, **meta-kb**, **open-kb**, **openable-kbs**, **revert-kb**, **save-kb**, **save-kb-as**

### **3.5.3 Operations on Frames**

In OKBC, as many as four identifiers are associated with a frame: *frame name*, *frame handle*, *frame object*, and *pretty-name*. Many KRSs associate a *name* with each frame in a KB. The frame name can be of type symbol or string. When the : frame-names-required behavior is true, a frame name uniquely identifies a frame. Some KRSs do not use frame names. OKBC parameterizes this behavior of an KRS by setting the :frame-names-required behavior. When the value of :frame-names-required is *true*, it means that each frame is required to have a name, the frame name is unique in a KB, and the frame name supplied at the time of frame creation can be used at a later time to identify the frame. When the value of the :frame-names-required behavior is *false*, frame names are not required, and may not be unique in a KB even if supplied; one may not be able to locate a frame by using the name that was supplied when the frame was created.

A *frame handle* always uniquely identifies a frame in a KB. For some KRSs, a frame handle may be the same as the frame name or the same as the frame object. Frame handles are always supported by all the OKBC back ends. To ensure portability, OKBC application writers are encouraged always to refer to frames by frame handles.

A *frame object* is a reference to the actual data structure that encodes the information about the frame in a KRS. A frame object always uniquely identifies a frame in a KB. Some KRSs may not have a single data structure representing a frame. In such cases, the frame object is not distinguishable from the frame handle, and all frame-like properties of the frame are emergent from the context of the KB. For example, if we view an object-oriented database as a KRS, then object-identifiers (OIDs) could be viewed as frame handles. The information about an object identified by an OID does not all reside in one physical data structure in the database, but the contents of that object can still be viewed using OKBC.

Any OKBC operation that takes a **frame** argument must accept either a frame handle or a frame object as a valid value. A frame name is guaranteed to be a valid value for the **frame** argument only if the :frame-names-required behavior is set to *true*.

The frame *pretty-name* is a name for a frame that is meant for use in a user interface that needs to display a visually appealing but terse presentation for a frame. A pretty-name need not be unique or suitable for use in a program except for display purposes.

In Table 3.2, we summarize how different frame properties differ along several dimensions. These properties might differ in a complex implementation as follows. The frame name is a symbol unique in a KB, but not across different KBs (different KBs can contain different frames that happen to have the same frame name).

|             | Type    | Unique | Unique      | Frame arg? | Slot value?  | Pretty? |
|-------------|---------|--------|-------------|------------|--------------|---------|
|             |         | in KB? | across KBs? |            |              |         |
| Name        | symbol/ | yes    | no          | yes        | <b>KRS</b>   | maybe   |
|             | string  |        |             |            | dependent    |         |
| Handle      | any     | yes    | no          | yes        | yes          | no      |
| Object      | any     | yes    | no          | yes        | yes          | no      |
| Pretty-name | string  | no     | no          | no         | not portably | yes     |

Table 3.2: The differences between the OKBC mechanisms for identifying individual frames. **Type** — The data type of the identifier (e.g., the frame pretty-name must be a string). **Unique in KB?** — Must the identifier be unique within a given KB? **Unique across KBs?** — Must the identifier be unique across all KBs? **Frame arg?** — Can the identifier be used as a frame argument to most OKBC functions? **Slot value?** — Can the identifier be a slot value that records a relationship among frames? **Pretty?** — Is the name suitable for display within a user interface?

The frame handle is a data structure used by a KRS to represent frames conveniently and efficiently. It is guaranteed to be unique only in a KB. The frame pretty-name is a string naming the frame in a pretty manner, that happens to be retrieved from a slot of the frame.

The frame operations are: **allocate-frame-handle**, **coerce-to-frame**, **coercible-to-frame-p**, **copy-frame**, **create-frame**, **delete-frame**, **frame-in-kb-p**, **get-frame-details**, **get-frame-handle**, **get-frame-in-kb**, **getframe-name**, **get-frame-pretty-name**, **get-frame-type**, **get-frames-matching**, **get-kb-frames**, **printframe**, **put-frame-details**, **put-frame-name**, **put-frame-pretty-name**

#### **Operations on Classes**

The class operations are: **add-class-superclass**, **class-p**, **coerce-to-class**, **create-class**, **get-class-instances**, **get-class-subclasses**, **get-class-superclasses**, **get-kb-classes**, **get-kb-roots**, **instance-of-p**, **primitive-p**, **put-class-superclasses**, **remove-class-superclass**, **subclass-of-p**, **superclass-of-p**

#### **Operations on Instances**

The instance operations are: **add-instance-type**, **get-instance-types**, **put-instance-types**, **remove-instancetype**, **type-of-p**

#### **Operations on Individuals**

The operations on individuals are: **coerce-to-individual**, **create-individual**, **get-kb-individuals**, **individualp**

### **3.5.4 Operations on Slots**

The OKBC knowledge model distinguishes between *own* slots, the slots that appear in frames, and *template* slots, slots that are defined in classes, but are expressed in the frames that are instances of those classes. Rather than having a different set of operations for each type of slot, OKBC has a single set of operations that applies to both own and template slots. Appropriate behavior of these operations is selected by the **slot-type** argument that can take one of the following three values.

#### 3.5. OVERVIEW OF OKBC OPERATIONS 31

- :  $own$  The operation applies to the own slot(s) of the frame.
- $\bullet$  : template The operation applies to the template slot(s) of the frame.
- $:$  all Applicable only for those operations that do not take a **slot** argument, but apply to slots in general. All slots will be selected, whether template or own.

For an operation that does not take a **slot** argument, **slot-type** defaults to :all. For all other operations taking a **slot-type** argument, the default is  $:$  own.

The slot operations are: **add-slot-value**, **attach-slot**, **coerce-to-slot**, **create-slot**, **delete-slot**, **detachslot**, **follow-slot-chain**, **frame-has-slot-p**, **get-classes-in-domain-of**, **get-frame-slots**, **get-frames-withslot-value**, **get-kb-slots**, **get-slot-type**, **get-slot-value**, **get-slot-values**, **get-slot-values-in-detail**, **memberslot-value-p**, **put-slot-value**, **put-slot-values**, **remove-local-slot-values**, **remove-slot-value**, **rename-slot**, **replace-slot-value**, **slot-has-value-p**, **slot-p**

#### **3.5.5 Operations on Facets**

The facet operators are: **add-facet-value**, **attach-facet**, **coerce-to-facet**, **create-facet**, **delete-facet**, **detach-facet**, **facet-has-value-p**, **facet-p**, **get-facet-value**, **get-facet-values**, **get-facet-values-in-detail**, **get-frames-with-facet-value**, **get-kb-facets**, **get-slot-facets**, **member-facet-value-p**, **put-facet-value**, **putfacet-values**, **remove-facet-value**, **remove-local-facet-values**, **rename-facet**, **replace-facet-value**, **slothas-facet-p**

### **3.5.6 Enumerators**

Many OKBC operations that return a list of results as their first value, such as **get-kb-classes**, provide an alternative method for accessing their results. The alternative is an *enumerator*, which can be used enumerate the results one at a time, or even fetch them in batches. Enumerators are especially important when operations return a large list of results; they can also provide a significant speedup in a networked environment when only a portion of the results are required. For certain programming languages, such as Java, enumerators are a very common programming idiom.

Each enumerated operation, such as **get-kb-classes**, has a corresponding enumerator operation. The name of the enumerator operation is derived from the basic operation by removing the prefix ' $q$ et-' if any and adding the prefix 'enumerate'. The arguments to the enumerator operations are exactly the same as the arguments to the basic operations.

There are a small number of operations defined on enumerators to get the **next** element, to determine if an enumerator **has-more** elements, to **fetch** a list of elements, to **prefetch** a batch of elements, and to **free** an enumerator. Note that in networked environments, prefetching values from the server may result in a substantial performance benefit. It is always important to **free** an enumerator that is not yet exhausted but which is no longer needed.

The enumerator operations are: **enumerate-all-connections**, **enumerate-ask**, **enumerate-call-procedure**, **enumerate-class-instances**, **enumerate-class-subclasses**, **enumerate-class-superclasses**, **enumeratefacet-values**, **enumerate-facet-values-in-detail**, **enumerate-frame-slots**, **enumerate-frames-matching**, **enumerate-instance-types**, **enumerate-kb-classes**, **enumerate-kb-direct-children**, **enumerate-kb-directparents**, **enumerate-kb-facets**, **enumerate-kb-frames**, **enumerate-kb-individuals**, **enumerate-kb-roots**, **enumerate-kb-slots**, **enumerate-kb-types**, **enumerate-kbs**, **enumerate-kbs-of-type**, **enumerate-list**, **enumerate-slot-facets**, **enumerate-slot-values**, **enumerate-slot-values-in-detail**, **fetch**, **free**, **has-more**, **next**, **prefetch**

#### **3.5.7 Tell/Ask Interface**

Using the **tell** operation, a user may assert any sentence that is accepted by the **tellable** operation. We expect each KRS to define the classes of sentences that are **tellable**. To define the semantics of telling an arbitrary class of sentences is outside the scope of the current specification. We define the semantics of **tell**ing a restricted set of sentences, such that the effect of **tell**ing each sentence in this set is equivalent to executing some OKBC operation. We define similar sets of sentences for the **ask** and **untell** operations. The current specification of OKBC does not take any position on the semantics of using **tell**, **ask**, and **untell** with sentences that are not being considered here.

While defining the semantics of **tell**, **ask**, and **untell**, we consider the sentences that use predicate symbols of the OKBC assertion language defined earlier in the knowledge model. The predicates of the OKBC assertion language are class, slot and facet names in the KB, type-of, instance-of, subclass-of, primitive, template-slot-value, template-facet-value, class, individual, subclass-of, slot-of, facet-of, template-slot-of, and template-facet-of.

#### **Semantics of tell**

Table 3.3 lists the sentences, which if asserted using **tell**, have defined semantics according to the current OKBC specification. The semantics of **tell**ing each sentence are defined using some OKBC operation. In all the OKBC operations, we assume that the **:inference-level** is :direct, and assume the default value of other parameters unless stated otherwise. For example, **kb-local-only-p** is assumed *false*, and **kb** is assumed to be the value returned by the OKBC operation **current-kb**.

If we tell the sentence (person john), it will be equivalent to adding person as a type of frame john. If either person or john does not exist in the KB, the effect will be the same as the effect of executing **addinstance-type** when either the frame or the new type being added does not exist in the KB. The semantics of **tell**ing other sentences can be interpreted analogously.

#### **Semantics of Untell**

Table 3.4 lists the sentences, which if retracted using **untell**, have defined semantics according to the current OKBC specification. The semantics of **untell**ing each sentence are defined using some OKBC operation. We assume the default value of other parameters unless stated otherwise.

If we untell the sentence (person john), it will be equivalent to removing person as a type of frame john. The semantics of **tell**ing other sentences can be interpreted analogously.

#### **Semantics of Ask**

Table 3.5 lists the queries, which if asked using **ask**, have defined semantics according to the current OKBC specification. The semantics of **ask**ing each query are defined using some OKBC operation. In all the OKBC operations, we assume that the **:inference-level** is :direct, and assume the default value of other parameters unless otherwise stated.
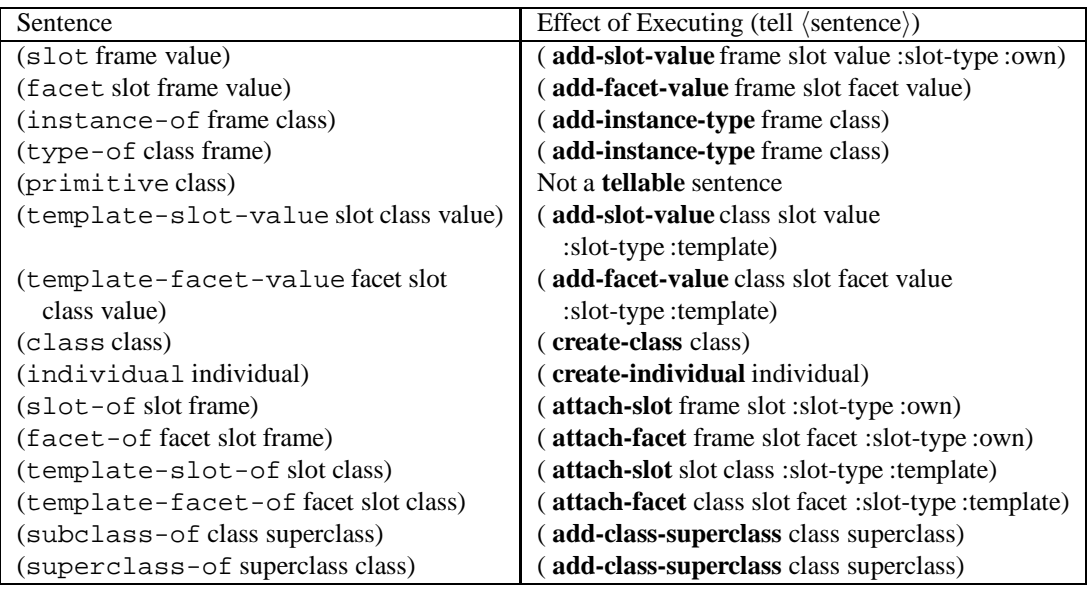

Table 3.3: Semantics of **tell** in terms of OKBC operations (assuming that the **kb** argument defaults to the value of ( **current-kb**), **error-p** defaults to *false*, and **:inference-level** defaults to :direct.)

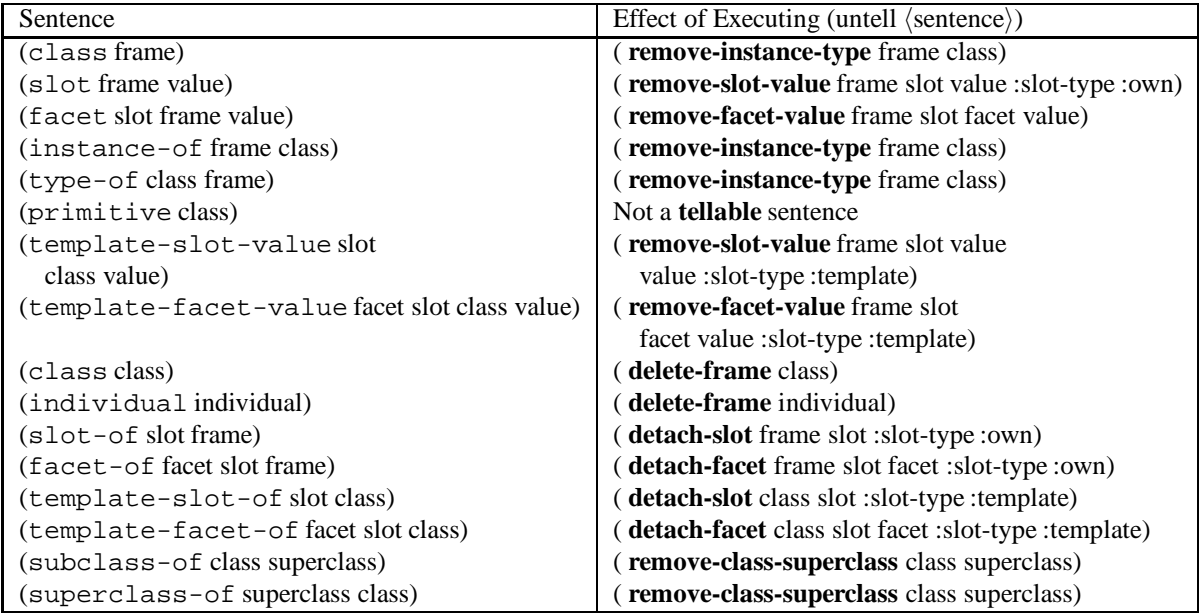

Table 3.4: Semantics of **untell** operations in terms of OKBC operations (assuming that the **kb** argument defaults to the value of ( **current-kb**), and **error-p** defaults to *false*.)

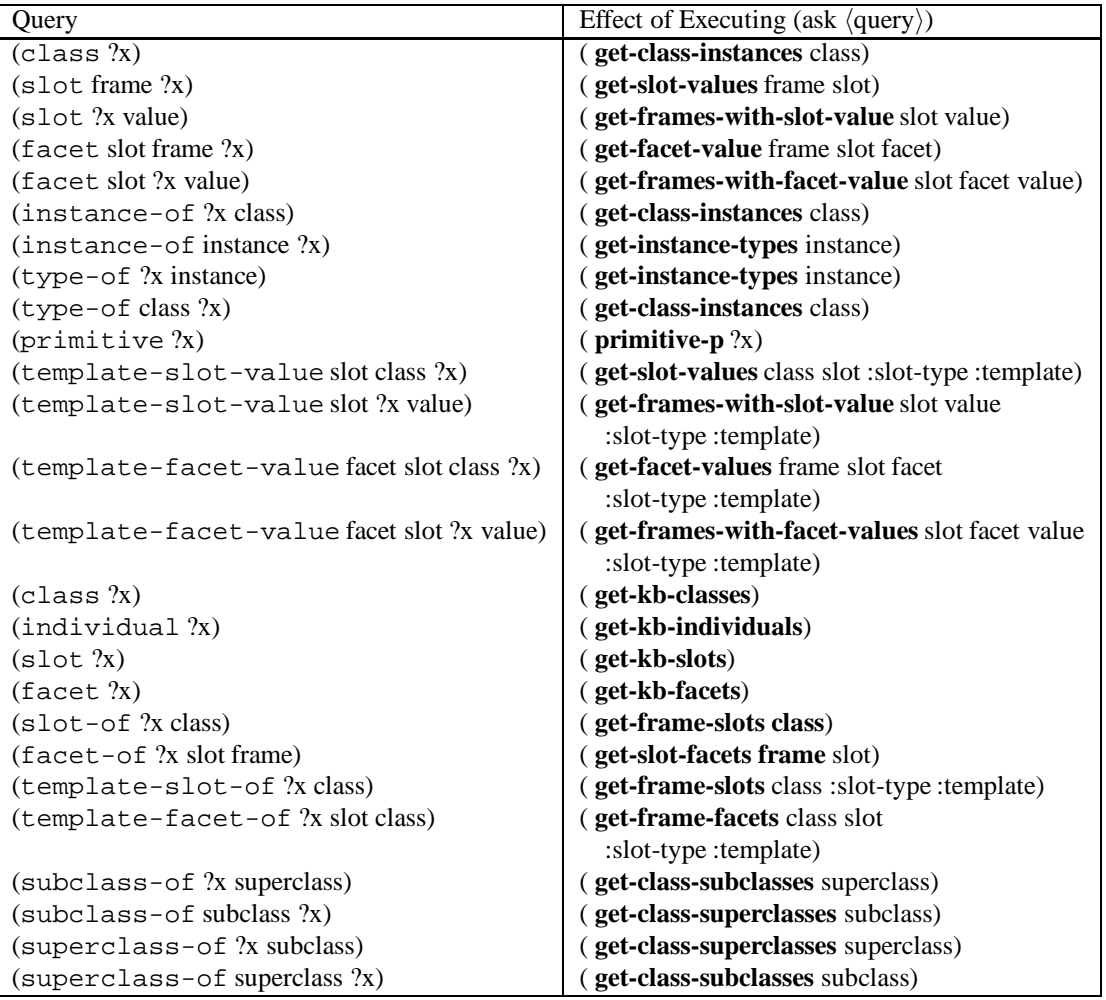

Table 3.5: Semantics of **ask** in terms of OKBC operations (assuming that the **kb** argument defaults to the value of ( **current-kb**), **error-p** defaults to *false*, and **inference-level** defaults to :direct)

If we ask the query (person ?x), we get all the direct instances of person, that is, it is equivalent to the result of invoking the OKBC operation ( **get-class-instances** ?x). If we ask the query (slot ?x value), we are returned all the frames that have a slot **slot** containing the **value**, that is, it is equivalent to the OKBC operation ( **get-frames-with-slot-value** value).

The tell/ask operations are: **ask**, **askable**, **get-frame-sentences**, **tell**, **tellable**, **untell**

# **3.5.8 Operations on Behaviors**

Behaviors are discussed in Chapter 4. OKBC defines the following operations on behaviors: **get-behaviorsupported-values**, **get-behavior-values**, **get-kb-behaviors**, **member-behavior-values-p**, **put-behaviorvalues**

## **3.5.9 Operations on Procedures**

The OKBC procedure language is defined in Chapter 5. OKBC defines the following operations on procedures: **call-procedure**, **create-procedure**, **get-procedure**, **procedure-p**, **register-procedure**, **unregisterprocedure**

### **3.5.10 Miscellaneous Operations**

Miscellaneous operations that do not fall under the preceding categories include: **add-value-annot**, **coerceto-kb-value**, **decontextualize**, **eql-in-kb**, **equal-in-kb**, **equalp-in-kb**, **frs-independent-frame-handle**, **frsname**, **get-all-annots**, **get-value-annot**, **get-value-annots**, **implement-with-kb-io-syntax**, **member-valueannot-p**, **put-value-annot**, **put-value-annots**, **remove-all-slot-annots**, **remove-all-value-annots**, **removelabel-annots**, **remove-value-annot**, **replace-value-annot**, **slot-has-annots-p**, **value-as-string**, **value-hasannot-p**

# **3.6 Language Bindings**

OKBC has been designed to provide access to multiple FRS on multiple servers in multiple implementation languages. The OKBC operations have been specified in a way that is programming language independent. To invoke or implement these operations in a specific programming language, we must establish a binding for the programming language. Each language binding establishes language specific conventions for naming, passing arguments, returning values, data structures, and handling exceptions.

This section briefly outlines the Lisp, C, and Java bindings for OKBC operations. We present enough information for a developer working in one of these languages to correctly *interpret* the operation definitions in Section 3.7.

# **3.6.1 Lisp Binding**

The naming and argument conventions provided in the specifications will be familiar to Common Lisp programmers. They can be used directly. All OKBC operations are defined in the OKBC package.

# **3.6.2 C Binding**

Naming Each OKBC operation name is prefixed with 'okbc\_', and dashes are replaced by underscores. For example, the OKBC operation **get-slot-values** is called okbc\_get\_slot\_values.

**Arguments** The OKBC operations are defined using mandatory positional and keyword arguments. The C programming language, however, does not provide named keyword arguments. Therefore, every argument specified for a OKBC operation must be provided in the order that they appear in the operation's documentation. There is no special value to indicate that the default is to be used. All values must be explicitly provided.

**Keywords** All keywords that appear in the OKBC specification are defined as the values of global variables prefixed by 'key '. For example, the :all keyword is the value of key all. Because C does not allow for dynamically allocated structures to be included in compiled code or header files, the function okbc\_init must be called prior to referencing any keywords at runtime.

**Data Structures** Every OKBC object is implemented as a Okbc\_Node struct.

**Return Values** Each OKBC operation returns a struct okbc\_node \* if it is single valued, a struct values  $*$  is returned if it is multi-valued, or void  $*$  if it returns no values.

C does not support multiple return values from functions. Operations returning multiple values return a pointer to a values struct. Functions on values include nth\_value, first\_value, and length.

**Exceptions** Every OKBC operation clears an error flag before executing, and sets it if an error occurs. It is the responsibility of the application to detect and handle errors. For the specific error flags, consult the header file for the C implementation.

**Language Specific** Declarations and prototypes are defined in the file okbc.h. The function okbc\_init must be called prior to executing any OKBC operation or referencing any keyword at runtime.

# **3.6.3 Java Binding**

**Naming** Each OKBC operation that takes a KB argument is defined as a method of the class OkbcKb. Dashes are replaced by underscores, and the name is all in lower case. For example, get-slot-values would be called kb.get\_slot\_values( $\dots$ ), where kb is an instance of the class OkbcKb.

**Arguments** Java allows for arguments to be defaulted from right to left. The Java binding provides default values for the rightmost arguments that have simple defaults. Check the method definitions in the OkbcKb class to verify argument defaulting.

**Data structures** The Node class is the root class for all OKBC objects. Subclasses of Node include Symbol, Kb, etc.

All methods implementing OKBC operations return either a Node or a Values object or are void methods.

**Return Values** Each OKBC operation returns a Node object if it is single valued, a Values object if it is multi-valued, or void if it returns no values.

Java does not support multiple return values from methods. Operations returning multiple values return a Values object, which supports the methods nthValue, firstValue, and length.

**Keywords** All keywords that appear in the OKBC specification are defined as public static final members on the Node class. The name of each keyword is prefixed by 'key '. For example, the :all keyword is the value of Node.key all.

**Exceptions** Java has a full exception handling facility. All OKBC conditions are implemented as Java conditions. The root of the condition graph is **OkbcCondition**. The Java condition names are the same as OKBC conditions, but the first character and the character following each dash is upper case and the dashes are removed. For example, the OKBC condition constraint-violation is implemented by the Java condition class ConstraintViolation.

# **3.7 Listing of OKBC Operations**

All OKBC operations are defined here, and we list them in alphabetical order.

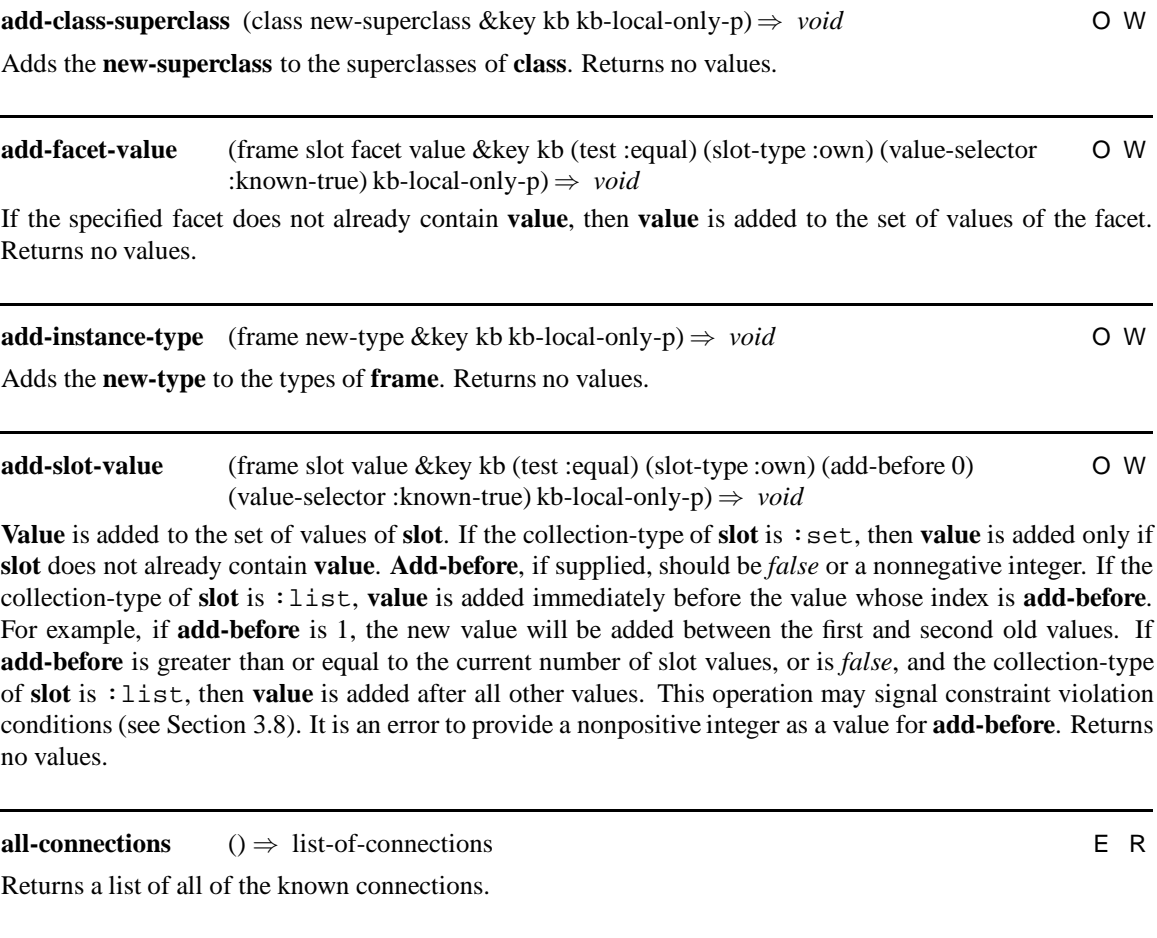

**allocate-frame-handle** (frame-name frame-type &key kb frame-handle) ⇒ frame-handle O W

Allocates a frame handle in **kb**. It is not anticipated that this operation will be called by OKBC applications, but rather by OKBC back end implementations. This operation can be used in two distinct ways:

1. Given a frame located in an arbitrary KB, typically different from **kb**, passing its**frame-name**, **frametype**, and **frame-handle** will return a frame handle to represent that frame if such a frame were to be created in **kb**. This is useful in OKBC operations such as **copy-frame** and **copy-kb** where it is often necessary to make forward references to frame objects.

2. Providing just a **frame-name** and a **frame-type** will return a frame handle to represent that frame if such a frame were to be created in **kb**. This is useful when an implementation wants to allocate a frame handle either during the frame creation process, or to create forward references to frames when faulting them in from a lazy persistent store. **Frame-name** may be *false*.

**Frame-type** is the type of the frame as identified by the operation **get-frame-type**; that is, it must be in the set {:class, :individual, :slot, :facet}.

The rationale for the arguments to this operation is as follows:

- **frame-name** In some KRSs, the name of a frame cannot be changed after the frame handle has been allocated. OKBC therefore mandates that the name be supplied. If the :frame-names-required behavior has the value *false*, this argument may be *false*.
- **frame-type** In some KRSs, the type of data structure used to represent the frame handles of (say) classes is completely different from that of (say) individual frames. OKBC therefore mandates that the frame type be specified. Implementations that use the same representation for all frame handles will be able to ignore this argument, but it is not portable.
- **frame-handle** Some KRSs may choose to use a frame handle provided as the value of the **framehandle** argument as the new frame handle. This allows implementations that do not have a special data structure for frame handles to save memory and to maximize the correspondence between the objects in different KBs.

The contract of **allocate-frame-handle** does not require the callee to return the same frame handle if called multiple times with identical arguments. Note that this is particularly important in case 2, above, with **framename** being *false*. It is the responsibility of the caller to remember the correspondence between its frames and the frame handles allocated. A frame handle allocated using **allocate-frame-handle** can be used as the value of the **handle** argument to **create-frame**, **create-class**, **create-slot**, **create-facet**, and **create-individual**. During the execution of these operations, it is the responsibility of the **kb** to preserve any necessary object identity so that, for example,

```
new-handle = allocate-frame-handle(name, :class, kb, handle);
new-frame = create-class(name, .... :handle new-handle);
new-handle == get-frame-handle(new-frame) // this identity must hold!
```

```
ask (query &key kb (reply-pattern query) (inference-level :taxonomic)
                      (number-of-values :all) (error-p true) where timeout (value-selector :either)
                      kb\text{-}local\text{-}only\text{-}p \Rightarrow reply-pattern-list exact-p more-status
                                                                                                        EOR
```
Asks a **query** of the OKBC **kb**. **Query** may be any sentence in the OKBC Assertion Language that is **askable**. A **cannot-handle** error may be signaled if it is not **askable**. **Reply-pattern** is an expression mentioning KIF variables contained in **query**.

**Reply-pattern** is any list structure mentioning the variables in the query, or just the name of a variable. For example, consider a query that is a sentence of the form,

(subclass-of ?x ?y)

that is, find me the things that are subclasses of other things. If there is a match in the KB for  $2x =$  human and ?y = animal. – the class human is a subclass of the class animal – then if the **reply-pattern** were to be

(superclass-of ?y ?x)

we would be returned a list of sentences of which one would be (superclass-of animal human). The explicit use of a reply pattern in this manner allows the user to get either sentences that can be conveniently reasserted using **tell**, or tuples of matches in a shape that is convenient to the application.

When **error-p** is *true*, any errors resulting from the execution of the query are signaled. When error-p is*false*, all possible attempts are made to continue with the query and deliver as many results as were requested.

If the resources used by **ask** are a concern, the time (in seconds) allowed to answer a query will be limited, if possible, as specified by **timeout**. If the value of **timeout** is *false*, an unlimited time is allowed for **ask** to complete.

The **where** clause can be used to specify a list of bindings to be used for any variables appearing in the **query**. During query evaluation, such variables are replaced by the values specified by **where**. A valid value of **where** is a list of 2-tuples, with each tuple consisting of a variable and value pair.

**Ask** returns three values.

- 1. **reply-pattern-list** In this list, each element is an instance of **reply-pattern**, with all variables mentioned in **query** substituted.
- 2. **exact-p** This has its normal interpretation.
- 3. **more-status** This has its normal interpretation, except that an additional option :timeout may be returned for the more-status value by **ask** if the call terminates because execution time exceeds the limit specified by the **timeout** argument.

When **ask** is given a syntactically invalid **query**, it signals the **syntax-error** error. When **ask** realizes that the **query** cannot be handled by the KRS, it signals a **cannot-handle** error.

The following query matches four channel oscilloscopes with a bandwidth greater than 80MHz. It returns a list of pairs (?osc ?bandwidth) satisfying the query.

```
(ask '(and (oscilloscope ?osc)
           (number-of-channels ?osc ?chans)
           ( = ?chans 4)
           (bandwidth ?osc ?bandwidth)
           (> ?bandwidth (* 80 mega-hertz)))
      :reply-pattern '(?osc ?bandwidth)
      :number-of-values 10 :kb kb)
```
All KIF operators in the **query** are parsed in a package-insensitive manner. For example, (and A B) and (:and A B) have the same effect. Object, relation, and function constant references in **query** are taken as arguments to **get-frames-matching**. Frame references in the query must uniquely identify frames. (See **get-frames-matching**.)

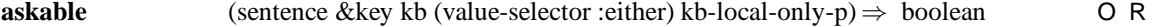

The **askable** operation returns *false* if the KRS can determine that **ask**ing the **sentence** would result in a **cannot-handle** error being signaled, and *true* otherwise. It may also signal the **syntax-error** condition. Even if **askable** returns *true*, **ask** may still not be able to handle the **sentence**.

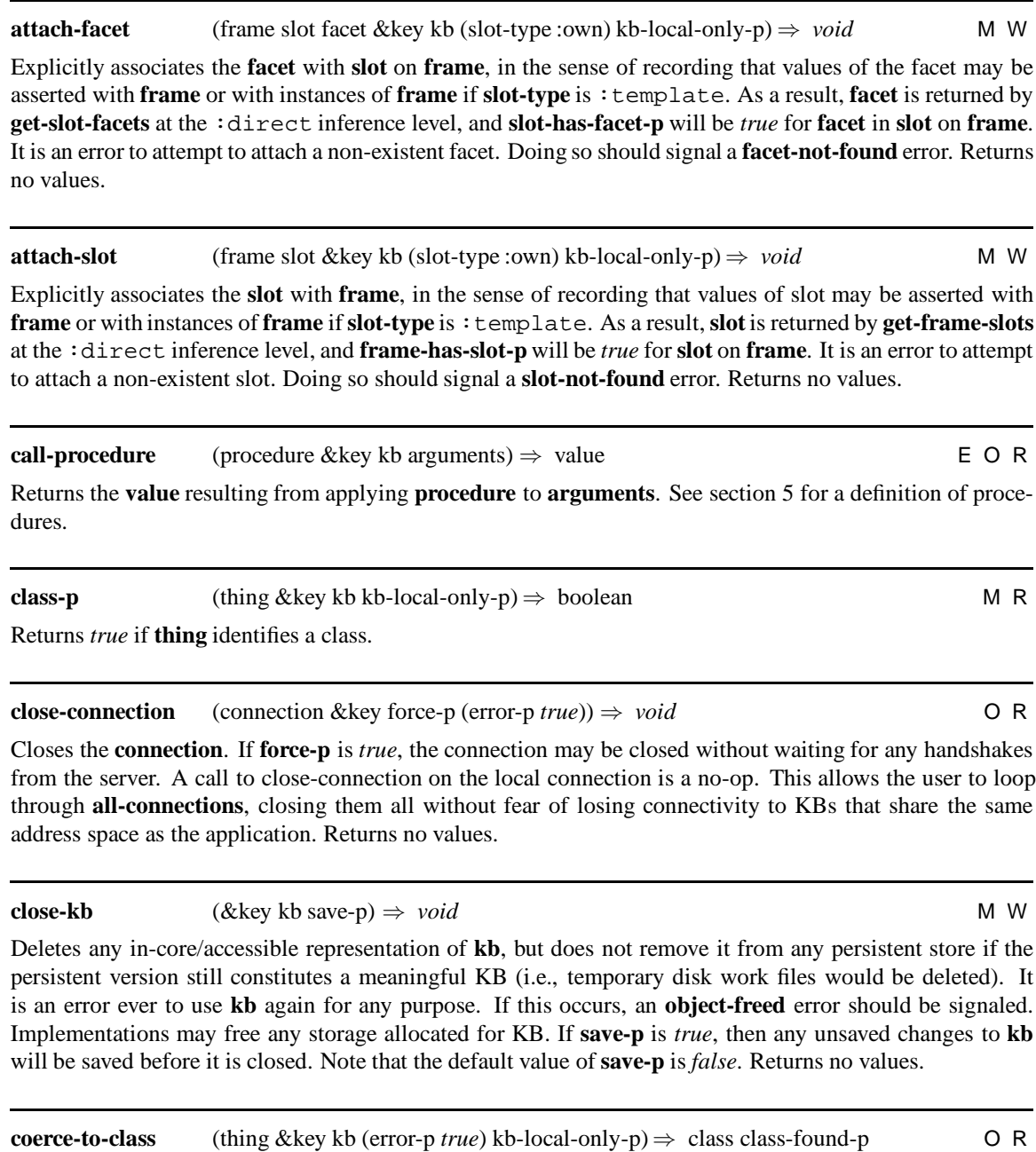

Coerces **thing** to a class. This operation returns two values.

- **class** If **thing** identifies a class for **kb**, then this value is the class so identified, or *false*otherwise.
- **class-found-p** If the class is found then *true*, otherwise *false*.

If **error-p** is *true*and the class is not found, then a **class-not-found** error is signaled.

It is an error to call **coerce-to-class** with **error-p** being *true*, and with a value of **thing** that does not uniquely identify a class. If this happens, a **not-unique-error** error should be signaled.

Note that in some KRS, *false* may be a valid class. No portable program may assume that a returned value of *false* for the first (**class**) returned value implies that **class-found-p** is *false*.

**coerce-to-facet** (thing &key kb (error-p *true*) kb-local-only-p) ⇒ facet facet-found-p O R Coerces **thing** to a facet. This operation returns two values.

- **facet** If **thing** identifies a facet for **kb**, then this value is the facet so identified, or *false*otherwise.
- **facet-found-p** If the facet is found then *true*, otherwise *false*.

If **error-p** is *true*and the facet is not found, then a **slot-not-found** error is signaled.

It is an error to call **coerce-to-facet** with **error-p** being *true*, and with a value of **thing** that does not uniquely identify a facet. If this happens, a **not-unique-error** error should be signaled.

Note that in some KRS, *false* may be a valid facet. No portable program may assume that a returned value of *false* for the first (**facet**) returned value implies that **facet-found-p** is *false*.

**coerce-to-frame** (thing &key kb (error-p *true*) kb-local-only-p) ⇒ frame frame-found-p M R

Coerces **thing** to be a frame object, if such an object exists for the underlying KRS, or a frame handle otherwise. **Thing** can be a frame object or a frame handle. This operation may be less careful than **getframe-in-kb** about ensuring that the frame for **thing** is actually in **kb** when the supplied **thing** is a frame object. **Coerce-to-frame** verifies that **thing** is the appropriate *type* of frame object for **kb**, but may not actually determine whether the frame resides in **kb**. Therefore, this operation may be faster than **get-framein-kb** for some KRSs.

For user convenience, implementors are encouraged to support the coercion into a frame of any data-structure that uniquely identifies a frame in the KRS as well as frame handles and frame objects. It is not portable to provide any value for **thing** other than a frame object or frame handle; **get-frames-matching** should be used instead.

If the :frame-names-required behavior has the value *true* for **kb**, the names of frames are always coercible to frames. If the :frame-names-required behavior is *false*, frame names (if defined) are not guaranteed to be coercible to frames.

This operation returns two values.

- **frame** If **thing** identifies a frame for **kb**, then this value is the frame so identified, or *false* otherwise.
- **frame-found-p** If the frame is found then *true*, otherwise *false*.

If **error-p** is *true* and the frame is not found, then a **not-coercible-to-frame** error is signaled.

It is an error to call **coerce-to-frame** with **error-p** being *true*, and with a value of **thing** that does not uniquely identify a frame. If this happens, a **not-unique-error** error should be signaled.

Note that in some KRS, *false* may be a valid frame object. No portable program may assume that a returned value of *false* for the first (**frame**) returned value implies that **frame-found-p** is *false*.

Coerces **thing** to an individual. This operation returns two values.

- **individual** If **thing** identifies an individual for **kb**, then this value is the individual so identified, or *false*otherwise.
- **individual-found-p** If the individual is found then *true*, otherwise *false*.

If **error-p** is *true*and the individual is not found, then a **individual-not-found** error is signaled.

It is an error to call **coerce-to-individual** with **error-p** being *true*, and with a value of **thing** that does not uniquely identify an individual. If this happens, a **not-unique-error** error should be signaled.

Note that in most KRS, *false* is a valid individual. No portable program may assume that a returned value of *false* for the first (**individual**) returned value implies that **individual-found-p** is *false*.

**coerce-to-kb-value** (string-or-value target-context &key kb wildcards-allowed-p force-case-insensitive-p (error-p *true*) (frame-action :error-if-not-unique)  $kb$ -local-only-p)  $\Rightarrow$  result-of-read success-p completions-alist O R

This operation is called by applications that receive input, often from a user in the form of typed input, or a value. **Coerce-to-kb-value** takes this input and delivers a value that is meaningful to the KRS. This allows applications to interact with users and prompt for expressions containing frame references in a manner that will work predictably across implementation languages, and in networked implementations. **Coerce-to-kbvalue** implements OKBC's reading model just as **value-as-string** implements OKBC's printing model.

**string-or-value** may be one of the following.

- $\bullet$  an arbitrary OKBC value entity If this is a list, then the coercion process applies recursively to the elements of the list. For example, if in the KB the symbol  $f$ red is coercible to the frame  $\#$ <frame FRED 763736>, the value (a fred 42) would be coerced to the KB value (a  $\#$ <frame FRED 763736> 42).
- a string This must be the printed representation of an OKBC entity, possibly containing wildcards. For example, the string "(a fred 42)" would be coerced to the same KB value as in the example above.

Given a **string-or-value** and a **target-context**, returns three values.

- 1. **result-of-read** the result of reading from the string or value, interpreting objects in the **target-context** for the **kb**
- 2. **success-p** *false* if an error occurred during the coercion, and *true* otherwise
- 3. **completions-alist** an association list of possible completions

The first value returned (**result-of-read**) will be an entity such as a string, number, symbol, list (possibly containing other such values), or frame.

**Target-context** is one of {:frame, :class, :slot, :individual, :facet, :value} and identifies the way in which the value to be extracted from **string-or-value** is to be interpreted.

• : frame – It is to be used as a **frame** argument to an OKBC operation. It will be expected to resolve to a frame.

- :slot It is to be used as a **slot** argument to an OKBC operation. It will be expected to resolve to a slot name if slots are not represented as frames in **kb**, or to a slot frame if slots are represented as frames.
- :facet It is to be used as a **facet** argument to an OKBC operation. It will be expected to resolve to a facet name if facets are not represented as frames in **kb**, or to a facet frame if facets are represented as frames.
- :class It is to be used as a **class** argument to an OKBC operation. It will be expected to resolve to a class name if classes are not represented as frames in **kb**, or to a class frame if classes are represented as frames.
- :individual It is to be used as an **individual** argument to an OKBC operation. It will be expected to resolve to an individual, which may or may not be a frame.
- :value it is to be used as a **value** argument to an OKBC operation, such as **put-slot-value**.

The **frame-action** argument controls how the reading process interprets entities that can be interpreted as frames. The **result-of-read** value is *false* if an error occurs. The third value returned (**completions-alist**) is *false* if an error occurs, or otherwise is an association list of the form

```
((<<string1>> <<substring1>> <<frame1>> <<frame2>>... <<frameN>>)
 (< string 2>> ....) ...)
```
where  $\leq$ stringX>> are strings found in **string-or-value** that match the frames  $\leq$ frame1>> ... <<frameN>> (possibly by using any specified wildcards), and <<substringX>> are the corresponding longest matching initial substrings for each <<stringX>> (see the specification of **get-frames-matching**).

- **Wildcards-allowed-p** has the same meaning as in **get-frames-matching**. Wildcards are interpreted piecewise for the components extracted from **string-or-value**. Thus, " $(fr^* j^*)$ " and ("fr\*" "j\*") both denote a list expression with two wildcarded components, and would match (fred joe).
- **Force-Case-Insensitive-P** when *true* causes frame identification comparison to be case-insensitive, irrespective of the preferred case sensitivity of the **KB** itself.
- **Error-p** when *true* will signal a **kb-value-read-error** error if a problem arises during the reading process, for example, due to mismatched parentheses.
- **Frame-action** is a keyword from the following list:
	- **–** :error-if-not-unique If any substring is found that matches more than one frame then signal a **not-unique-error** error.
	- **–** :do-not-coerce-to-frames Substrings of **string-or-value** (if a string), or strings and symbols in **string-or-value** (if a nonstring) that match frames are not converted into frames, but may be mapped into strings or symbols.
	- **–** :must-name-frames Any symbol or string value must be coercible to a frame. If it is not, a **not-coercible-to-frame** error is signaled.
	- **–** :options-if-not-unique— For each ambiguous frame reference in **string-or-value**, give the possible matches in an entry in the **completions-alist** returned value.

For example, if in a KB there are frames called "FRED", "FREDDY", and "FRESH" and the call

(coerce-to-kb-value "fr\*" :frame-action :options-if-not-unique)

is made, the values returned would be

- 1. *false* The coercion could not complete because of the ambiguity.
- 2. *true* The operation completed without error.
- 3. (("FR\*" "FRE" FRED FREDDY FRESH)) Only one ambiguous reference was found, and for that the longest matching substring for the pattern "FR\*" is "FRE", and the matching frames are {FRED, FREDDY, FRESH}.

See also **get-frames-matching**, which is called to identify frames.

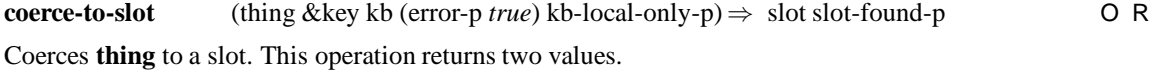

- **slot** If **thing** identifies a slot for **kb**, then this value is the slot so identified, or *false*otherwise.
- **slot-found-p** If the slot is found then *true*, otherwise *false*.

If **error-p** is *true*and the slot is not found, then a **slot-not-found** error is signaled.

It is an error to call **coerce-to-slot** with **error-p** being *true*, and with a value of **thing** that does not uniquely identify a slot. If this happens, a **not-unique-error** error should be signaled.

Note that in some KRS, *false* may be a valid slot. No portable program may assume that a returned value of *false* for the first (**slot**) returned value implies that **slot-found-p** is *false*.

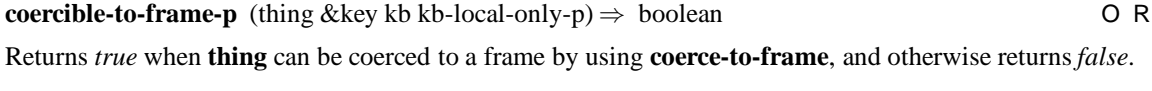

**connection-p** (thing) ⇒ boolean R

Is *true* if **thing** is a connection, and *false* otherwise.

#### **continuable-error-p**(thing) ⇒ boolean R

Returns *true* if **thing** is a continuable error, and *false* otherwise. An error is said to be continuable only if the state of the KB is known not to have been damaged by the error in such a way that the behavior of subsequent OKBC operations becomes undefined. Thus, although the signalling of a continuable error will interrupt any processing currently being performed, subsequent OKBC calls will be well defined. After a noncontinuable error, the state of the KB and the behavior of the KRS and application are undefined.

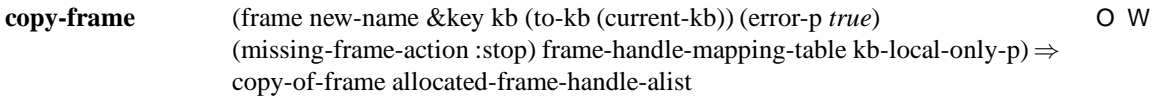

Copies **frame** from **kb** to **to-kb**. The name of the new frame in **to-kb** will be **new-name**. **Kb** and **to-kb** may

be the same KB. If the :frame-names-required behavior has the value *false* for **kb**, **new-name** may be *false*.

If **error-p** is *false*, catches errors that occur, and continues copying to the extent possible.

The **frame** may contain references to other frames that do not reside in **to-kb** – for example, its types, superclasses, or slot values. **Missing-frame-action** controls the behavior of **copy-frame** in this case. It can take one of the following values:

:stop – Stop copying and signal a **frames-missing** error, depending on the value of **error-p**.

:abort – Abort copying **frame**, leaving the state of **to-kb** unchanged. Any side effects of **copy-frame** that have already been performed will be undone. Signals a **frames-missing** error, depending on the value of **error-p**.

:allocate – Allocate frame handles for any frame references that do not yet exist in **to-kb**.

:ignore - Continue with the copying of the current frame, but ignore and remove any references to missing frames.

**Frame-handle-mapping-table**, if supplied, is a hash table that maps the frame handles in the **kb** to frame handles in **to-kb**, and is used during compound copy operations, such as **copy-kb**. If copy-frame fails to find a referenced frame in **to-kb**, it looks up the reference in the **Frame-handle-mapping-table** before allocating a new frame handle.

It returns two values.

- 1. **Copy-of-frame** Identifies the newly created frame in **to-kb**. If **copy-frame** terminates because some frames were missing, and **missing-frame-action** was :abort, *false* is returned as a value of **copy-offrame**.
- 2. **Allocated-frame-handle-alist** a list of 2-tuples (frame-handle-in-kb frame-handle-in-to-kb) that maps frame handles in **kb** to frame handles in **to-kb** that were allocated during the copying process. These mappings will also have been entered in **frame-handle-mapping-table** if it was supplied.

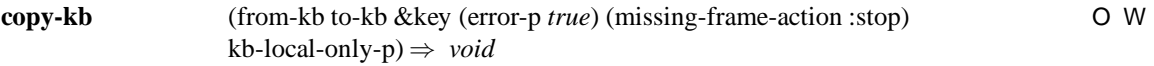

Copies the frames in **from-kb** into **to-kb**. The interpretation of **Missing-frame-action** is the same as for **copy-frame**. If **error-p** is *false*, catches errors that occur, and attempts to continue with copying. Returns no values.

Note that the behavior are-frames might have different values for the two KBs. Thus, if slots are represented as frames in **kb**, but are not represented as frames in **to-kb**, the frames representing slots in **kb** will not be copied.

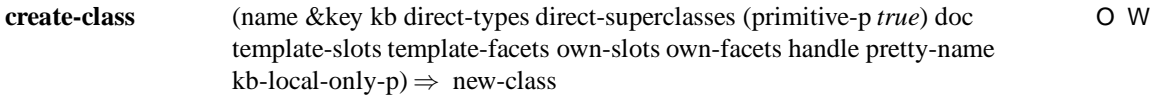

Creates a class called **name** as a direct subclass of the list of classes (or class) **direct-superclasses**. For KRSs that support the distinction between primitive and nonprimitive concepts, **primitive-p** specifies the primitiveness of the created class. The parameters **doc**, **template-slots**, **template-facets**, **own-slots**, **ownfacets**, **direct-types**, **handle**, and **pretty-name** have the same meaning as for **create-frame**. For KRSs that support metaclasses, the **direct-types** argument specifies the type(s) of the class to be created (i.e., metaclasses). Returns the **new-class**.

#### **create-facet** (name &key kb frame-or-nil slot-or-nil (slot-type :own) direct-types doc own-slots own-facets handle pretty-name kb-local-only- $p$ )  $\Rightarrow$  new-facet M W

Creates a facet called **name** on **slot-or-nil** that is associated with **frame-or-nil**. If **frame-or-nil** is *false*, the facet's frame domain is unconstrained (i.e., the facet may apply to **slot-or-nil** in any frame).

If **slot-or-nil** is *false*, the slot domain of the facet is unconstrained (i.e., the facet may apply to all slots in **frame-or-nil**, and if **frame-or-nil** is also *false*, may apply to all slots in all frames.) If :facet is a member of the behavior values for the :are-frames behavior, **direct-types**, **doc**, **own-slots**, **own-facets**, **handle** and **pretty-name** have the same interpretation as for **create-frame**. If either **frame-or-nil** or **slot-or-nil** is *false*, **slot-type** is ignored. If either of the **frame-or-nil** or **slot-or-nil** arguments is *false*, and the KRS does not support facets with unconstrained domains, a **domain-required** error will be signaled. If facets must be uniquely named and a facet named **name** already exists, a **facet-already-exists** error will be signalled. Returns the **new-facet**.

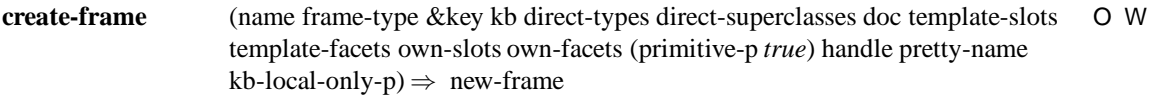

Creates a new frame called **name** of type **frame-type**. **Frame-type** is one of {:class, :slot, :facet, :individual}. A call to **create-frame** is equivalent to a call to one of **create-class**, **create-individual**, **create-slot**, or **create-facet** passing through the appropriate arguments, depending on the value of **frametype**. If **frame-type** is either :slot or :facet, the slot (or facet) created will have unconstrained domains.

If the :frame-names-required behavior has the value *false* for **kb**, **new-name** may be *false*. If the :frame-names-required behavior is *true* for **kb**, **new-name** must uniquely name the new frame, and a **frame-already-exists** error will be signaled if **new-name** is coercible to an existing frame.

**Direct-types** is a list of classes (or class) of which this new frame is to be a direct instance. **Directsuperclasses** is a list of classes (or class) of which the new frame is to be a direct subclass. **Doc**, if specified, is a string documenting the new frame. **Pretty-name** is the pretty-name of the new frame. Returns **new-frame**, which identifies the newly created frame.

**Template-slots** and **own-slots** each take a list of slot specifications. A slot specification assigns a set of values to a slot. The syntax of a slot specification is

```
slot-spec ::= (slot slot-value-spec*)
slot-value-spec ::= default-slot-value | slot-value
default-slot-value ::= (:default slot-value)
```
where  $s$ lot identifies a slot, or names a slot to be created. If  $s$ lot already exists, it is simply attached to the new frame, if it does not currently exist, it is created and attached to the new frame. Each slot-value is an entity suitable as a value of the specified slot. Default slot values are identified by appearing in a list whose first element is :default. Template slots are only allowed for class frames – that is, when **frame-type** is :class.

**Template-facets** and **own-facets** each take a list of facet specifications, which can assign a set of facet values. A facet specification has the form:

```
facet-spec :: = (slot fspec*)fspec ::= (facet facet-value-spec*)
facet-value-spec ::= default-facet-value | facet-value
default-facet-value ::= (:default facet-value)
```
where slot identifies a slot, or names a slot to be created. If slot already exists, it is simply attached to the new frame, if it does not currently exist, it is created and attached to the new frame. Facet identifies a facet, or names a facet to be created. If facet already exists, it is simply attached to **slot** on the new frame, if it does not currently exist, it is created and attached to **slot** on the new frame. Each facet-value is an object suitable as a value of the specified facet. Default facet values are identified by appearing in a list whose first element is :default. Template facets are allowed only for class frames – that is, when **frame-type** is :class.

All slot and facet names in slot and facet specs are defined in a unified namespace that operates across all of the :own-slots, :own-facets, :template-slots, and :template-facets arguments. Thus, in the following example, all occurrences of the slot s1 and the facet f1 denote the same slot and facet respectively.

The values specified in slot and facet specifications are interpreted conjunctively. Thus, in the following example, the slot s1 will have three values; 42, 100 and 2001, rather than just the value 2001.

```
(create-frame 'foo :class
              :own-slots '((s1 42 100)
                           (s1 2001))
              :own-facets '((s1 (:value-type :integer))
                            (s1 (f1 "Own hello"))):template-facets '((s1 (f1 "Template hello"))))
```
**Primitive-p** may be used only when creating a class. When **primitive-p** is *false*, the KRS will make the class nonprimitive, if possible.

**Handle**, if supplied, is a previously allocated frame handle for the new frame to be created. This is used by network applications, and operations such as **copy-frame** and **copy-kb**. (See **allocate-frame-handle**.) It is an error to supply a value for the **handle** argument that is already coercible to a frame. If this occurs, a **frame-already-exists** error should be signaled.

Note that if **frame-type** is either :slot or :facet, then a *frame* might not be created because slots (or facets) might not be represented as frames in **kb**. If this is the case, and slots (or facets) with unconstrained domains are not supported, a **domain-required** error will be signaled.

It is an error to supply **own-slots**, **own-facets** if a frame will not be created, according to the :are-frames behavior, and a **not-a-frame-type** error should be signaled.

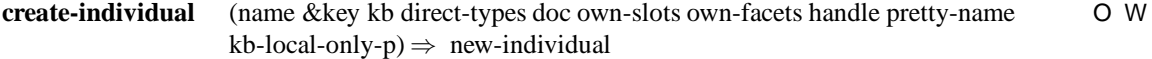

Creates an individual called **name**. The one or more classes that are the direct types of the instance are given by **direct-types**. The parameters **doc**, **own-slots**, **own-facets**, **handle**, and **pretty-name** all have the same meaning as for **create-frame**. Returns **new-individual**, which identifies the new frame.

Creates a new KB (see Section 2.9) called **name** whose implementation type is **kb-type**. **Kb-type** identifies the underlying KRS that will be used to manipulate the KB. Returns the **new-kb**.

Note that this operation creates a new *in-memory* KB; it does not necessarily create a persistent version of the knowledge base on external storage until **save-kb** or **save-kb-as** is called.

**kb-locator**, if supplied, describes the new KB. Kb-locators can be created using **create-kb-locator**. If **kblocator** is not supplied, a default kb-locator will be assigned by the KRS for **kb-type** and **connection**.

**Initargs** is a list of initializations for the new KB as required by the **kb-type**. The mechanism underlying the implementation of **create-kb** is not specified and the user cannot, therefore, rely on any underlying native object system initialization protocol being invoked. The format and content of the initialization arguments will be documented with the **kb-type**. For example, if the KB being created allows the specification of parent (included) KBs, a set of initialization arguments might be as follows:

```
(list :parent-kbs (list my-kb))
```
Any KB created with **create-kb** can be found by using either **find-kb** or **find-kb-of-type**, and it is included in the values returned by **get-kbs**. A KB created with **create-kb** is a frame object in the **meta-kb**.

Implementation note: It is the responsibility of the implementations of **create-kb** to register new KBs in the Meta KB (for example, by using **put-instance-types** to tell the Meta KB that the new KB is an instance of **kb-type**.

**create-kb-locator** (thing &key kb-type (connection (local-connection))) ⇒ kb-locator M R

Returns a new **kb-locator** associated with **thing** for a kb of type **kb-type**. If **thing** is a KB, the kb-locator created is associated with that KB in the **meta-kb**. It is an error for **thing** to be an incomplete description of a kb-locator.

**Thing** is a **kb-type** and **connection** specific specification of a KB location sufficient to create and fully initialize a KB locator.

For example, **thing** may identify the pathname for a KB that resides in a disk file. Each back-end implementation must provide documentation for all values of **thing** that the **kb-type** and **connection** will accept other than KBs, which are always accepted.

Implementation note: Back end implementators may use any legal OKBC value entity for the **thing** argument as long as it consists only of the primitive data types: integer, float, string, symbol, true, false, or list. Values of **thing** of these data types will always be transmitted by networked implementations without substitution of remote references. For example, the following could be a legal value for for the **thing** argument for some **kb-type**

(:db-file "/projects/foo/my-database.data" :db-type :oracle :name my-kb)

**create-procedure** (&key kb arguments body environment) ⇒ procedure O R

Defines and returns a procedure in the OKBC procedure language. The arguments are defined as follows:

- **arguments** the argument list for the procedure. The argument list can be expressed in one of three forms.
	- 1. A list of symbols

- 2. A string that is the printed representation of a list of symbols
- 3. *false* the null argument list

For example, the argument lists (a b c), and "(a b c)" are equivalent, as are "()" and *false*. The string representation is provided for language bindings in which it may be inconvenient to create lists of symbols.

- **body** The body for the procedure expressed in the syntax defined in section 5. The body can be provided in one of two forms:
	- 1. A body-form
	- 2. A list of body-forms
	- 3. A string that is the printed representation of a sequence of body-forms

For example, the following procedure bodies are equivalent:

((put-slot-values frame slot values :slot-type :own) (get-slot-value frame slot :slot-type :own))

and

```
"(put-slot-values frame slot values :slot-type :own)
(get-slot-value frame slot :slot-type :own)"
```
The string representation is provided for language bindings in which it may be inconvenient to create the complex list structure required in the procedure language.

• **environment** – A predefined set of bindings between variables mentioned in the procedure **body** and their associated values. The environment is a list of 2-tuples of the form

```
((var1 value1)
(var2 value2)
 ....
 (varn valuen))
```
where varN are the variables mentioned in **body**, and valueN are the associated values for the variables.

A procedure is a legal argument to any OKBC operator in a position that expects a procedure. For example,

```
(call-procedure
 #'(lambda (frame) (get-frame-pretty-name frame :kb kb))
  :kb kb :arguments (list my-frame))
```
and

```
(call-procedure
  (create-procedure :arguments '(frame)
                    :body '(get-frame-pretty-name frame :kb kb))
  :kb my-kb :arguments (list my-frame))
```
are semantically identical.

The main differences between procedures and lambda expressions in Lisp are as follows:

- 1. All bindings in procedures are dynamic, not lexical.
- 2. Only a restricted set of operations is available in procedures.
- 3. Lambda defines a *lexical* closure over any free references. **procedure** defines a *dynamic* closure over its free references. The environment of the procedure is prefilled with bindings for the names of the arguments to the OKBC operator in which it is being executed. In the above case, **call-procedure** takes arguments **KB**, **Arguments**, and **Kb-local-only-p** which will take on the values my-kb, (my-frame), and nil (the default), respectively.
- 4. Lambda expressions are meaningful only within the Lisp system in which the OKBC system is running. procedures are executable on any (possibly network-connected) OKBC KB.
- 5. procedures are package-insensitive in all respects other than quoted constants.

Note that persistent side effects to  $\langle \text{var1} \rangle$  and  $\langle \text{var2} \rangle$  cannot be made from within the procedure. The arguments and variables mentioned in the procedure exist in a different space from the variables in a user program. The only ways to establish associations between values in a user program and variables in a procedure are through the use of the **environment** argument to **create-procedure**, or by the **arguments** argument to **call-procedure**.

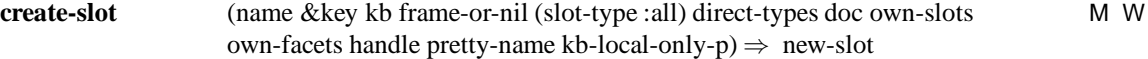

Creates a slot called **name** in the frame specified by **frame-or-nil**. Returns the **new-slot**. If the slot to be created is to be represented as a frame (:slot is a member of the :are-frames behavior), **direct-types**, **doc**, **own-slots**, **own-facets**, **handle**, and **pretty-name** have the same interpretation as for **create-frame**. If **frame-or-nil** is *false*, **slot-type** is ignored, and the slot's domain is ignored. If the **frame** argument is *false*, and the KRS does not support slots with unconstrained domains, a **domain-required** error will be signaled. If slots must be uniquely named and a slot named **name** already exists, a **slot-already-exists** error will be signalled.

**current-kb**  $() \Rightarrow kb$  R

Returns the current KB. The current KB is set using **goto-kb**.

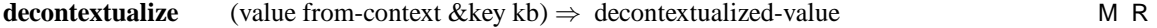

Given a value from **kb**, returns a **decontextualized-value**, which contains no KB or KRS-specific data structures. In particular, any references to frame objects will be replaced with KRS-independent frame handles (produced using **frs-independent-frame-handle**), and all values outside the standard set of OKBC data types that have no interpretation outside **kb** will be replaced with remote-value references. Any frame references that are the result of an KRS-specific mapping of a canonically named frame will be replaced with the canonical name. Thus, for example, a facet frame called cardinality-of-slot would be mapped back to a frame handle for the canonical facet-reference : cardinality.

**From-context** is one of {:frame, :slot, :facet, :value}. It identifies the context of the argument to be decontextualized. For example, if the decontextualization is to be applied to a slot value, then **fromcontext** should be :value. If the decontextualization is to be applied to a slot (i.e., something that would be used as a **slot** argument to an operation such as **get-slot-values**), then **from-context** should be :slot.

It is not anticipated that this operation will be called by OKBC applications, but rather by OKBC back end implementations. It is used to ensure correct operation in networked applications and during communication between KBs of different kb-types.

# **delete-facet** (facet &key kb kb-local-only-p) ⇒ *void* M W

Deletes the facet from all frames containing that facet, and the facet frame itself if the facet is represented as a frame. As a result of **delete-facet**, **facet** will return *false* for calls to **facet-p**, and **facet** is not returned by any of the facet-returning operations, such as **get-kb-facets** and **get-slot-facets**. It is no longer possible to access any values of **facet**. Returns no values.

Many implementations may, in fact, delete the values associated the facet in frames as well as making the facet no longer facet-p. Other implementations will simply make these values inaccessible.

# **delete-frame** (frame &key kb kb-local-only-p)⇒ *void* M W

Deleting a frame from a KB is difficult to specify in a portable way. After calling **delete-frame**, the **frame** argument will no longer be a valid frame reference (**frame-p** will return *false*). As a consequence, the value of **frame** will not be a valid argument to any OKBC operation requiring a frame reference, such as **get-frame-slots**. It will no longer be possible to access any of the properties (e.g., slots, facets) of **frame**. Implementations will delete at least the properties documented as being returned by **get-frame-details** from the **kb**.

Note that after a call to **delete-frame**, references to **frame** may still remain in the KB. Returns no values.

#### **delete-slot** (slot &key kb kb-local-only-p) ⇒ *void* M W

Deletes the slot from all frames containing that slot, and the slot frame itself if the slot is represented as a frame. As a result of **delete-slot**, **slot** will return *false* for calls to **slot-p**, and **slot** is not returned by any of the slot-returning operations, such as **get-kb-slots** and **get-frame-slots**. It is no longer possible to access any values of **slot** or any facets or facet values on **slot**. Returns no values.

Many implementations may, in fact, delete the values associated the slot in frames as well as making the slot no longer slot-p. Other implementations will simply make these values inaccessible.

**detach-facet** (frame slot facet &key kb (slot-type :own) kb-local-only-p) ⇒ *void* M W

Removes any explicit association between the **facet** and **slot** on **frame**. As a result, **facet** is not returned by **get-slot-facets** at inference-level :direct unless there are facet values associated with **facet** in **slot** on **frame**.

**detach-slot** (frame slot &key kb (slot-type :own) kb-local-only-p) ⇒ *void* M W

Removes any explicit association between the **slot** and **frame**. As a result, **slot** is not returned by **get-frameslots** at inference-level :direct unless there are slot or facet values associated with **slot** in **frame**.

**enumerate-all-connections** () ⇒ enumerator R

Returns an enumerator for the elements returned by **all-connections**.

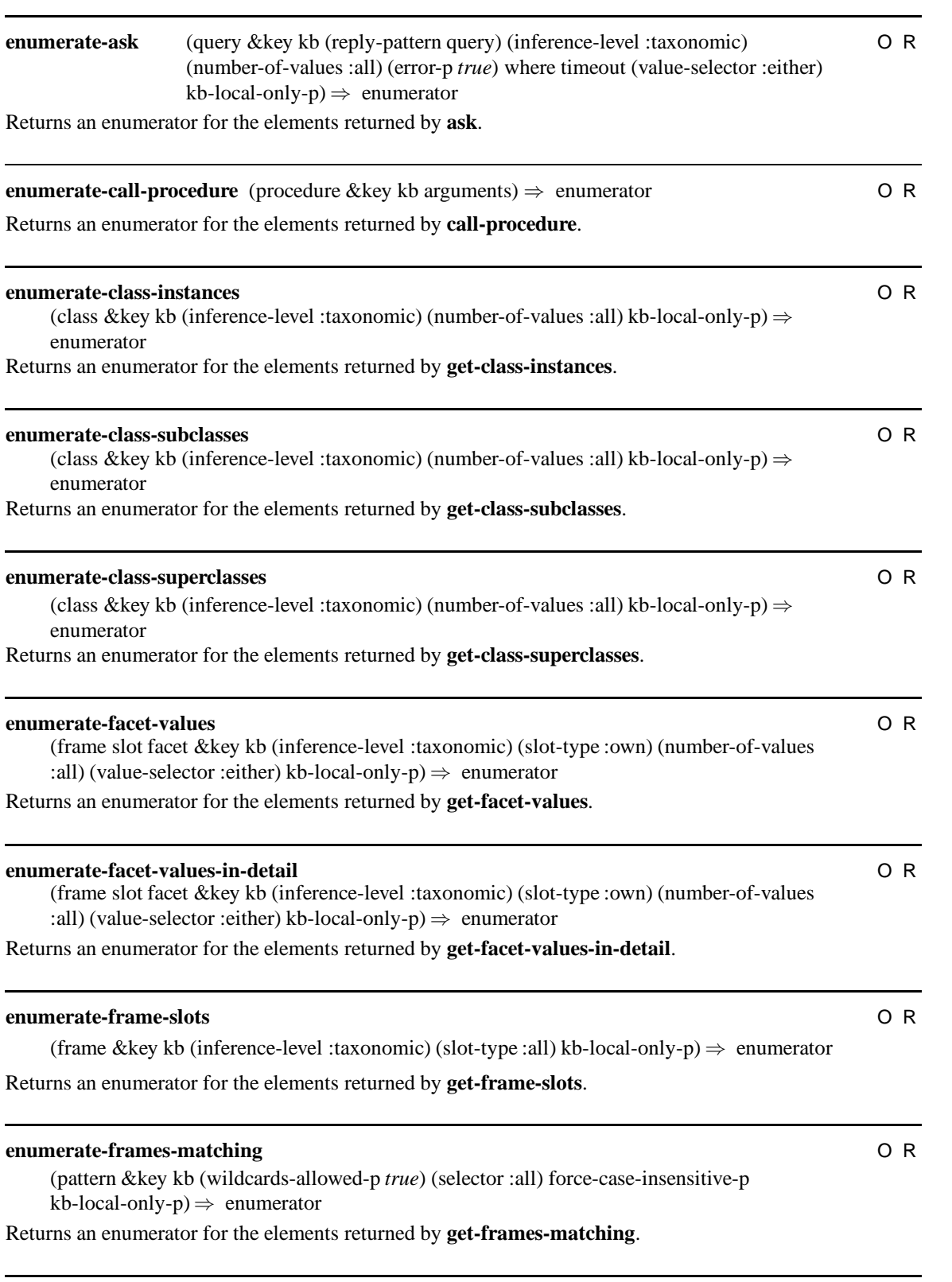

(frame &key kb (inference-level :taxonomic) (number-of-values :all) kb-local-only-p)  $\Rightarrow$ enumerator

Returns an enumerator for the elements returned by **get-instance-types**.

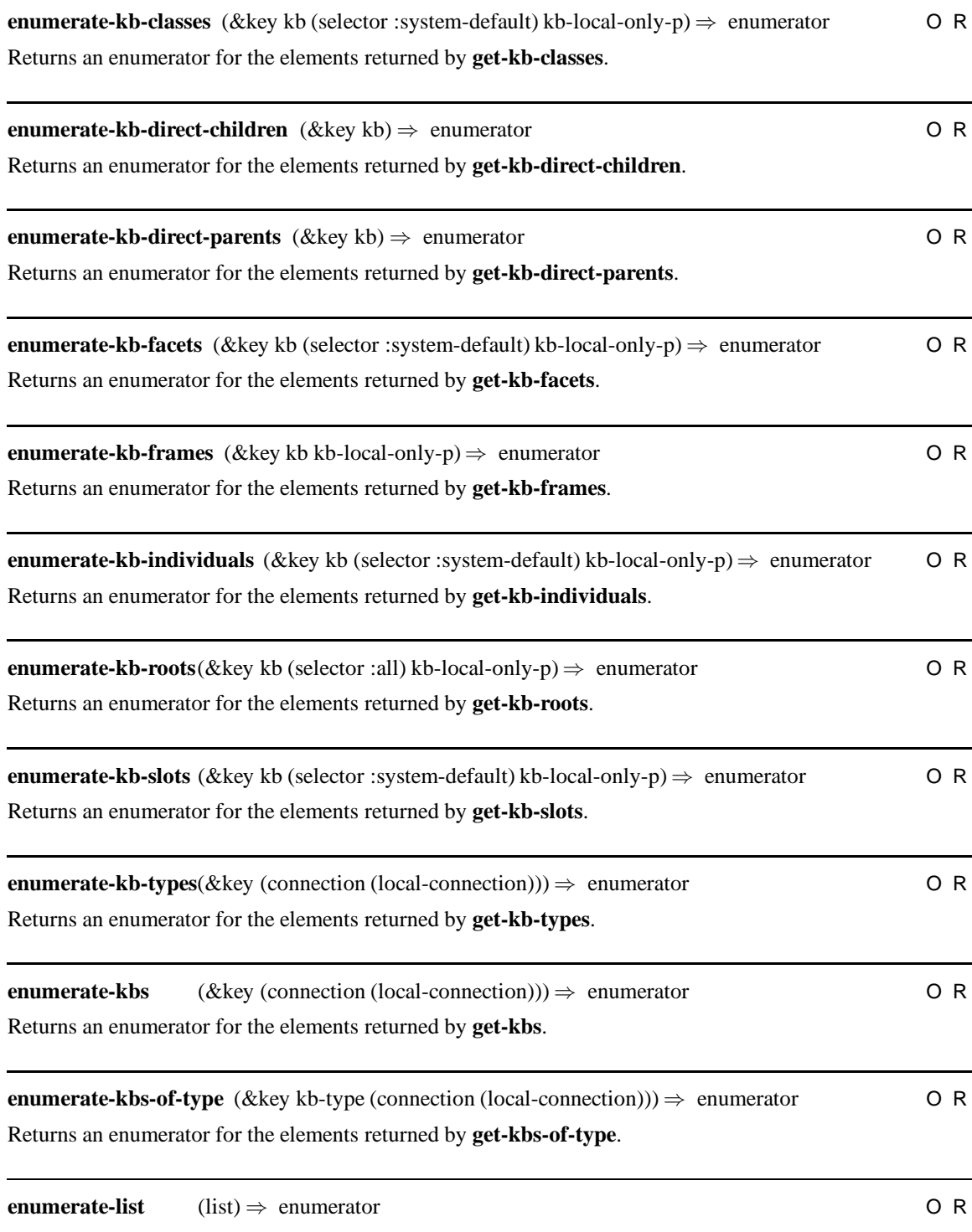

Returns an enumerator for the elements of the **list**.

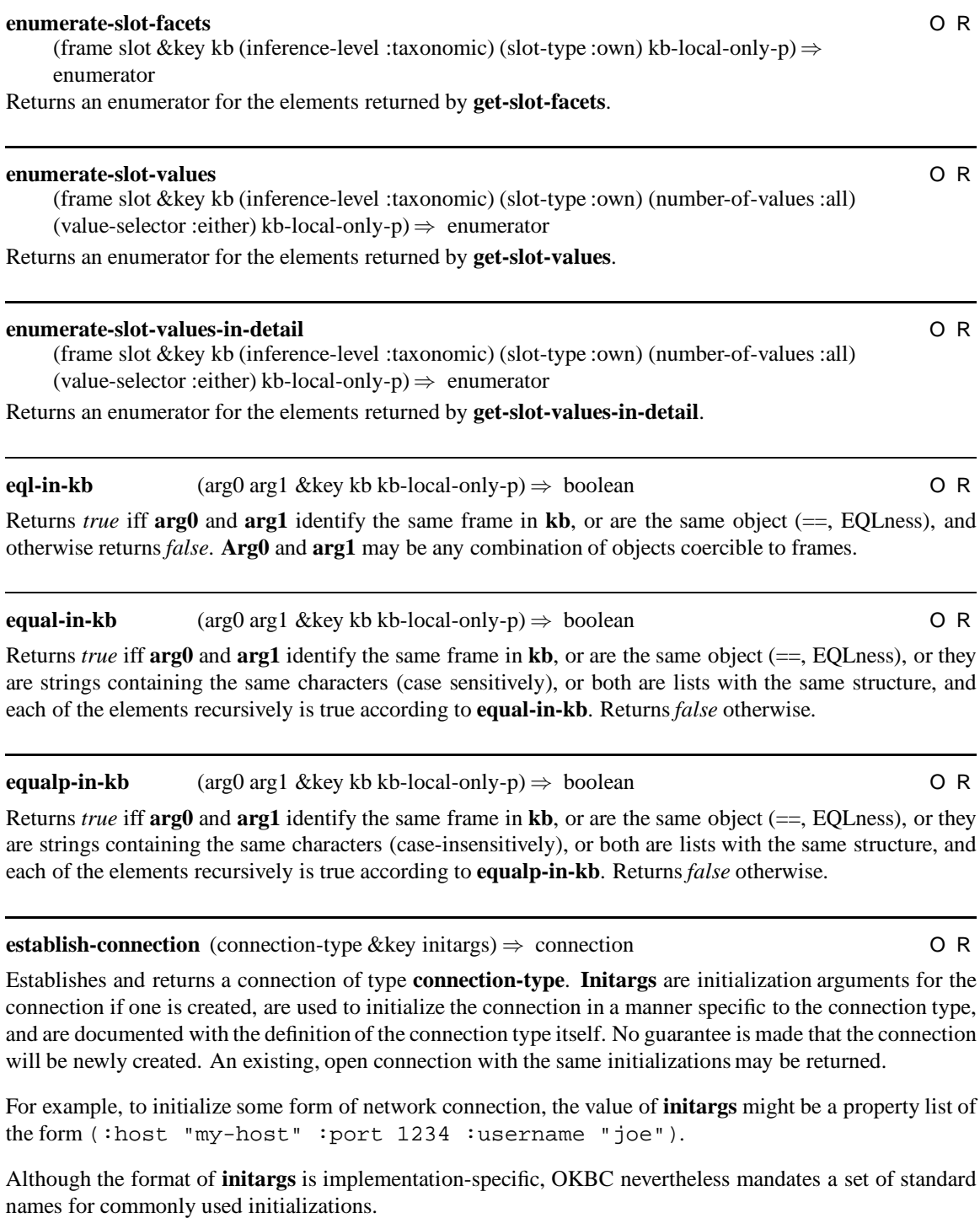

HOST – A string naming the host on which the server is to be found

PORT – An integer indicating a TCP/IP port on which the server is to be found

USERNAME – A string for the login name of the user on the OKBC server

<u>.</u>

#### PASSWORD – The password of the user on the server

Establishing a local connection requires no initialization arguments and can be done more conveniently using **local-connection**.

**expunge-kb** (kb-locator &key kb-type (connection (local-connection)) (error-p *true*)) ⇒ *void*M W

Given a **kb-locator**, removes the KB identified by that locator and any backup copies of it from permanent storage. Returns no values. Any currently open KB identified by the locator will be unaffected, and may be saved to other locations using **save-kb-as**. If **error-p** is *false*, **expunge-kb** catches errors that occur, and attempts to continue with the deletion process.

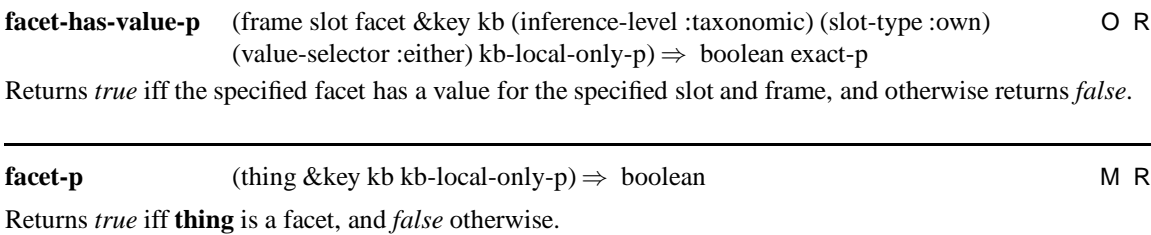

**fetch** (enumerator &key (number-of-values :all)) ⇒ list-of-values O R

Returns a **list-of-values** of at most **number-of-values** values remaining in the enumerator. If the enumerator was exhausted before the call, an **enumerator-exhausted** error will be signaled. Note that unlike other operations taking a **number-of-values** argument, this operation does not return a **more-status** value.

**find-kb** (name-or-kb-or-kb-locator &key (connection (local-connection))) ⇒ kb-or-false O R Returns the first KB that can be found matching **name-or-kb-or-kb-locator**. If the argument is a KB, that KB is returned. If no matching KB can be found, **kb-or-false** is *false*.

**find-kb-locator** (thing &key kb-type (connection (local-connection))) ⇒ kb-locator M R

Returns the **kb-locator** associated with **thing** if such a kb-locator exists for a KB of type **kb-type**, and *false* otherwise.

Always returns a kb-locator if **thing** is a KB. Implementations are encouraged to accept other values for **thing** such as a pathname that identifies the location of the KB to the system. Such usage is convenient, but is not portable. It is not portable for an OKBC application to use anything other than a KB locator, or a KB for this argument.

**find-kb-of-type** (name-or-kb &key kb-type (connection (local-connection))) ⇒ kb-or-false O R

If **name-or-kb** is the name of a KB of type **kb-type** (or a subtype of **kb-type**) that is currently known to the system through the **connection**, **find-kb-of-type** returns the KB. If no such KB can be found, **kb-or-false** is *false*.

**follow-slot-chain** (frame slot-chain &key kb (union-multiple-values*true*) (inference-level :taxonomic) (value-selector :either) kb-local-only- $p$ )  $\Rightarrow$  values O R

Allows a program to traverse a chain of slot references, gathering own slot values. For example, imagine that

we wish to determine the sisters of the father of the mother of John. The following two calls accomplish this goal:

```
(follow-slot-chain 'john '(mother father sisters))
(get-slot-values
   (get-slot-value
     (get-slot-value 'john 'mother)
     'father)
   'sisters)
```
This operation is complicated by the fact that slots can have multiple values. For example, imagine that John has two mothers—adopted and biological. If union-multiple-values is *false* and a slot has more than one value, a **cardinality-violation** error is signaled; if *true*, then the slot chain becomes a tree, and the union of all values found at the leaves of the tree is returned.

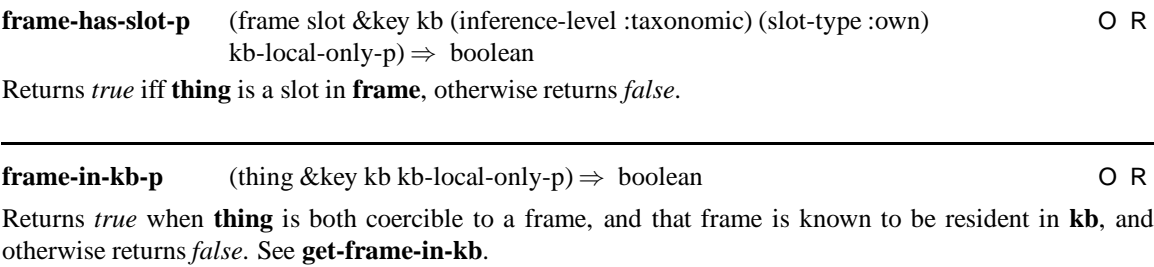

```
free (enumerator) ⇒ void O R
```
Indicates that the **enumerator** will no longer be used. The **enumerator** and any cache of unseen values may be thrown away. After calling **free**, it is an error to provide **enumerator** as an argument to any operation, and if this is done, an **object-freed** error should be signaled. It is especially important to call **free** in a network setting when a program has finished with the enumerator and its values have not been exhausted, so that the server can reclaim space allocated to the enumerator. Returns no values.

**frs-independent-frame-handle** (frame &key kb kb-local-only-p) ⇒ frame-handle O R

Given a frame, returns **frame-handle**, which is a KRS-independent OKBC frame handle object. **Framehandle** may now be used in network applications to refer to **frame** or in communication between KBs. The correspondence between **frame** and **frame-handle** is maintained, so that subsequent calls with the same frame will return the same frame-handle.

It is not anticipated that this operation will ever be called by user applications, but must be used by back ends to implement **decontextualize**.

Note: This operation is named **frs-independent-frame-handle** for historical reasons. Frame Representation Systems are now uniformly called Knowledge Representation Systems with the exception of in the names of this operator and **frs-name**.

**frs-name** (&key kb-type (connection (local-connection)))⇒ krs-name O R

Returns the **krs-name** of the underlying KRS associated with the **kb-type**, which is accessed over **connection**. **Krs-name** is a string. For example, given loom-kb as the kb-type, it might return the string "LOOM".

This operation is used by user interfaces that need to display a printed representation of the underlying KRS for a particular kb-type.

Note: This operation is named **frs-name** for historical reasons. Frame Representation Systems are now uniformly called Knowledge Representation Systems with the exception of in the names of this operator and **frs-independent-frame-handle**.

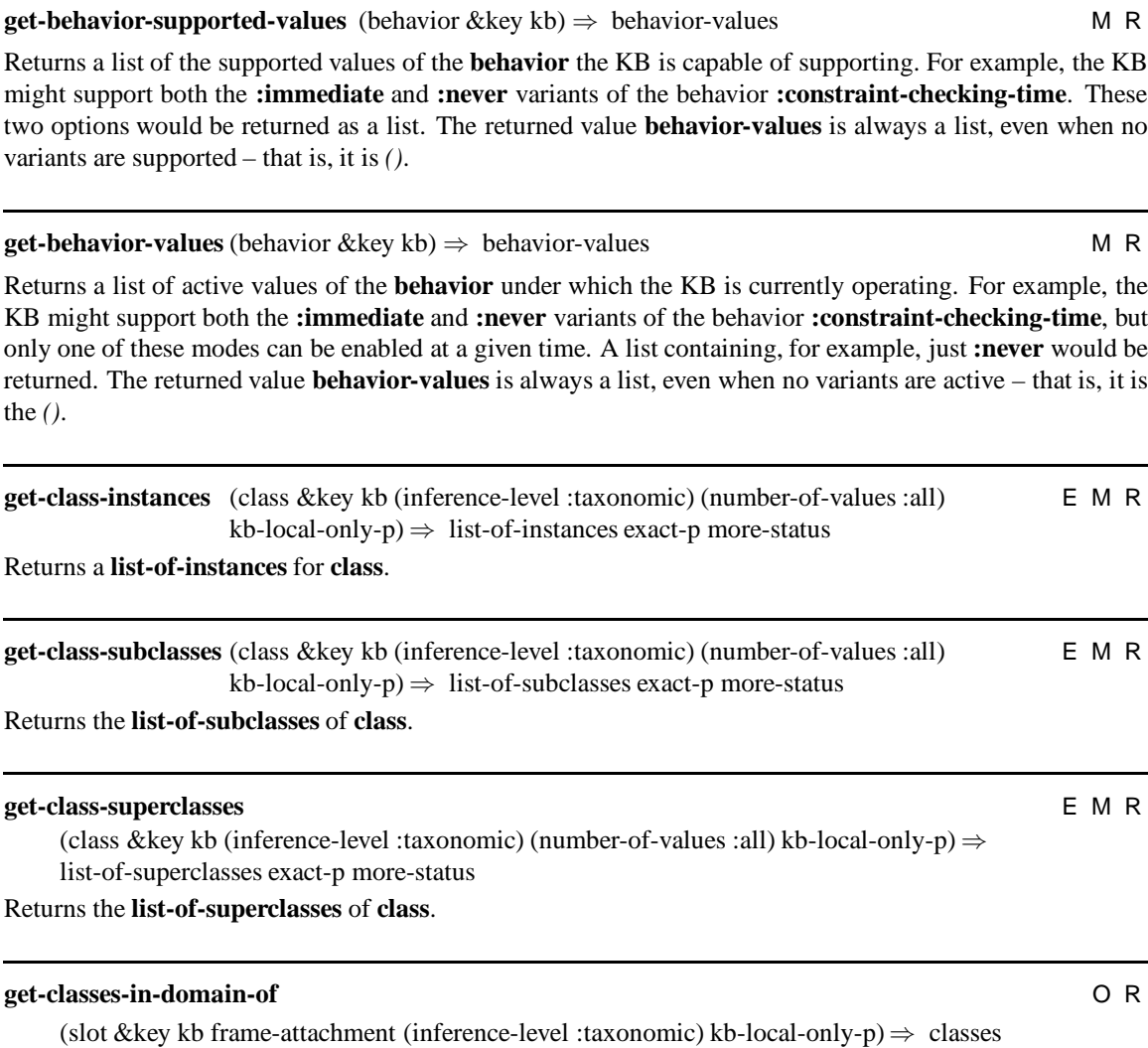

Returns a list of **classes** that are known to be in the domain of **slot** with respect to **frame-attachment** (if supplied). If **frame-attachment** is supplied, it may be used as a hint to the KRS to limit the amount of computation performed by constraining the search for classes to the superclasses or types of **frame-attachment**. Each class returned (and any subclass) is guaranteed to be a legal **frame** argument for a slot operation on **slot** with **slot-type** :template, e.g., **put-slot-values**.

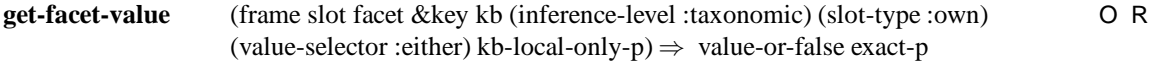

Returns the sole member of the set of values of the specified facet. It is most commonly used when that set is expected to have only one member. When the facet has no value, **value-or-false** is *false*. It is an error to call this operation on a non-single-valued facet; if it is called, a **cardinality-violation** error should be signaled.

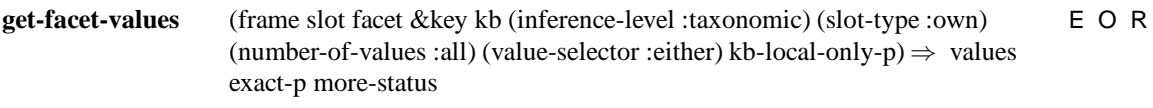

Returns the set of values of the specified facet, in no guaranteed order. It always returns a (possibly empty) list of values.

#### **get-facet-values-in-detail** EMR

(frame slot facet &key kb (inference-level :taxonomic) (slot-type :own) (number-of-values :all) (value-selector :either) kb-local-only-p) ⇒ list-of-specs exact-p more-status default-p

Returns the **list-of-specs** describing the values of the **facet** of **slot** within **frame**, in no guaranteed order. It always returns a list of specifications as values. If the specified slot has no values, *()* is returned.

Each spec is a 3-tuple of the form (value direct-p default-p).

- value  $-$  a value of the facet
- direct-p a flag that is *true* if the value is known to be directly asserted for the facet in the **frame** and *false* otherwise
- default-p a flag that is *true* if the value is known to be a default value, and *false* otherwise

The fourth returned value (**default-p**) is true if the **list-of-specs** is *()*, and the fact that there are no values is itself a default.

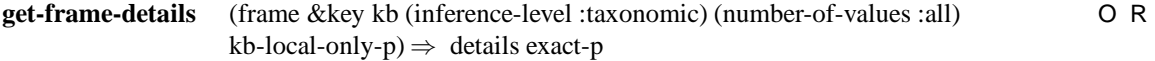

Returns a property list (list of alternating keywords and values) describing the **frame**. The properties of the frame are computed using the **inference-level**, **number-of-values-p**, and **kb-local-only-p** arguments, whenever applicable to the appropriate OKBC operator used to compute any given property. The set of properties computed is at least the following:

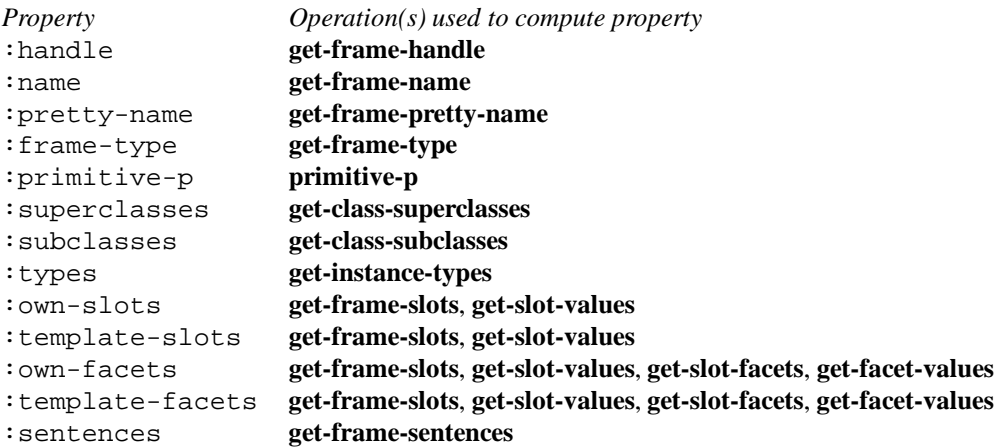

The :own-slots, :own-facets, :template-slots, and :template-facets properties returned are slot and facet specifications as defined for **create-frame**. This operation is most useful in low-

bandwidth or high-latency applications. A single call to **get-frame-details** is often sufficient to display all the interesting features of a frame.

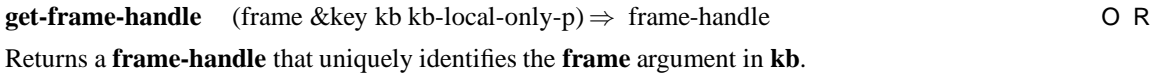

**get-frame-in-kb** (thing &key kb (error-p *true*) kb-local-only-p) ⇒ frame frame-found-p M R

Returns two values. The first value is the **frame** identified by **thing** if such a frame is found, or *false*. The second value (**frame-found-p**) is *true* iff **thing** is coercible to a frame, and that frame is resident in **KB**. In all cases it is verified that the frame does, in fact, reside in **kb**. Otherwise, the **frame-found-p** value is nil (unless **error-p** is *true*, in which case the operation signals a **not-coercible-to-frame** error because **thing** is not a valid frame in **kb**).

**get-frame-name** (frame &key kb kb-local-only-p) ⇒ frame-name M R M R Returns **frame-name**, an entity that is the name of the frame identified by **frame**, usually a symbol or string.

**get-frame-pretty-name** (frame &key kb kb-local-only-p) ⇒ string M R

Returns a string that is a pretty, printed representation for **frame** – that is, the name is suitable for use within a user interface for display purposes.

There is no guarantee that it will be possible to find a unique frame given only its pretty-name, but **getframes-matching** can be used to find frames matching such strings when possible.

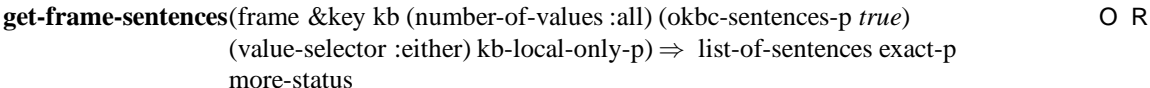

Returns a list of all the logical sentences associated with a **frame**. The sentences may have been asserted using **tell**, or any other OKBC update operation. If **okbc-sentences-p** is *true*, then all sentences are returned, including the ones that are equivalent to basic OKBC operations. The sentences equivalent to OKBC operations are defined in Table 3.3. If **okbc-sentences-p** is *false*, sentences that are equivalent to OKBC operations are not returned. This is very useful for user interface applications that do not want to present redundant information. If no matching sentences are found, **list-of-sentences** will be *()*.

**get-frame-slots** (frame &key kb (inference-level :taxonomic) (slot-type :all) kb-local-only-p) EMR ⇒ list-of-slots exact-p

Returns **list-of-slots**, a list of all the own, template, or own and template slots that are associated with **frame**, depending on the value of **slot-type**.

**get-frame-type** (thing &key kb kb-local-only-p)  $\Rightarrow$  frame-type O R

When **thing** identifies a frame, returns either : slot, : facet, : class, or : individual, depending on the type of the frame. When **thing** does not identify a frame, **frame-type** is *false*. :Slot and :facet will be returned only in those systems that support the values : slot and : facet, respectively, for the :are-frames behavior.

# **get-frames-matching** EOR

(pattern &key kb (wildcards-allowed-p *true*) (selector :all) force-case-insensitive-p  $kb$ -local-only-p)  $\Rightarrow$  matching-frames longest-matching-substring

Given a **pattern**, which is a string or a symbol, finds a set of matching frames for that pattern. The match of a frame to a pattern could take into account the frame's name (if meaningful), printed representation, pretty-name, or any KB-specific feature such as a list of synonyms.

Returns the following two values:

- 1. **matching-frames** The list of matching frames (which is *()* if no matches are found).
- 2. **longest-matching-substring** The longest matching initial substring. This returned value is useful in applications that use get-frames-matching to implement a completion facility, or prompt users for frames (*false* if no matches are found).

**Wildcards-allowed-p** — When *true*, the pattern may contain \* (zero or more characters) and ? (exactly one character) wildcards. Wildcard characters are escaped with the backslash character. If this argument is *false*, the \* and ? characters simply denote themselves and need not be escaped. **Selector** — May be a procedure (see Section 5) of signature (candidate-name, kb, kb-local-only-p) that returns *true* if the candidate name is to be accepted and *false* otherwise, or one of the following keywords:

- $\bullet$  : all Select all frames
- :class Select only class frames
- : individual Select only individual frames
- : slot Select only slot frames
- :facet Select only facet frames

**Force-Case-Insensitive-P** — When *true*, cause the comparison is to be case-insensitive, irrespective of the IO syntax of the KB.

### **get-frames-with-facet-value** O R

(slot facet value &key kb (inference-level :taxonomic) (slot-type :own) (value-selector :either) kb-local-only- $p$ )  $\Rightarrow$  frames exact-p

Returns the set of frames in which the specified facet value is accessible on the specified slot. If the system is unable to find any frame/slot/facet combinations with the specified value, *()* is returned. This operation allows user interfaces to take users from a value displayed as a facet value on a particular frame/slot to the place that asserted the value.

#### **get-frames-with-slot-value** O R

(slot value &key kb (inference-level :taxonomic) (slot-type :own) (value-selector :either)  $kb$ -local-only-p)  $\Rightarrow$  frames exact-p

Returns the set of frames in which the specified slot value is accessible. If the system is unable to find any frame/slot combinations with the specified value, *()* is returned. This operation allows user interfaces to take users from a value displayed as a slot value on a particular frame to the place that asserted the value.

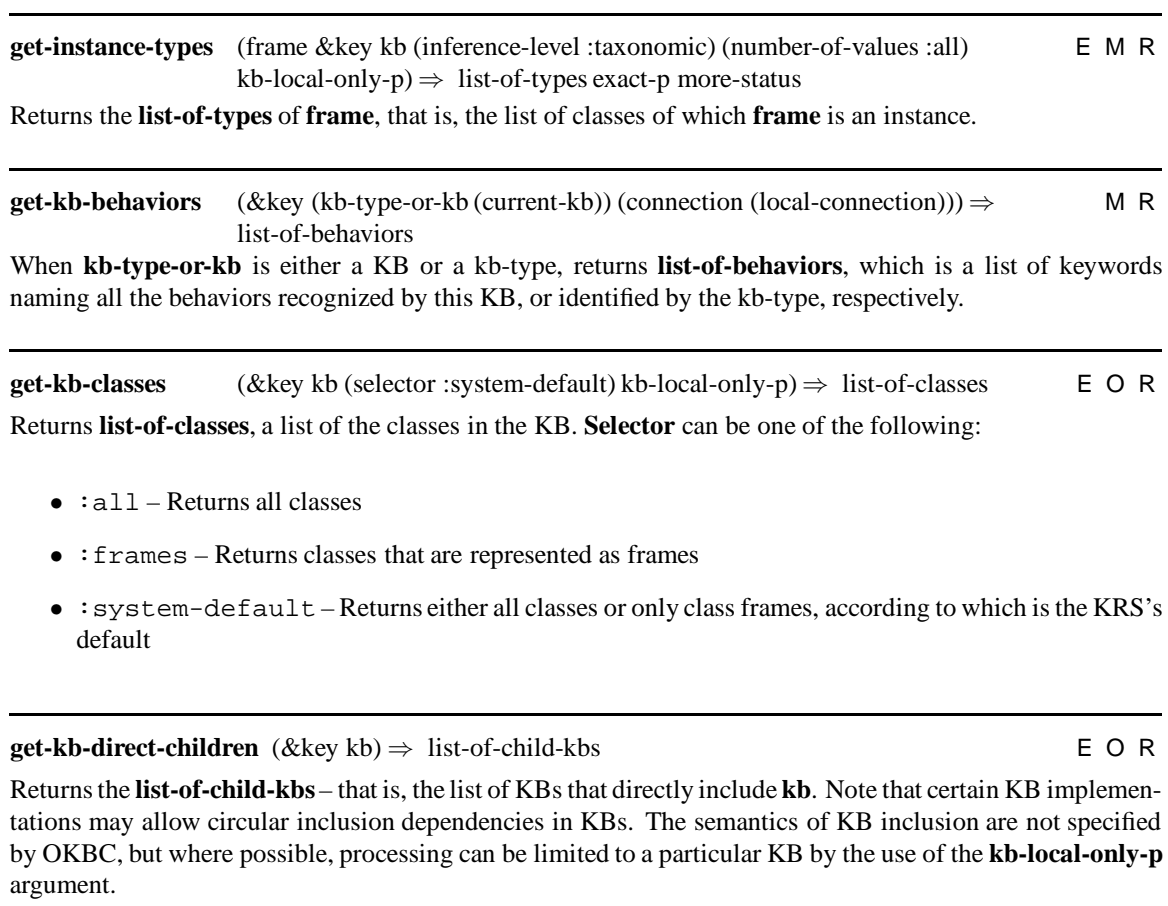

# **get-kb-direct-parents** (&key kb) ⇒ list-of-parent-kbs EOR

Returns the **list-of-parent-kbs** – that is, the list of KBs directly included by **kb**. Note that certain KB implementations may allow circular inclusion dependencies in KBs. The semantics of KB inclusion are not specified by OKBC, but where possible, processing can be limited to a particular KB by the use of the **kblocal-only-p** argument.

**get-kb-facets** (&key kb (selector :system-default) kb-local-only-p) ⇒ list-of-facets EOR Returns the **list-of-facets** in **kb**. **Selector** can be one of the following:

- $\bullet$  : all Returns all facets
- :frames Returns facets that are represented as frames
- :system-default Returns either all facets or only facets represented as frames, according to which is the KRS's default

**get-kb-frames** (&key kb kb-local-only-p) ⇒ list-of-frames EMR Returns the **list-of-frames**in the KB, including class, slot, facets and individual frames, when present.

**get-kb-individuals** (&key kb (selector :system-default) kb-local-only-p) ⇒ list-of-individuals EOR Returns **list-of-individuals**, a list of the individual frames in **kb**. **Selector** can be one of the following:

- $\bullet$  : all Returns all accessible individuals
- :frames Returns only individuals that are frames
- : system-default Returns either all individuals or only individual frames, according to which is the KRS's default

**get-kb-roots** (&key kb (selector :all) kb-local-only-p) ⇒ list-of-roots E O R

Every KB has one or more frames at the top (root) of the KB. A frame *C* is a root of the KB *K* if there exists no class *D* such that *D* is a superclass of *C* and *D* is in the KB *K* and if there exists no class *E* such that *E* is a type of *C* and *E* is in the KB *K*, or available in *K* when **kb-local-only-p** is *false*. This operation identifies and returns those roots, the **list-of-roots**. Note that this means that unparented individuals, slots and facets will also be returned.

Some KRSs allow *user-defined* classes to be roots of a KB, whereas other KRSs always import certain *systemdefined* classes (for example, *thing*) into each KB and force all user classes to be subclasses of *thing.* These system-defined classes may normally be invisible to the user in some KRSs. The **selector** argument controls which root classes are returned as follows:

- selector = : all returns all the true root classes of the KB, regardless of whether they are *systemdefined* or *user-defined*.
- $\leq$  selector = : user returns the user-defined root classes of the KB, namely all classes *C* available in the KB such that *C* was defined by a user application as opposed to being a built-in part of every KB, and such that there exists no class *D* that is both *user-defined* and a superclass of *C*. That is, there may exist *system-defined* superclasses of *C*.

If **kb-local-only-p** is *true*, the list returned may return only the root classes defined in **kb** itself; classes that were inherited from other (included) KBs may be excluded. This means that a class that has superclasses in some KB included by **kb**, but has no superclasses defined in **kb**, may be returned as a root class if **kb-localonly-p** is *true*.

**get-kb-slots** (&key kb (selector :system-default) kb-local-only-p) ⇒ list-of-slots EOR Returns the **list-of-slots**that are defined in the KB. **Selector** can be one of the following:

- $\bullet$  : all Returns all slots
- :frames Returns slots that are represented frames
- : system-default Returns either all slots or only slot frames, according to which is the KRS's default

**get-kb-type** (thing &key (connection (local-connection))) ⇒ kb-type O R

Returns the **kb-type** object for **thing**, which may be a KB, a kb-locator, or a kb-type name. KB-type names

are KRS-specific, and will be documented with the KRS being used. KB-type names need never be used, since a kb-type can be selected by a user or application by using the **get-kb-types** and **frs-name** operations. It is not portable to specify a kb-type name as a literal in an OKBC program.

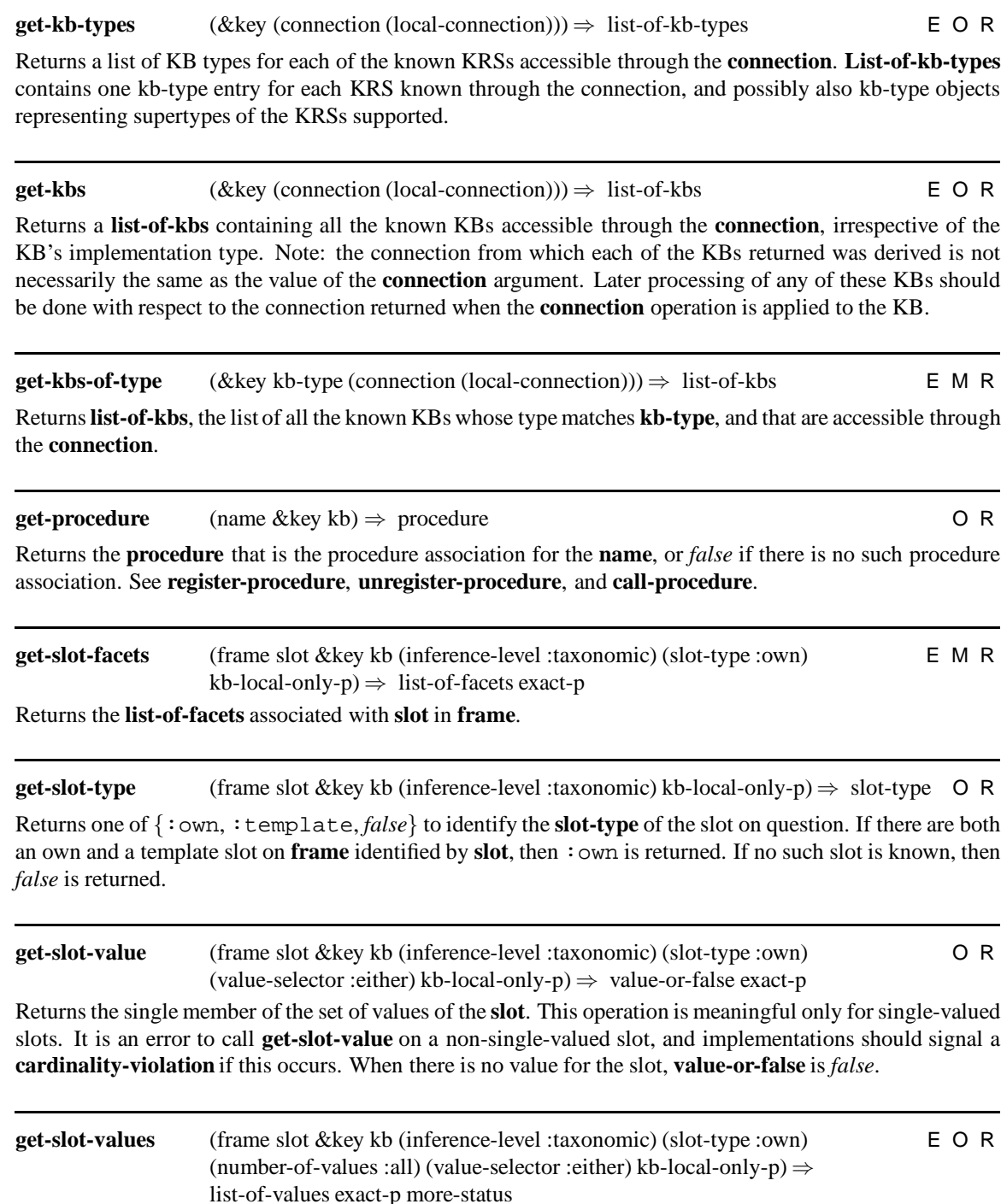

Returns the **list-of-values** of **slot** within **frame**. If the :collection-type of the slot is :list, and only :direct own slots have been asserted, then order is preserved; otherwise, the values are returned in no guaranteed order. **Get-slot-values** always returns a list of values. If the specified slot has no values, *()* is returned.

# **get-slot-values-in-detail** EMR

(frame slot &key kb (inference-level :taxonomic) (slot-type :own) (number-of-values :all) (value-selector :either) kb-local-only-p)  $\Rightarrow$  list-of-specs exact-p more-status default-p

Returns the **list-of-specs** describing the values of **slot** within **frame**. If the :collection-type of the slot is :list, and only :direct own slots have been asserted, then order is preserved; otherwise, the values are returned in no guaranteed order. **Get-slot-values-in-detail** always returns a list of specifications as its **list-of-specs** value. If the specified slot has no values, *()* is returned.

Each spec is a 3-tuple of the form (value direct-p default-p).

- value A value of the slot
- direct-p A flag that is *true* if the value is known to be directly asserted for the slot and *false* otherwise
- default-p A flag that is *true* if the value is known to be a default value, and *false* otherwise

The **default-p** returned value is true if the **list-of-specs** is *()*, and the fact that there are no values is itself a default.

Makes **kb** the current KB. After a call to **goto-kb**, the value of a call to **current-kb** will be **kb**. The newly established **current-kb** will be used as the default value for the **kb** argument by language bindings that support argument defaulting. Returns no values.

**goto-kb** (kb)  $\Rightarrow$  *void* O W

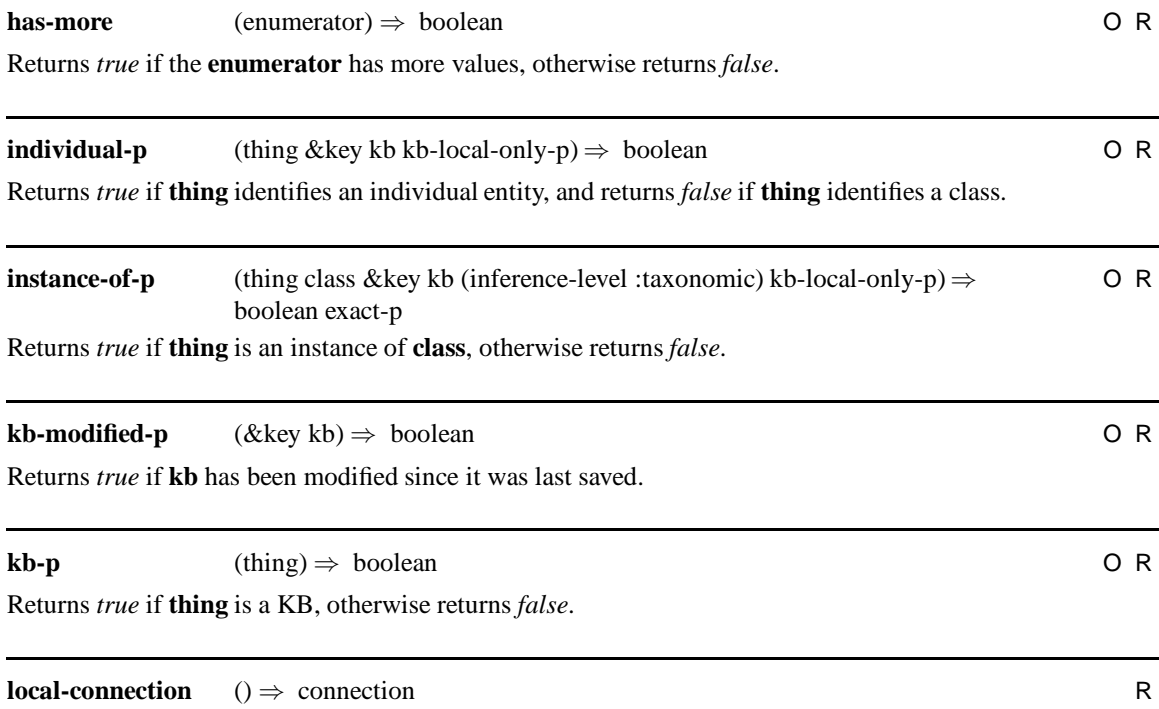

Returns a connection to the local OKBC implementation.

Returns *true* when **value** is one of the variants of **behavior** that is currently active for **kb**, and returns *false* otherwise.

# **member-facet-value-p** O R

(frame slot facet value &key kb (inference-level :taxonomic) (test :equal) (slot-type :own) (value-selector :either) kb-local-only-p)  $\Rightarrow$  boolean exact-p

Returns *true* iff **value** is a value in the specified **facet** of **slot** on **frame**, as determined by the predicate **test**, and returns *false* otherwise.

#### **member-slot-value-p** O R

(frame slot value &key kb (inference-level :taxonomic) (test :equal) (slot-type :own) (value-selector :either) kb-local-only-p)  $\Rightarrow$  boolean exact-p

Returns *true* iff **value** is a value in **slot** of **frame**, as determined by the predicate **test**, and returns *false* otherwise.

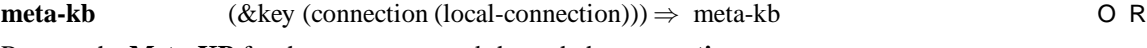

Returns the **Meta-KB** for the server accessed through the **connection**.

# **next** (enumerator) ⇒ value O R

Return the next value for the **enumerator**. It is an error to call **next** if **has-more** would return *false* for the enumerator. If **next** is called on an enumerator that has been exhausted, an **enumerator-exhausted** error should be signaled.

#### **okbc-condition-p** (thing) ⇒ boolean O R

Returns *true* if **thing** is an OKBC-defined condition object, and *false* otherwise.

**open-kb** (kb-locator &key kb-type (connection (local-connection)) (error-p *true*)) ⇒ kb M W

Given a **kb-locator**, a **kb-type**, and a **connection**, returns a KB object for that KB locator that will behave as if all the objects in the KB are accessible (the implementation is not actually required to load the whole KB into memory).

Implementations are at liberty to accept other values in place of the **kb-locator**, such as a pathname that identifies the location of the KB to the system. Such usage is convenient, but is not portable. It is not portable for an OKBC application to use anything other than a KB locator for this argument. If **error-p** is *false*, catches errors that occur, and attempts to continue with the opening/loading process. If the KB could not be successfully opened, returns *false*.

**openable-kbs** (&key kb-type (connection (local-connection)) place) ⇒ list-of-kb-locators M R

Given a **kb-type** and a **connection**, returns **list-of-kb-locators**, a list of frame handles to frames in the **metakb** that are instances of the class kb-locator. Each kb-locator instance describes one openable KB, identified at the time of the call. Subsequent calls to openable-kbs will refresh the set of kb-locator instances in the meta-kb. Kb-locators refering to KBs of **kb-type** that are no longer openable will be removed. KBs of

**kb-type** that have become openable since the last call will become represented in the **meta-kb**.

**Place** allows the application to communicate to the KRS in an KRS-specific way where to look for the openable KBs (e.g., a directory). The use of the **place** argument is not portable. If a particular **kb-type** does not understand the value of the **place** argument supplied, **openable-kbs** returns *()*, that is, there are no known openable KBs consistent with the supplied **place**.

# **prefetch** (enumerator &key (number-of-values :all) increment) ⇒ *void* O R

The **prefetch** operator is an important optimization in network settings. The client will attempt to prefetch sufficient elements in **enumerator** from the server so that **number-of-values** elements will be immediately available (cached) at the **enumerator**, using only a single network call rather than executing network calls for each element.

If it is discovered that there are fewer than **number-of-values** elements cached locally by **enumerator**, a minimum chunk of **increment** elements will be prefetched, when available. Thus, if the enumerator already holds five elements locally, and the call (prefetch enumerator 7 20) is made, the fact that seven elements are requested, but only five are available means that a request will in fact be made to the server for more elements, and at least another 20 (as opposed to 2) elements will be prefetched. When **increment** is *false*, the number of elements prefetched will be the difference between the number currently cached in the enumerator and **number-of-values**.

Note that unlike other operations taking a **number-of-values** argument, this operation does not return a **more-status** value. Returns no values.

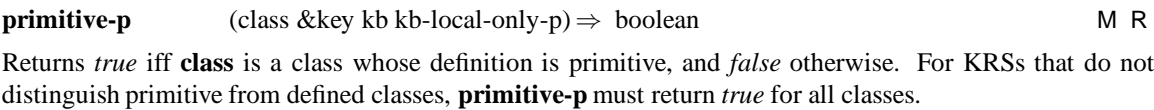

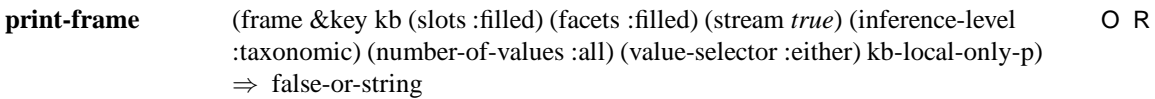

Prints a textual representation to **stream** of the **frame**. A warning is printed when **frame** is not coercible to a frame. Stream objects as values to the **stream** argument are generally system- and implementation-specific, so stream objects will not in general be transmissible in networked implementations. Two special values for the **stream** argument are also supported. If **stream** is *false*, then **print-frame** prints to a string stream and that string is returned as **false-or-string**. If **stream** is *true*, **print-frame** attempts to print to the standard output stream *of the server on which* **print-frame** *runs.* When **kb** is a network-acessed KB, this latter option is unlikely to have a useful effect. Unless **stream** is *false*, **false-or-string** is *false*.

The **slots** and **facets** arguments control which slots (facets) are to be displayed. They can each take on one of the following values:

- $:all -$  Shows all applicable slots (facets)
- $: none Shows no slots (facets)$
- :filled Shows the subset of slots (facets) that have at least one value for **frame**
- $\bullet$  list of slots (facets) Only the listed slots (facets) are shown, if present

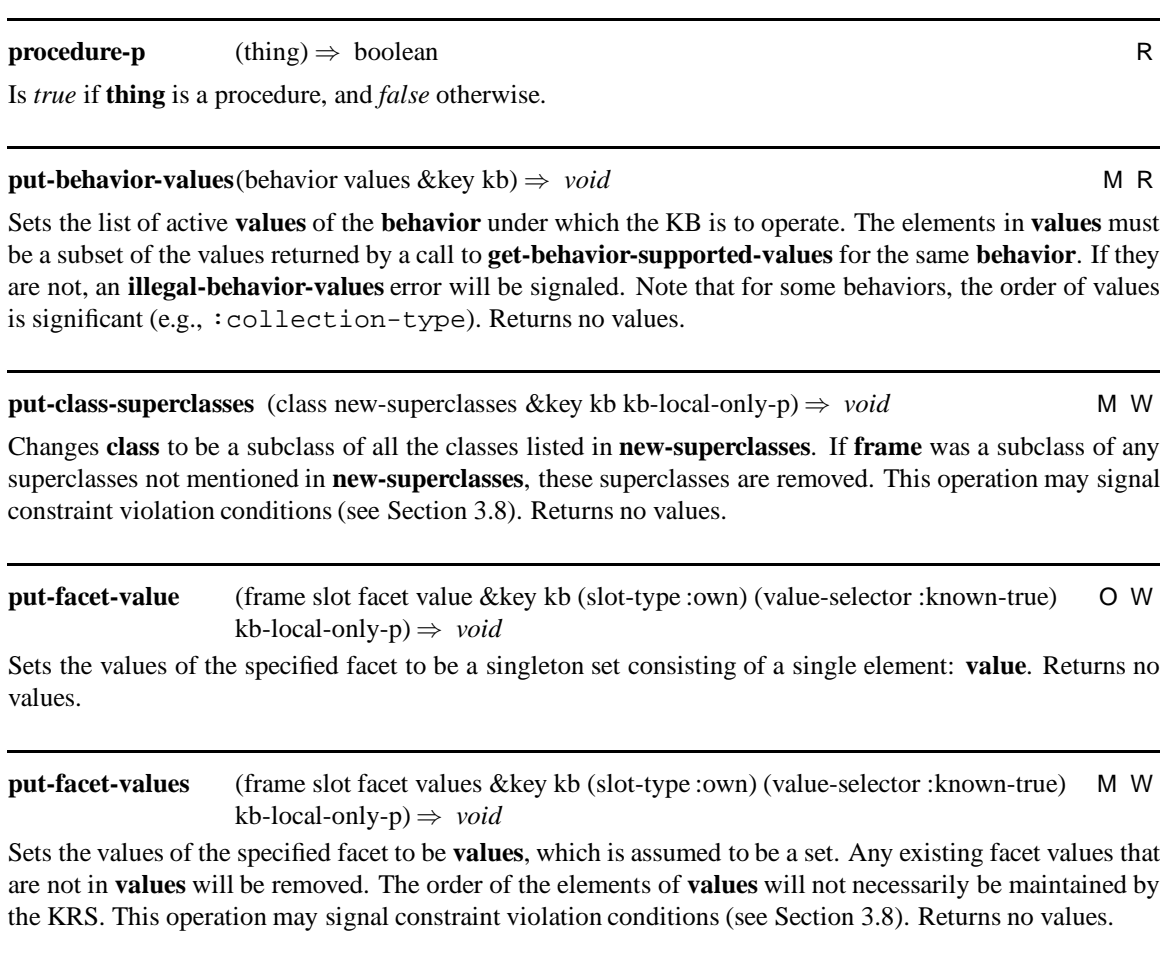

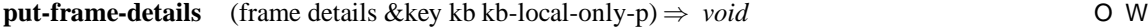

Redefines **frame** to have the specified **details**. **Details** is a property list as specified for **get-frame-details**. This operation is useful for systems that allow transaction-oriented editing of multiple aspects of a frame. The properties : handle, : frame-type, and : primitive-p are ignored, since these may not be put. Returns no values.

**put-frame-name** (frame new-name &key kb kb-local-only-p) ⇒ renamed-frame M W

Changes the name of **frame** to be **new-name**. All references to **frame** in **kb** (e.g., in slot values) will point to the frame named **new-name**. Returns the frame with the new name, **renamed-frame**. It is not necessary that the frame object identified by **frame** be identical (==/EQLness) to the frame object called **new-name**, only that the KB consistently use the new frame instead of the old one.

Implementation note: KRSs that use frame names as frame handles must replace *all* references to the old name of **frame** with **new-name**. This specification allows for implementations that are forced to replace the representation of the frame with a new, renamed version.

**put-frame-pretty-name** (frame name &key kb kb-local-only-p) ⇒ *void* M W

Stores the **name**, a string, as the new pretty-name of the **frame**. OKBC mandates no constraints on the new pretty-**name**, but to maximize the liklihood that applications will interoperate smoothly, implementations are encouraged to make pretty-names be short, and are strongly encouraged to include no whitespace characters other than the space characters, or any display device-specific control characters. Returns no values.

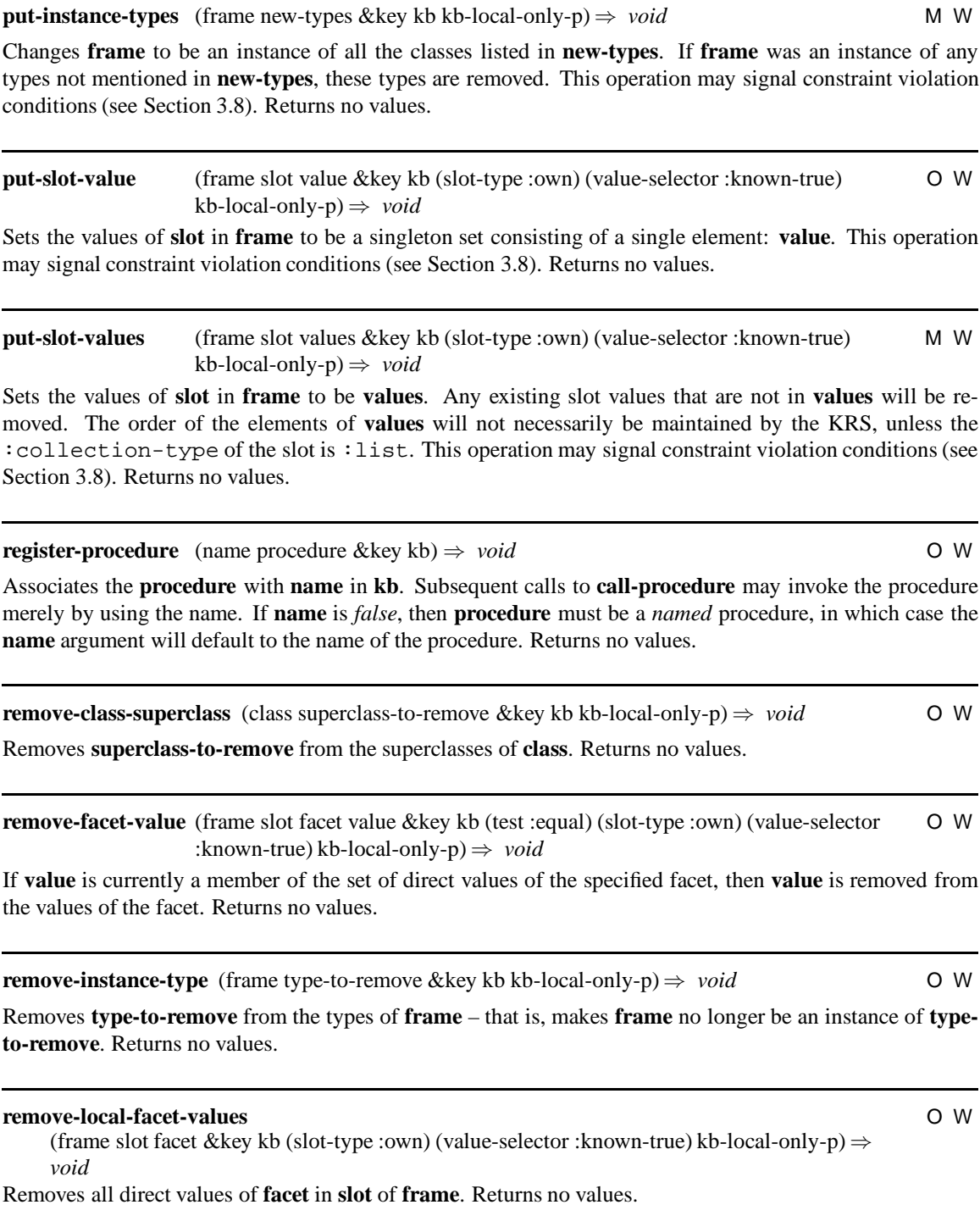
(frame slot &key kb (slot-type :own) (value-selector :known-true) kb-local-only-p) ⇒ *void* Removes all direct values in **slot** of **frame**. Returns no values.

**remove-slot-value** (frame slot value &key kb (test :equal) (slot-type :own) (index :all) (value-selector :known-true) kb-local-only-p) ⇒ *void* O W

If **value** is currently a member of the set of direct values of **slot**, then **value** is removed from the values of **slot**. Only values matching the **test** are removed. If **index** is :all, then all occurrences of **value** will be removed. Otherwise, **index** should be an integer index into the values list, and only the value at that position, if it matches **value**, will be removed (the first value of the slot has index 0). The index argument is used only by slots whose :collection-type is :list. Returns no values.

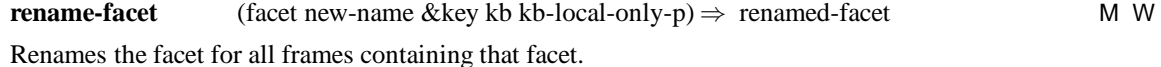

- If the facet identified by **facet** is represented as a frame, that frame is renamed.
- If the facet identified by **facet** is not represented as a frame, **facet-p** applied to **facet** will return *false* and **facet** will not be returned by any of the facet-returning operations, such as **get-kb-facets**. **New-name** will now identify the facet, and will be returned by operations such as **get-kb-facets** and **get-framefacets**.

All the facet values and facet values associated with **facet** are preserved under the **new-name**. For example, for any frame in the KB, the values returned by **get-facet-values** for **facet** before the rename are identical to the values returned for **new-name** after the rename. In addition, the *attached-to* relationship is preserved – that is, if **facet** is attached to a frame before the rename, **new-name** is attached to that frame after the rename. In some implementations, references to **facet** may still remain in the KB after **rename-facet**. Returns the **renamed-facet**.

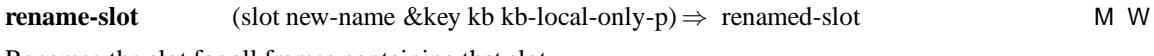

Renames the slot for all frames containing that slot.

- If the slot identified by **slot** is represented as a frame, that frame is renamed.
- If the slot identified by **slot** is not represented as a frame, **slot-p** applied to **slot** will return *false* and **slot** will not be returned by any of the slot-returning operations, such as **get-kb-slots** and **get-frameslots**. **New-name** will now identify the slot, and will be returned by operations such as **get-kb-slots** and **get-frame-slots**.

All the slot values and facet values associated with **slot** are preserved under the **new-name**. For example, for any frame in the KB, the values returned by **get-slot-values** for **slot** before the rename are identical to the values returned for **new-name** after the rename. In addition, the *attached-to* relationship is preserved – that is, if **slot** is attached to a frame before the rename, **new-name** is attached to that frame after the rename. In some implementations, references to **slot** may still remain in the KB after **rename-slot**. Returns the **renamed-slot**.

**replace-facet-value** (frame slot facet old-value new-value &key kb (test :equal) (slot-type :own) (value-selector :known-true) kb-local-only-p) ⇒ *void* O W

If **old-value** is currently a member of the set of direct values of the specified facet, then **old-value** is replaced by **new-value** in the facet. Returns no values.

**replace-slot-value** (frame slot old-value new-value &key kb (test :equal) (slot-type :own) (index :all) (value-selector :known-true) kb-local-only-p) ⇒ *void* O W

If **old-value** is currently a member of the set of direct values of **slot**, then **old-value** is replaced by **newvalue** in **slot**. If **index** is :all then all occurrences of **old-value** will be replaced. Otherwise, **index** should be an integer index into the values list, and only the value at that position, if it matches **old-value**, will be replaced (the first value of the slot has index 0). This operation may signal constraint violation conditions (see Section 3.8). The **index** argument is used only by slots whose : collection-type is : list. Returns no values.

# **revert-kb** (&key kb (error-p *true*)) ⇒ reverted-kb O W

This operation is called when the user wishes to discard any changes made to a KB since it was last saved, and revert to the previously saved state.

Equivalent to successive calls to **close-kb** and then **open-kb**. The **reverted-kb** returned has the same content as **kb** had at the time it was last saved (or empty, if the kb had never been saved). No guarantee is made that the **reverted-kb** will have the same identity (==, EQLness) as **kb**, but some implementations may choose to recycle the existing KB object. After a call to **revert-kb**, portable applications must refer only to the **reverted-kb** object rather than **kb** in case it was not recycled. References to the original **kb** may result in an **object-freed** condition being signaled. If **error-p** is *false*, tries to catch errors that occur, and attempts to continue with reverting to the extent possible.

**save-kb** ( $\&$ key kb (error-p *true*))  $\Rightarrow$  boolean M W

Saves the contents of the KB to persistent storage. No commitment is made as to the location of the KB in persistent storage, other than that it will be openable given the name, kb-type and connection first used to access it. No commitment is made as to whether the save operation results in a complete dump of the KB, or whether it results only in a dump of the changes made since the KB was last saved. If **error-p** is *false*, tries to catch errors that occur, and attempts to continue with saving to the extent possible. Returns *true* iff the KB was saved successfully, and *false* otherwise.

**save-kb-as** (new-name-or-locator &key kb) ⇒ *void* M W

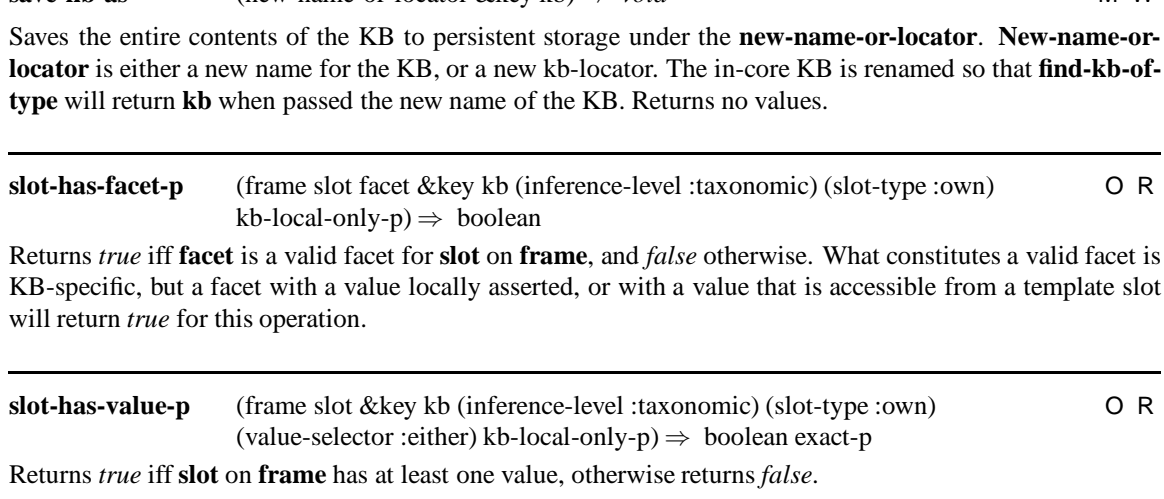

# 3.7. LISTING OF OKBC OPERATIONS 71

Returns *true* iff **thing** is a slot, and otherwise returns *false*.

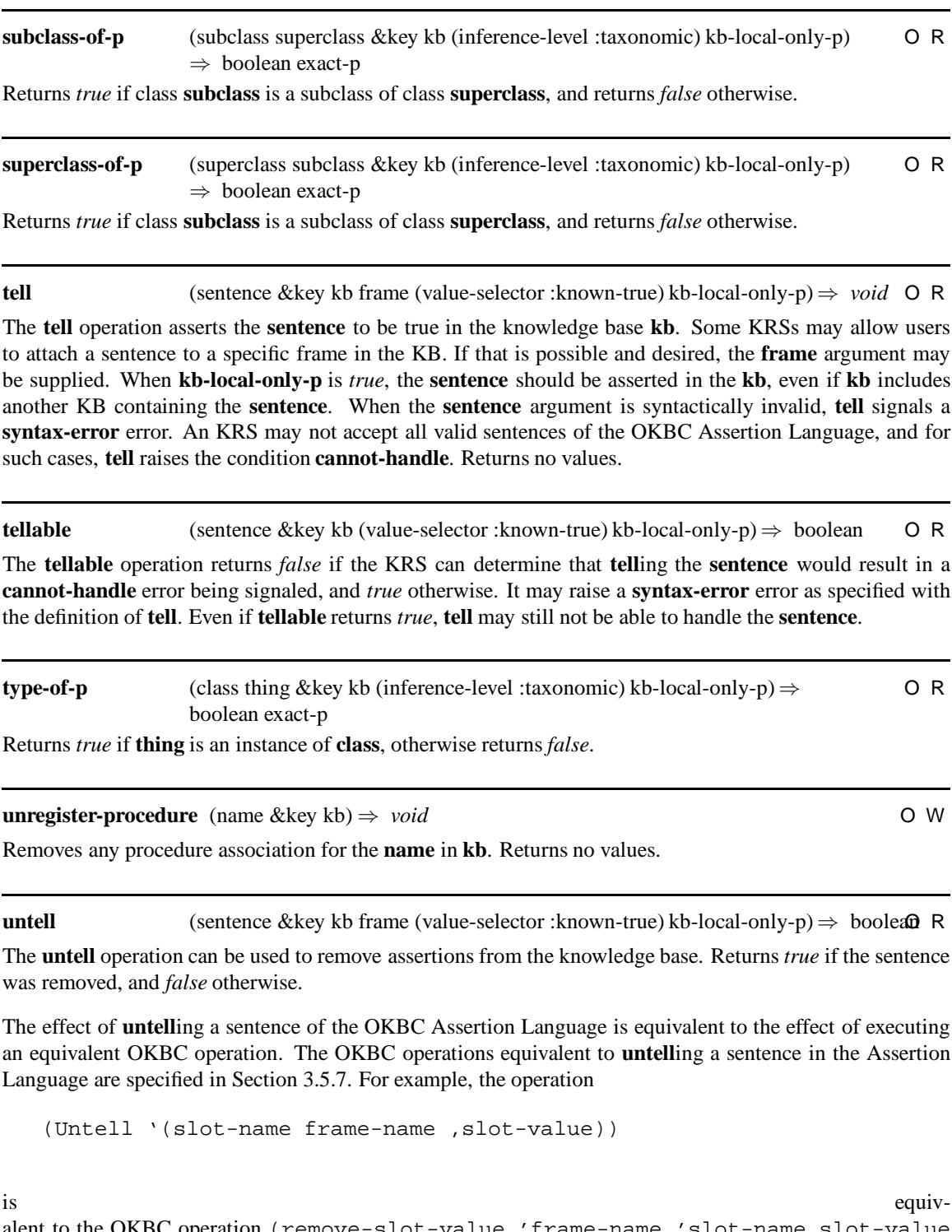

alent to the OKBC operation (remove-slot-value 'frame-name 'slot-name slot-value :slot-type :own).

The effect of **untell**ing an arbitrary **tellable** sentence is not predictable across implementations. For a given sentence s, executing (untell s : kb kb) after executing (tell s : kb kb) should remove the sentence s from the kb. That is, a second call to **untell** should return nil. This does not mean that s is no longer true, as it may be implied by other assertions in the KB.

Some KRSs may allow users to attach an assertion to a frame in the KB. If the **sentence** was attached to a frame, the **frame** argument must be supplied. The default value for **frame** is *false*. When the **sentence** argument is syntactically invalid, it may signal the **syntax-error** error.

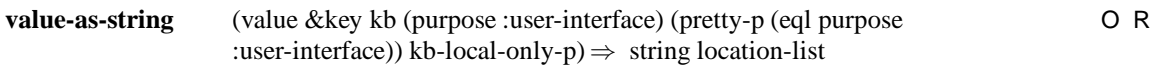

Given some **value**, returns two values, a string that is a printed representation of that value, and a list of three-tuples. In the second **location-list** value, one tuple is supplied for each frame reference encountered in **value** in the order they appear in the printed representation. Each three-tuple is of the form (index0 index1 frame), where index0 is the zero-indexed start index of a printed representation of the frame in the printed representation and index1 is the index one past the end. For example, printing the list (#<frame1>) might deliver the values "(Frame1)" and ((1 8 #; frame1 $_l$ )).

This operation is useful for user interfaces that have no way in general to print the arbitrary data structures that might be returned by, for example, **get-slot-values**. The second value allows user interfaces to print the string with mouse-sensitive regions that point to frames.

**Purpose** – The **purpose** argument can be one of {:file, :user-interface}. When it is :file, it allows the KB to print data in a manner that will be readable again (e.g., for dumping to files), preserving object identity where necessary. The output will therefore typically fully escape strings, and will probably package qualify symbols. When **purpose** is :user-interface, the string returned will be as pretty and readable as possible for a user interface, but such output will probably not be readable by OKBC.

**Pretty-p** – When *true*, OKBC will attempt to print everything in as pretty a manner as possible. This includes printing frames by using their pretty-names, and by printing strings without escaping or quotes.

# **3.8 OKBC Conditions**

Recall that whenever possible, OKBC operations that experience erroneous conditions or arguments signal errors by using condition signal. OKBC conditions classes are defined here, and we present them in alphabetical order. Instead of an argument list, conditions have a list of properties that will be associated with instances of the condition. For example, the **class-not-found** condition has a **class** and **kb** associated with it meaning that **class** was not found in the **kb**.

## **abstract-error** error-message continuable

The abstract OKBC error condition. **Error-message** is a string to print out for the error. If the error is not so severe that processing with the KB will have undefined results, **continuable** is *true*. This is the abstract superclass of OKBC errors. No unspecialized instances of this error type will ever be signaled.

# **cannot-handle** sentence **abstract-error**

The condition signaled when a **tell** is performed on a **sentence** that cannot be handled.

**cardinality-violation constraint-violation**

# 3.8. OKBC CONDITIONS 73

The condition signaled when a value stored in a slot violates a cardinality constraint on that slot.

### **class-not-found** missing-class kb **abstract-error**

The condition signaled on reference to a **missing-class** that is not defined.

# **constraint-violation** constraint frame slot slot-type facet kb **abstract-error**

The condition signaled when a value stored in a slot or facet violates a constraint on that slot.

# **domain-required** frame slot facet kb **abstract-error**

The condition signaled when an attempt is made to create a slot or facet with an unconstrained domain in an KRS that does not support unconstrained slot (or facet) domains.

### **enumerator-exhausted** enumerator **abstract-error**

The condition signaled when an enumerator is exhausted, and an attempt is made to get a value from it.

# **facet-already-exists** facet kb **abstract-error**

The condition signaled on an attempt to create a facet that already exists.

# **facet-not-found** frame slot slot-type facet kb **abstract-error**

The condition signaled on reference to a nonexistent facet.

# **frame-already-exists** frame kb **abstract-error**

The condition signaled on an attempt to create a frame that already exists. This error is signaled only when the :frame-names-required behavior is active.

The generic OKBC error condition. This error is signaled when no more specific and appropriate error type can be found.

# **illegal-behavior-values** behavior proposed-values **abstract-error**

The condition signaled when an application attempts to set illegal behavior values. **Proposed-values** are the values that the application is attempting to set for the behavior.

# **individual-not-found** missing-individual kb **abstract-error**

The condition signaled on reference to a **missing-individual** that is not defined.

### **kb-not-found** kb **abstract-error**

The condition signaled on reference to a nonexistent **kb**.

### **generic-error abstract-error**

## **kb-value-read-error** read-string kb **abstract-error** abstract-error

The condition signaled on read errors. **Read-string** is the string from which the KB value is being read. See **coerce-to-kb-value**.

### **method-missing** okbcop kb **abstract-error**

The condition signaled on reference to a nonhandled method for a OKBC operation. **Okbcop** is the name of the operation in question. This error is signaled when a OKBC back end detects either that it is not compliant, or that is has been called in a manner that is inconsistent with its advertized capabilities, according to the value of the :compliance behavior.

# **missing-frames** missing-frames frame kb **abstract-error**

The condition signaled by **copy-frame** when **missing-frame-action** is either :stop or :abort and **error-p** is *true*, and frames are found to be missing. **Missing-frames** is the list of missing frames.

# **network-connection-error** host port **abstract-error**

The error signaled when OKBC fails to make a network connection. **Host** is the host to which it is trying to connect, and **port** is the port number.

# **not-a-frame-type** frame-type kb **abstract-error**

The condition signaled on an attempt to create an entity supplying frame-like arguments (such as **own-slots**) in a KRS that does not represent entities of that frame-type as frames.

## **not-coercible-to-frame** frame kb **abstract-error**

The condition signaled on an attempt to coerce an object to a frame that does not identify a frame.

# **not-unique-error** pattern matches context kb **abstract-error**

The condition signaled when a match operation has nonunique results. **Pattern** is the pattern given to the completion operation (e.g., **coerce-to-kb-value**). **Matches** is the list of matches. **Context** is the context type expected, e.g. :slot.

# **object-freed** object **abstract-error**

The condition signaled when possible when a user accesses a freed data structure. **Object** is the object being accessed.

# **read-only-violation** kb **abstract-error**

The condition signaled upon a read-only violation on a read-only KB.

### **slot-already-exists** slot kb **abstract-error**

The condition signaled on an attempt to create a slot that already exists.

# 3.8. OKBC CONDITIONS 75

# **slot-not-found** frame slot slot-type kb **abstract-error**

The condition signaled on reference to a **slot** that is not defined in **frame**.

# **syntax-error** erring-input **abstract-error abstract-error**

The condition signaled when a syntax error is detected in KIF input. **Erring-input** is either a string containing the erring input, or a malformed KIF input.

# **value-type-violation constraint-violation**

The condition signaled when a value being stored in a slot violates a :value-type constraint on that slot.

# **Chapter 4**

# **Differences amongst KRSs**

OKBC supports extensions to the knowledge model to capture the features of knowledge representation systems (KRSs) that are different from the core model. This diversity is supported through a mechanism called *behaviors* for a KRS, which provide explicit models of the knowledge model properties that may vary. Since KRSs are different and may not support every aspect of the OKBC knowledge model, we also discuss what it means for a OKBC back end implementation to be compliant.

# **4.1 Knowledge Base Behaviors**

Each behavior has a name that is a symbol in the keyword package and is associated with a set of values describing the variations of that behavior that are *supported* for a KB. OKBC does not provide any operations using which the behavior values supported by a KB can be specified. An implementor must encode the values of the behaviors for each KB type in the implementation so that they can be queried using **get-behaviorsupported-values**. The initial behavior values for a KB are the same as the behavior values for its KB-type.

The *supported* values of a behavior can differ from the *current* value of a behavior. For example, if a KB type supports both immediate and deferred constraint checking, the :constraint-checking-time behavior will have two *supported* values representing alternative times when constraints can be checked. An application program can choose one of the two values as the *current* value and expect the KRS to act based on it. The current value of a behavior for a KB can be set using the operation **put-behavior-values**. If a KB supports only one value of a behavior, its current value is always equal to its supported value. An application program can query the current value of a behavior of a KB, using **get-behavior-values** or **member-behaviorvalues-p** and use the result in executing code specific to the values of that behavior.

A user program accesses the behaviors of a KRS either for a KB-type or for a specific KB. The initial values of the behaviors a KB are obtained from its KB-type. The behaviors of a KB-type, in turn, depend on the behaviors of a KRS. Therefore, from now on, we use the terms "behavior of a KB", "behavior of a KB-type" and "behavior of a KRS" interchangeably.

# **4.1.1 Frame Names**

As a user convenience, many KRSs allow a user to refer to frames by frame names that are unique within a KB. Some KRSs, however, do not support such a feature and require use of special data structures, for exam-

ple, frame handle, to refer to frames or allow anonymous frames. A KRS may advertise the support for frame names by the :frame-names-required behavior. When the value of :frame-names-required is *true*, it means that each frame is required to have a name, each frame name is unique in the KB, and the frame name supplied at the time of creating a frame can be used at a later time to locate the frame using **coerce-to-frame** until changed by **put-frame-name**. When the value of :frame-names-required is *false*, frame names are not required, and may be non-unique in a KB. One may not be able to locate a frame using the name that was supplied when the frame was created.

# **4.1.2 Value Constraint Checking**

Many KRSs provide runtime constraint checking. For every update to a KB, some KRSs evaluate constraints that have been defined by the user.

Constraint checking is described by three behaviors: :constraint-checking-time controls when constraint checking is performed, :constraint-report-time controls when constraint violations are signaled, and :constraints-checked specifies which constraints are checked.

- :immediate Constraints are checked as soon as any side effect causing OKBC operation is executed.
- : deferred Constraint checking does not occur when a side effect causing OKBC operation is executed, but is delayed until some unspecified time in the future.
- : background Constraint checking is performed as a background process and any violations are discovered asynchronously.
- : never Constraints are never checked.

The value of :constraint-report-time is one of the following

- : immediate Constraint violations are signaled as soon as they are detected.
- : deferred Constraint violations are recorded for later perusal by the user.

The values of the :constraints-checked behavior are a set the standard facet names described in Section 2.10.2. The presence of a facet name in the set of values of :constraints-checked means that the KRS checks the constraint defined by that facet. For example, if the values of the :constraints-checked behavior are {:value-type, :cardinality}, it implies that every time a value of a slot is updated, the constraints defined by :value-type and the cardinality of the slot (See Axioms in Section 2.10.2) are checked.

# The values of the

tt :constraints-checked behavior are the canonical keyword names for the constraint facets and slots defined in Section 2.10. The constraint facets are: :VALUE-TYPE, :INVERSE, :CARDINALITY, :MAXIMUM-CARDINALITY, :MINIMUM-CARDINALITY, :SAME-VALUES, :NOT-SAME-VALUES, :SUBSET-OF-VALUES, :NUMERIC-MINIMUM, NUMERIC-MAXIMUM, and :SOME-VALUES. The slots on slot frames that represent constraints are: :DOMAIN, :SLOT-VALUE-TYPE, :SLOT-INVERSE, :SLOT-CARDINALITY, :SLOT-MAXIMUM-CARDINALITY, :SLOT-MINIMUM-CARDINALITY, :SLOT-SAME-VALUES, :SLOT-NOT-SAME-VALUES, :SLOT-SUBSET-OF-VALUES, :SLOT-NUMERIC-MINIMUM, SLOT-NUMERIC-MAXIMUM, and :SLOT-SOME-VALUES. The presence

of any given facet or slot name in the values of this behavior guarantees that when a value is asserted for that slot (or facet), the named constraint will be checked by the KRS as specified by the definition of that slot or facet. If a slot value *V* is asserted for slot *S* on frame *F*, and a constraint mentioned in the tt :constraints-checked behavior applies to *S* in *F*, constraint violations will be signalled for *at least* those inconsistencies that can be determined by *upwards* taxonomic traversal of the class/subclass/instance hierarchy

# **4.1.3 Frame Representation of Entities**

KRSs differ on which entities are represented as frames in a KB. For example, in some KRSs, each slot is represented by a frame, which we call a *slot frame*, whereas, in other KRSs, a slot is represented by a symbol, and there is no frame in the KB corresponding to each slot. The result of some OKBC operations depends on whether slots are represented as frames. For example, if a KRS supports slot frames, the OKBC operation **get-kb-frames** will typically include slot frames in its return value.

To encode such differences, OKBC supports a behavior called :are-frames whose value is a set of one or more of the following: :class, :slot, :instance, :facet, and individual. If the value of :are-frames contains a certain entity type, it implies that frames are used to represent those entities. If :slot is a member of the value of :are-frames, it means that slots may be represented by frames. It does not, however, preclude the existence of slots that are not frames. In most KRSs, classes and instances of those classes are represented as frames, and therefore we expect the most common set of values for : are-frames to be  $\{ : \text{class} : \text{instance} \}.$ 

# **4.1.4 Defaults**

starting from *F*.

The behavior called : defaults describes the model of default inheritance used by a KRS. The OKBC knowledge model does not take any position on how the default values are inherited, but the :defaults behavior is provided to advertise the support for some commonly used inheritance algorithms. The valid values of the :defaults behavior include

- : override The presence of any local value in the slot or facet of a frame overrides all inherited default values for that slot or facet from its parents.
- :when-consistent Inheritance is blocked for those default values that, if inherited, would violate some constraint associated with the slot (or facet).
- : none Defaults are not supported.

# **4.1.5 Compliance**

The behavior called : compliance describes the compliance classes a OKBC implementation satisfies. At present, three compliance classes are defined.

- : facets-supported Facet operations (listed in Section 3.5.5) are supported.
- :user-defined-facets Users can create new facets, that is **create-facet** operation is supported.
- $\bullet$ : read-only The implementation supports at least all the read operations. These are the operations with the "R" flag in Section 3.7.
- : monotonic The implementation supports at least all the operations that monotonically update the KB. Therefore, any operations that that delete, remove, or replace any existing information in a KB may not be supported. These operations include all the operations that begin with "delete", "remove", "replace", and "put".

The :user-defined-facets compliance class is contained in the :facets-supported class. The :read-only compliance class overlaps the :facets-supported compliance class. The above compliance classes have been defined based on our past experience in using KRSs. We expect the list of compliance classes to evolve with the continued usage of the protocol.

# **4.1.6 Class Slot Types**

As discussed in Sections 2.2 and 2.4, there can be two types of slots for classes: **template** and **own**. A **template** slot is inherited by all instances of the class, while an **own** slot describes values associated with that particular class but not inherited by the instances of that class or necessarily by the subclasses of that class.

Certain KRSs support both **template** and **own** slots for classes, while others support **template** slots only. The behavior :class-slot-types indicates the types of slots supported by a given KRS. The value of :class-slot-types is a set containing zero or more of the following values.

- : template Classes support template slots only.
- $:$  own Classes support own slots only.

# **4.1.7 Collection-Types**

The :collection-types behavior specifies how the KRS interprets multiple values for a slot. The possible values are

- :list The order of values of a slot is preserved, and duplicate values are permitted.
- : set The order of values of a slot is neither guaranteed nor reproducible and duplicate values are not permitted.
- : bag The order of values of a slot is neither guaranteed nor reproducible, and duplicate values are permitted.
- : none Multiple values are not permitted on a slot.

Some KRSs may support more than one possible interpretation of multivalued slots, in which case, the :collection-type facet can be used to specify how multiple values are to be interpreted for a particular slot. If a slot has a value for the :collection-type facet, it overrides the value of the :collection-type behavior for that slot. The default collection type for a slot (when multiple collection types are supported) is the first member of the list of values of the :collection-type behavior. It is an error to change the collection type for a slot after slot values have been asserted for it. If the collection type for a slot is changed when the slot already has values, the resulting behavior is undefined. The  $:$  list collection type only specifies the order of direct slot values. The order of inherited slot values for a slot with  $\text{collection type :}$  is undefined.

# **4.2 Compliance to the OKBC Specification**

The OKBC specification allows a considerable variation amongst the KRSs that may be accessed using it. Therefore, it is important for us to understand the minimum requirements that a OKBC back end implementation must satisfy. We have identified three rules that can be used to check the compliance of a OKBC back end implementation.

# **4.2.1 Compliance Rule 1: Legal values for all behaviors must be specified**

A OKBC back end must specify a legal value for all the required behaviors. As listed in Section 4.1, the required behaviors are :frame-names-required, :compliance, :class-slot-types, :collection-type, :defaults, :constraint-checking, :are-frames. The legal values of behaviors have been chosen so that a satisfactory value for representing most KRSs is available.

# **4.2.2 Compliance Rule 2: An implemented OKBC operation must obey the specification**

We say that a OKBC operation is implemented and compliantly obeys the specification if the following three conditions are met.

- 2a It accepts all legal encounterable values of its input parameters.
- 2b It must return the documented return values for all legal encounterable inputs.
- 2c It must have the effects on the KB as specified in the knowledge model and the documentation of the operation.

These three conditions have been designed to make it easy to use a OKBC application across multiple KRSs. They also allow us to exclude any trivial OKBC implementations that may provide OKBC operations that do not conform to the intention of the specification.

For example, the OKBC specification requires that any operation accepting a **frame** argument must accept at least a frame handle or a frame object as a valid argument. If the : frame-names-required behavior is *true*, the operation must also accept a frame name as a valid value for the **frame** argument. An implementation that accepts only frame objects as a valid value for the **frame** argument will not be compliant. Some systems may not support all values of input arguments. For example, the OKBC specification defines three values for **inference-level**: **:direct**, **:taxonomic**, and **:all-inferable**. We can imagine a KRS that does not support any inferences beyond taxonomic inferences. It must still accept **:all-inferable** as a legal input value for the **:inference-level**.

OKBC operations must return all the documented return values. For example, **get-slot-values** is documented to returns three values: a list of slot values, **exact-p**, and **more-status**. To be compliant, it must return these three values. For a function accepting an **error-p** argument, with a value of *true* for **error-p**, an error must be signaled if required.

OKBC operations must have specified effects on the KB. For example, an **add-slot-value** implementation should result in the addition of a given value to the specified slot so that it can be retrieved using the **get-slotvalues** operation. The OKBC operations have been documented to a degree of precision that was practical and sufficient room is left for KRSs to differ. For example, with an **inference-level** value of :direct, to be compliant, an application must return at least locally asserted values. An application is free to return additional values without being non-compliant.

# **4.2.3 Compliance Rule 3: Systems may choose a compliance class**

In Section 4.1.5, we defined four compliance classes :facets-supported, :user-defined-facets, :read-only, and :monotonic. The OKBC implementations may choose to implement a subset of OKBC operations to conform to these compliance classes. For example, an implementation that supports all the read operations satisfying the compliance rule 2, can claim to be OKBC-compliant in the  $:$ read-only compliance class.

# **Chapter 5**

# **The OKBC Procedure Language**

In a networked environment, bandwidth and latency are typically the limiting factors for system performance. In order to improve efficiency in a networked environment, OKBC defines an FRS and implementation language independent *procedure language*. The procedure language allows an application writer to combine several OKBC operations into a single call. If that call requires transmission over a network, this results in a substantial performance boost.

For example, computing the information necessary to display a complete class graph for a knowledge base would require calling at least two OKBC operations for each class (one to get its subclasses, and one to get a printable representation of its name). This could result in many thousands of calls to OKBC operations. Using the procedure language, only a single network call needs to be made; the remaining calls are executed on the OKBC server and only the results are transmitted back over the network.

The procedure language supported by OKBC is expressed in a simple Lisp-like syntax and provides a dynamic binding model for its variables. The procedure language supports all of the OKBC operations, and the ability to create and register new procedures, and a small number of programming constructs (such as conditionals, iteration, and recursion). No operations are supported within the procedure language that might compromise the security of a OKBC server machine.

The basic object in the procedure language is the *procedure*. Procedures are created with **create-procedure**, which allows the parameter list, body, and an environment to be specified. Once created, a procedure is registered under a name using **register-procedure**. It is invoked using the **call-procedure** operation.

# **5.1 Procedure Language Syntax**

The following grammar specifies the syntax for the parameter list and the body of a procedure. Literals in the grammar are enclosed in string quotes, and token names are in upper case.<sup>1</sup>

```
parameter-list ::= "(" parameter* ")"
    parameter ::= SYMBOL
         body ::= body-form*
    body-form ::= procedure-call | simple | binding-form | loop-form
procedure-call ::= "(" SYMBOL body-form* ")"
```
<sup>&</sup>lt;sup>1</sup>There is no surface syntax for the OKBC primitive data types FRAME-HANDLE, PROCEDURE, KB, or REMOTE-VALUE, though variables in a procedure will often take on instances of these data types as values during execution.

```
binding-form ::= "(" [ "LET" | "LET*"] " (" binding* ")" body " )"binding ::= "(" SYMBOL body-form ")"
   loop-form ::= "(" "DO-LIST" binding body ")"
      simple ::= atom | quotation
   quotation ::= "(" "QUOTE" form ")" | "'" form
        form ::= atom | list
        list := "("form * ")"atom ::= INTEGER | FLOAT | STRING | SYMBOL | true | false
        true := "T" | "TRUE"false ::= "NIL" | "FALSE" | "()"
```
In conditional expressions (e.g., **if**, **while**), any non-*false* value is considered *true* just as any non-zero value is considered true in the C language.

A string literal is enclosed in double quotes. All characters are permitted within strings, including newlines and nulls; the double quote character and the backslash character must be escaped with a backslash character. The arguments to **create-procedure** may be embedded within strings. This means that the level of escaping required by the host language will be necessary. For example, in Java, a procedure body for the expression (f1 x "hello") is specified by the string "(f1 x \"hello\")".

The procedure language is whitespace-insensitive, but some whitespace is necessary to delimit tokens other than parentheses and quotes. The INTEGER and FLOAT data types have their normal textual representation, with exponential notation (as found in Java). Semicolons introduce end-of-line comments. All characters following a semicolon are ignored until the next newline. Hash (#) characters are not permitted.

The SYMBOL data type has its origins in Lisp, but is supported by all OKBC servers. Symbols are used as identifiers for variables and procedures, but they are also permitted as literals. Any non-control character can be part of the name of a symbol, with the exception of colons, semicolons, hashes, parentheses, quotes, or whitespace. A symbol may not start with a digit.

The namespace of symbols is partitioned into regions called *packages*. The procedure language is case and package insensitive except for symbol literals. It is an error for a portable program to assume the existence of any package other than the OKBC or keyword packages in a procedure. A KB or FRS may define packages other than the keyword and OKBC packages. There is no need to be aware of the packages defined for the KB unless the application specifically needs to test for object identity with symbol literals defined in the KB. If this is the case, it is the responsibility of the client program to create any necessary packages on the client side.

In order to refer to a symbol X in a package FOO, we write a double colon between the package name and the symbol: FOO::X. The *keyword* package holds many symbols that are used as literals. Keywords are used so frequently that they have a special syntax. The symbol  $X$  in the keyword package is spelled  $X$ . In addition to their special syntax, every keyword is also a global constant whose value is itself. Thus, the value of the keyword :X is always the symbol :X.

Strings, numeric literals, and keywords do not need to be quoted, they denote themselves. A quoted literal xxx can be expressed either as (QUOTE xxx) or as 'xxx. For example, the symbol FRED would be expressed as 'FRED. A list containing the elements A, 42, and "Hello" would be expressed as '(A 42 "Hello"). All non-quoted symbols within a procedure body are either variable references or the names of operators.

Each body-form returns a value, although that value may be ignored. The value returned by a procedure is the value returned by its last body form. The first element in a procedure-call is the name of an operator. That operator is applied to the other body-forms in the procedure-call – its arguments. The arguments themselves may be other procedure-calls. For example, (F1 1 2) means "apply the F1 operator to the

### 5.1. PROCEDURE LANGUAGE SYNTAX 85

numbers 1 and 2." In the C language, one would express this as F1(1, 2). Unlike C or Java, *there are no infix operators* in the procedure language. The equivalent of  $1 + 2$  in C is  $(+ 1 2)$ . Most characters are permitted in symbols, so whitespace must be used to delimit them. For example, (+1 2), means "apply the operator +1 to the number 2".

Suppose that F1 is the name of a procedure whose parameter list is  $(x \ y)$  and whose body is  $(* x (+ y)$ 2)). I.e., F1 returns the result of multiplying x by the sum of  $\gamma$  and 2.

Variable names (symbols, such as x, above) denote values. Attempting to retrieve the value of a variable with no assigned value signals an error. Variables acquire values either through being *set*, or through being *bound*. Constructs in the language establish bindings (e.g., LET, DO-LIST). The simplest means of establishing a binding, however, is through being a parameter to a procedure. In the above example, the procedure F1 has x and y as its parameters. Inside this procedure, we say that x and y are *bound* to the values passed in to the procedure when it was called. If we made a call to  $F1$  such as ( $F1$  3 4), x would be bound to 3, and y would be bound to 4 during the execution of F1. On exiting F1, x and y are restored to the values they had before, if any. During the execution of F1, we may *set* the value of either x or y to any other value, but the original value will still be restored upon exit from F1. OKBC operations are supported within procedures using the standard Lisp keyword argument notation. Thus, if we have a frame that is the value of the variable F, and an own slot that is the value of the variable S, we could get the value of that slot in F with the call

(get-slot-value F S :kb kb :slot-type :own)

where kb is a variable denoting the KB in which  $F$  resides. Note that the procedure language syntax may differ from the OKBC syntax in the implementation language's binding. For example, in Java code we would write the above call to get-slot-value as

kb.get\_slot\_value(F, S, \_own);

We are now in a position to understand a somewhat more complicated procedure. The following Java code fragment creates, registers, and calls a procedure that will return a nested list structure representing the taxonomic structure below a given class down to a given maxdepth.

```
1 mykb.register_procedure(
2 mykb.intern("GET-TAXONOMY"),
3 mykb.create_procedure(
4 "(class depth maxdepth)",
5 "(let ((pretty-name (get-frame-pretty-name class :kb kb)))" +
6 " (if (>= depth maxdepth)" " +
7 " (list (list class pretty-name) :maxdepth) " +
8 " (list (list class pretty-name) " +
9 " (do-list (sub (get-class-subclasses " +
10 " class :kb kb " +
11 " :inference-level :direct)) " +
12 " (get-taxonomy sub (+ depth 1) maxdepth)))))" +
13 "))";
14 Cons classes = mykb.call_procedure(p, Cons.list(mykb._thing, 0, 4));
```
Line 4 specifies the parameter list. The procedure takes three arguments: a class that is the root of the taxonomy, the current depth, and the maxdepth. Lines 5–13 specify the procedure body as a multi-line string. First a binding is introduced for the variable pretty-name using the **let** operator. The pretty-name is bound to the result of calling **get-frame-pretty-name** on class, which was one of the arguments to the procedure, and the variable kb. The kb variable will be bound by the invocation of **call-procedure** on line 14. In line 6, we check the depth. If it is greater than or equal to the maxdepth argument, then we return a list whose first element is itself a list of the class and its pretty name, and whose second element is the keyword :maxdepth. This keyword is being used as a flag to the caller that this class may have subclasses, but that they were not explored due to the depth limit. If the depth has not exceeded the limit, then we construct a return value on line 8. It is also a list whose first element is also a pair consisting of the class frame and its pretty name. The second element, however, is a list containing one sublist for each subclass of class. We collect the subclasses in line 9 by calling **get-class-subclasses** using :inference-level :direct. The **do-list** operator iterates over the list of subclasses, binding sub to each one in turn, and executing get-taxonomy recursively on each subclass in line 12. The **do-list** returns a list with one value for each iteration. Line 14 actually invokes the get-taxonomy function on mykb starting from **:thing**, at depth 0, up to maxdepth 4. The result will be a list such as

```
((fr0001 "thing")
 ((fr0002 "animal")
 ((fr0003 "mammal")
   ((fr0004 "feline")
    ((fr0005 "cat") :maxdepth))
   ((fr0006 "canine") ...))))
```
The class element of each pair will be returned as a **frame-handle**, whose appearance will differ across implementations.

# **5.2 Procedure Language Forms**

In addition to the OKBC operations defined in Section 3.7, the procedure language supports the following forms.

**\*** Diadic multiplication of numbers.  $(* 42 2.5) = 105.0$ **+** Diadic addition of numbers.  $(+ 42 2.5) = 44.5$ 

Diadic subtraction of numbers.  $(- 42 \ 2.5) = 39.5$ 

**/**

**-**

Diadic division of numbers.  $( / 42 2.5) = 16.8$ 

 $\prec$ 

The numeric less-than operator.  $(< 42 2.5) = NIL$ 

The numeric less-than-or-equal operator.  $(<= 42 2.5) = \text{NIL}$  $(<= 2.5 42) = T$  $(<= 42 42) = T$ 

Equality of numeric quantities.  $(= 42 2.5) = NIL$  $(= 42 42) = T$  $(= 42 42.0) = T$ 

The numeric greater-than operator.  $( > 42 \; 2.5 ) = T$ 

### $\geq$

>

 $\leq$ 

**=**

The numeric greater-than-or-equal operator.  $(>= 42 2.5) = T$  $(>= 2.5 42) = NIL$  $(>= 42 42) = T$ 

# **and**

Short-circuit conjunction of any number of arguments. This is equivalent to the  $&\&\alpha$  operator in C or Java. A conjunct is true if it is not NIL-valued. The whole AND expression returns NIL immediately after finding the first NIL conjunct.

# **append**

An operator that builds a list by appending its arguments, each of which must be a list. For example, if X has the list  $(D \ E \ F)$  as its value, (append '(A B C) x) will return  $(A \ B \ C \ D \ E \ F)$ .

# **assoc**

(Assoc <<key>> <<list>>) gets the element associated with the key in the list, where the list is a list of lists, keyed by the first element of each sublist. For example, (assoc 'b '((a 2) (b 200))) will return (b 200). If the key is not found, assoc returns NIL.

# **connection**

(Connection <<kb>>) returns the connection associated with **kb**

# **consp**

A predicate that is true if its argument is a non-NIL list. (consp '(a b c)) = T

 $(consp() ) = NIL$ (consp "Hello") = NIL

# **do-list**

Loops over all the elements in a list binding the variable var to each successive list element, and executing a set of body forms, and finally returning a list whose elements are the values evaluated for each list element. Syntax:

```
(do-list (var <<list expression>>)
   <<body form 1>>
   <<body form 2>>
   ...
   <<body form n>>)
```
For example,

(do-list (x '(1 2 3 4 5)) (+ x 100))

will return (101 102 103 104 105).

# **eql**

The object identity equality operator. This operator returns true if the arguments represent the same object or the arguments are numbers and the numbers are equal. This is similar to the == operator in C and Java.

```
(eq1 42 42) = T(eq1 42.0 42.0) = NIL(eql 'foo 'foo) = T
(eql '(foo "Hello") '(foo "Hello")) = NIL
(eql '(foo "Hello") '(foo "hello")) = NIL
(eql "A string" "A string") = NIL
(eql "A string" "A String") = NIL
```
# **equal**

An equality operator like EQL, but that also takes list structure into account, and that treats strings with the same characters as equal.

```
(equal 42 42) = T
(equal 42.0 42.0) = T(equal 'foo 'foo) = T
(equal '(foo "Hello") '(foo "Hello")) = T
(equal '(foo "Hello") '(foo "hello")) = NIL
(equal "A string" "A string") = T
(equal "A string" "A String") = NIL
```
# **equalp**

An equality operator like EQUAL, but that also does case-insensitive string comparison. (equalp 42 42) = T  $(equalp 42.0 42.0) = T$ (equalp 'foo 'foo) = T (equalp '(foo "Hello") '(foo "Hello")) = T

```
(equalp '(foo "Hello") '(foo "hello")) = T
(equalp "A string" "A string") = T
(equalp "A string" "A String") = NIL
```
## **error**

(Error <<type>> &rest args) signals an error of the specified type. For example, (error :not-coercible-to-frame :frame fff :kb kb) signals a **not-coercible-to-error** error, saying that the value of fff is not a frame in the KB identified by kb.

# **first**

The first element of a list.  $(first '(a b c)) = A$ (first NIL) = NIL

# **firstn**

Returns the zero-indexed first N elements of a list.

 $(firstn 0 '(a b c d)) = NULL$  $(firstn 2 '(a b c d)) = (A B)$  $(firstn 9 '(a b c d)) = (A B C D)$ 

# **getf**

(Get  $f$  <<list>> <<key>>) gets the property value associated with the key in the list, where the list is an alternating list of keys and values. For example, (getf '(a 2 b 200) 'b) will return 200. If the key is not found, getf returns NIL.

# **if**

```
The conditional operator.
Syntax: (if <<condition>> <<then>> <<else>>)
or (if <<condition>> <then>>)
Example: (if (= x 42) (list x 100) (- x 100))
If x is 42 then return the list containing x and 100, otherwise return x - 100. If no \leq \leq lause is
provided and <<condition>> evaluates to NIL, then returns NIL.
```
# **let**

Establishes bindings for variables and executes a body with those bindings. Syntax:

```
(let ((<<var1>> <<val1>>)
     (<<var2>> <<val2>>)
      ....
      (<<varn>> <<valn>>))
  <<body expression-1>>
   <<body expression-2>>
   ....
  <<body expression-n>>)
```
All the  $\le$  valistically expressions are evaluated before the bindings for the variables are established. I.e., it is as if the <<valible are evaluated in parallel. The value returned by the LET expression is the value of the last body expression. For example,

```
(let ((x '(a b c d))
      (y 2001))
  (push 100 x)
  (push y x)
  x)
will return (2001 100 A B C D).
```
## **let\***

Establishes bindings for variables and executes a body with those bindings. Syntax:

```
(let* ((<<var1>> <<val1>>)
      (<....
      (<<varn>> <<valn>>))
 <<body expression-1>>
 <<body expression-2>>
 ....
 <<body expression-n>>)
```
Each <<valN>> expression is evaluated and a binding is established for <<varN>> *before* the system proceeds to the next binding. The value returned by the LET\* expression is the value of the last body expression. For example,

```
(let* ((x '(a b c d))
       (y (list* 2001 x)))
  (push 100 x)
  (list x y))
```
will return ((100 A B C D) (2001 A B C D)). LET\* is equivalent to a series of nested LET expressions, so

```
(let* ((x 42)
       (y (list x 200)))
 y)
is equivalent to
(let ((x 42))
  (let ((y (list x 200)))
   y))
```
# **list**

An operator that builds a list out of its arguments. List can take any number of arguments. The arguments are evaluated, so you must quote any symbol or list literals, except for keywords, T, and NIL. For example, (list  $x$  42 'x) returns the list of three elements; the current value of x, 42, and the symbol X.

An operator that builds a list by appending all but its last argument to its last argument, which must be a list. For example, if X has the list ( $D \to F$ ) as its value, (list\* 'A 'B' C x) will return (A B C D E F).

### **member**

(Member <<value>> <<list>>) is true if the value is in the list. The operation **eql-in-kb** is used to test equality. If the value is found, the first sub-list containing the value is returned. For example, (member 42 '(1 2 42 200 2001)) will return (42 200 2001). If the value is not found, member returns NIL.

### **multiple-value-bind**

Establishes bindings for variables from the multiple values resulting from evaluating a form and executes a body with those bindings. Syntax:

```
(multiple-value-bind (<<var1>> <<var2>> ... <<varN>>)
    <<values-returning-form>>
 <<body expression-1>>
 <<body expression-2>>
 ....
 <<body expression-n>>)
```
A binding is established for each of the <<vars>> from the (at least) N values returned by ¡¡valuesreturning-form¿¿. The value returned by the MULTIPLE-VALUE-BIND expression is the value of the last body expression. For example,

```
(multiple-value-bind (frame found-p)
         (coerce-to-frame thing :kb kb)
        found-p)
```
will return the value of the found-p flag.

# **not**

The monadic negation operator. Non-NIL values map to NIL, and NIL maps to T.

# **nth**

Returns the zero-indexed Nth element of a list.

```
(nth 0 '(a b c d)) = A(nth 2 '(a b c d)) = C(nth 9 '(a b c d)) = NIL
```
# **nth-rest**

```
Returns the zero-indexed Nth tail of a list.
(nth-rest 0 '(a b c d)) = (A B C D)(nth-rest 2 '(a b c d)) = (C D)(nth-rest 9 '(a b c d)) = NULL
```
Short-circuit polyadic disjunction. This is equivalent to the  $\vert \vert$  operator in C or Java. A disjunct is true if it is not NIL. The whole OR expression returns the value of the first non-NIL disjunct.

# **progn**

Evaluates all of its arguments in sequence, and returns the value returned by the last argument. All arguments but the last are therefore interesting only if they perform side-effects. For example (progn (push 42 x) (push 2001 x) x) will push 42 onto X, and will then push 2001 onto the new value of x, and will finally return the current value of x. Thus, if x previously had the value ( $A \oplus C$ ), it will now have the value  $(2001 \ 42 \ A \ B \ C)$ .

# **push**

Pushes a new value onto a list named by a variable. For example, if x has the value ( $B \subset D$ ), then after evaluating the expression (push 'A x), x will have the value (A B C D). The call to push returns the new value of the variable.

## **quote**

The QUOTE operator denotes a literal object. QUOTE can be used either in the form (quote foo) or with the shorthand syntax 'foo to denote the literal symbol foo, as opposed to the value of the variable foo. For example, if foo has the value 42, then the expression (list (quote foo) foo) will have the value (FOO 42).

### **remove**

(Remove <<value>> <<list>>>>>>> returns a new list from which has been removed all instances of the value in the original list. The operation **eql-in-kb** is used to test equality. List order is preserved. For example, (remove 42 '(1 2 42 200 42 2001)) will return (1 2 200 2001). If the value is not found,remove will return a copy of the original list.

### **remove-duplicates**

(Remove-duplicates <<list>>) returns a new list from which has been removed all duplicate entries in the original list. The operation **eql-in-kb** is used to test equality. List order is preserved. For example, (remove-duplicates '(1 2 42 200 42 2001)) will return (1 2 200 42 2001).

# **rest**

```
The tail of a list.
(rest '(a b c)) = (B C)(rest NIL) = NIL
```
### **reverse**

```
The non-destructive reversed elements of a list or string.
(reverse '(a b c)) = (C B A)(reverse "Hello") = "olleH"
```
Sets a new value for a variable. For example,  $(\text{setq A 42})$  assigns the value 42 to the variable A. It is an error to set the value of a variable that is not already bound. The call to setq returns the new value of the variable.

### **sort**

(Sort <<list>> <<kb>>) copies the <<list>>, sorts the copy, and returns it. The elements of the list are sorted according to the following predicate, with lower ranked values appearing closer to the front of the resulting list. If an element of  $\langle$ -list>> is itself a list, then the first element of that element is iteratively taken until a non-list is found. A total ordering is established within the data types understood by OKBC. Objects of a type that is earlier in the following table are earlier in the sort. For pairs of objects of the same type as shown in the table, the predicate specified in the right hand column is used.

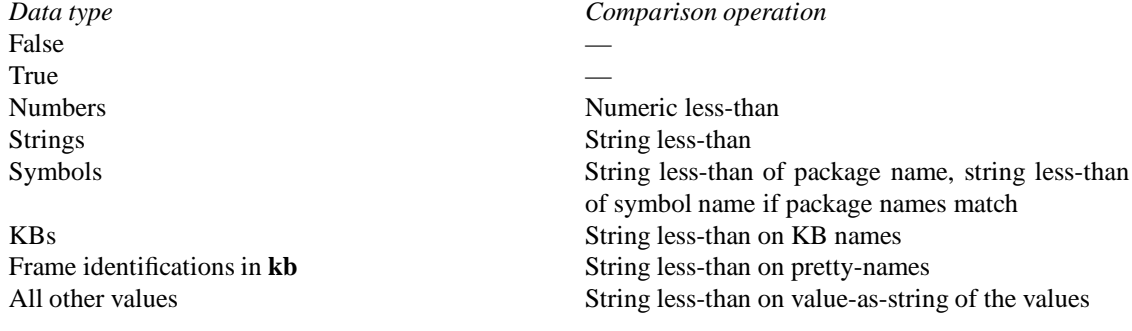

# **while**

Loops while a condition is true, executing a body. Syntax:

```
(while <<condition expression>>
 <<body form 1>>
 <<body form 2>>
 ...
 <<body form n>>)
```
# For example,

```
(while (has-more enumerator)
  (push (next enumerator) result))
```
will collect all the values in the enumerator by pushing them onto the list called result. Note that this will build a list in the reverse order of the list built in the example for while-collect.

### **while-collect**

Loops while a condition is true, collecting up the results of executing a body. Syntax:

```
(while-collect <<condition expression>>
 <<body form 1>>
 <<body form 2>>
  ...
 <<result body form>>)
```
For example,

```
(while-collect (has-more enumerator)
  (next enumerator))
```
will collect all the values in the enumerator.

# **Bibliography**

- [1] J. Barnett, J. C. Martinez, and E. Rich. A Functional Interface to a Knowledge Base: An NLP perspective. Technical Report ACT-NL-393-91, MCC, 1991.
- [2] Alexender Borgida, Ronald J. Brachman, Deborah L. McGuinness, and Lori Alperine Resnick. CLAS-SIC: A Structural Data Model for Objects. In *Proceedings of the 1989 ACM SIGMOD International Conference on Management of Data*, pages 58–67, Portland, OR, 1989.
- [3] A. Farquhar, R. Fikes, and J. Rice. The Ontolingua Server: A Tool for Collaborative Ontology Construction. Technical Report KSL 96-26, Stanford University, Knowledge Systems Laboratory, 1996.
- [4] Michael R. Genesereth and Richard E. Fikes. Knowledge Interchange Format, Version 3.0 Reference Manual. Technical Report Logic-92-1, Computer Science Department, Stanford University, 1992.
- [5] Thomas R. Gruber. A translation approach to portable ontology specifications. In R. Mizoguchi, editor, *Proceedings of the Second Japanese Knowledge Acquisition for Knowledge-Based Systems Workshop*, Kobe, 1992. To appear in *Knowledge Acquisition,*June 1993.
- [6] P. Karp, M. Riley, S. Paley, and A. Pellegrini-Toole. EcoCyc: Electronic Encyclopedia of*E. coli* Genes and Metabolism. *Nuc. Acids Res.*, 24(1):32–40, 1996.
- [7] P.D. Karp. The Design Space of Frame Knowledge Representation Systems. Technical Report 520, SRI International Artificial Intelligence Center, 1992.
- [8] P.D. Karp, K. Myers, and T. Gruber. The Generic Frame Protocol. In *Proceedings of the 1995 International Joint Conference on Artificial Intelligence*, pages 768–774, 1995. See also WWW URL ftp://ftp.ai.sri.com/pub/papers/karp-gfp95.ps.Z.
- [9] Peter D. Karp, Vinay K. Chaudhri, and Suzanne M. Paley. A Collaborative Environment for Authoring Large Knowledge Bases. Technical report, Submitted for publication, April 1997.
- [10] T.P. Kehler and G.D. Clemenson. KEE: The Knowledge Engineering Environment for Industry. *Systems And Software*, 3(1):212–224, January 1984.
- [11] D.B. Lenat and R.V. Guha. *Building Large Knowledge-Based Systems: Representation and Inference in the CYC Project*. Addison-Wesley, 1990.
- [12] R. MacGregor. The Evolving Technology of Classification-based Knowledge Representation Systems. In J. Sowa, editor, *Principles of semantic networks*, pages 385–400. Morgan Kaufmann Publishers, 1991.
- [13] Peter F. Patel-Schneider and Bill Swartout. Description-Logic Knowledge Representation System Specification, from the KRSS Group of the DARPA Knowledge Sharing Effort. Technical report, November 1993.

[14] Christof Peltason, Albrecht Schmiedel, Carsten Kindermann, and Joachim Quantz. The BACK System Revisited. Technical Report KIT - Report 75, Tecnische Universitat Berlin, September 1989.

# **Index**

\*, 86, **86** +, 86, **86** -, 86, **86** /, 86, **86** :CARDINALITY, **12** standard name, 12, 13, 17, 78 :CLASS, **10** standard name, 11 :COLLECTION-TYPE, **15** standard name, 15, 19 :DOCUMENTATION, **16** standard name, 16 :DOCUMENTATION-IN-FRAME, **16** standard name, 16 :DOMAIN, **16** standard name, 16, 78 :INDIVIDUAL, **11** standard name, 11 :INTEGER, **11** standard name, 11 :INVERSE, **12** standard name, 12, 17, 78 :LIST, **11** standard name, 11 :MAXIMUM-CARDINALITY, **13** standard name, 13, 17, 78 :MINIMUM-CARDINALITY, **13** standard name, 13, 18, 78 :NOT-SAME-VALUES, **14** standard name, 14, 18, 78 :NUMBER, **11** standard name, 11 :NUMERIC-MAXIMUM, **15** standard name, 15, 19 :NUMERIC-MINIMUM, **15** standard name, 8, 15, 19, 78 :SAME-VALUES, **13** standard name, 13, 14, 18, 78 :SEXPR standard name, 11 :SLOT-CARDINALITY, **17** standard name, 17, 78 :SLOT-COLLECTION-TYPE, **19**

standard name, 19 :SLOT-INVERSE, **17** standard name, 17, 78 :SLOT-MAXIMUM-CARDINALITY, **17** standard name, 17, 78 :SLOT-MINIMUM-CARDINALITY, **18** standard name, 18, 78 :SLOT-NOT-SAME-VALUES, **18** standard name, 18, 78 :SLOT-NUMERIC-MAXIMUM, **19** standard name, 19 :SLOT-NUMERIC-MINIMUM standard name, 19, 78 :SLOT-NUMERIC-MINIMUM , **19** :SLOT-SAME-VALUES, **18** standard name, 18, 78 :SLOT-SOME-VALUES, **19** standard name, 19, 78 :SLOT-SUBSET-OF-VALUES, **18** standard name, 18, 78 :SLOT-VALUE-TYPE, **17** standard name, 17, 78 :SOME-VALUES, **15** standard name, 15, 19, 78 :STRING, **11** standard name, 11 :SUBSET-OF-VALUES, **14** standard name, 14, 15, 18, 78 :SYMBOL, **11** standard name, 11 :THING, **10** standard name, 10, 16 :VALUE-TYPE, **11** standard name, 6, 10–12, 17, 78 :thing, 86 =, 87, **87 error-p**, 27 **inference-level**, 23 **kb-local-only-p**, 28 **kb-type**, 28 **number-of-values**, 24 **value-selector**, 24 < , 86, **86**

<= , 87, **87** > , 87, **87** >= , 87, **87** abstract-error, 72, **72**, 73–75 add-class-superclass, 30, 33, 37, **37** add-facet-value, 31, 33, 37, **37** add-instance-type, 30, 32, 33, 37, **37** add-slot-value, 31, 33, 37, **37** add-value-annot, 35 all-connections, 28, 37, **37**, 40, 51 allocate-frame-handle, 30, 37, **37**, 38, 47 and, 87, **87** append, 87, **87** ask, 32, 34, 38, **38**, 52 askable, 34, 38, 39, **39** assoc, 87, **87** attach-facet, 31, 33, 40, **40** attach-slot, 31, 33, 40, **40** behavior :are-frames, 79 :class-slot-types, 80 :collection-types, 80 :compliance, 79 :constraint-checking-time, 78 :constraint-report-time, 78 :constraints-checked, 78 :defaults, 79 bold, 21 call-procedure, 35, 40, **40**, 50, 52, 63, 68, 83, 85 cannot-handle, 38, 39, 71, 72, **72** cardinality-violation, 56, 58, 63, 72, **72** class assertion language, 33, 34 standard name :CLASS, 10 :INDIVIDUAL, 11 :INTEGER, 11 :LIST, 11 :NUMBER, 11 :STRING, 11 :SYMBOL, 11 :THING, 10 class-not-found, 40, 73, **73** class-p, 22, 25, 30, 40, **40** close-connection, 28, 40, **40** close-kb, 29, 40, **40**, 70 coerce-to-class, 30, 40, **40** coerce-to-facet, 31, 41, **41** Coerce-to-frame, 41

coerce-to-frame, 30, 41, **41**, 44, 78 coerce-to-individual, 30, 41, **41**, 42 Coerce-to-kb-value, 42 coerce-to-kb-value, 35, 42, **42**, 74 coerce-to-slot, 31, 44, **44** coercible-to-frame-p, 25, 30, 44, **44** condition abstract-error, 72 cannot-handle, 72 cardinality-violation, 72 class-not-found, 73 constraint-violation, 73 domain-required, 73 enumerator-exhausted, 73 facet-already-exists, 73 facet-not-found, 73 frame-already-exists, 73 generic-error, 73 illegal-behavior-values, 73 individual-not-found, 73 kb-not-found, 73 kb-value-read-error, 74 method-missing, 74 missing-frames, 74 network-connection-error, 74 not-a-frame-type, 74 not-coercible-to-frame, 74 not-unique-error, 74 object-freed, 74 read-only-violation, 74 slot-already-exists, 74 slot-not-found, 75 syntax-error, 75 value-type-violation, 75 connection, 63, 87, **87** connection-p, 25, 28, 44, **44** consp, 87, **87** constraint-violation, 72, 73, **73**, 75 continuable-error-p, 26, 44, **44** copy-frame, 30, 37, 44, **44**, 45, 47, 74 copy-kb, 29, 37, 45, **45**, 47 create-class, 30, 33, 38, 45, **45**, 46 create-facet, 31, 38, 46, **46**, 79 create-frame, 22, 30, 38, 46, **46**, 47, 50, 58 create-individual, 30, 33, 38, 46, 47, **47** create-kb, 22, 29, 47, **47**, 48 create-kb-locator, 29, 48, **48** create-procedure, 35, 48, **48**, 50, 83, 84 create-slot, 31, 38, 46, 50, **50** current-kb, 28, 29, 32–34, 50, **50**, 64

decontextualize, 35, 50, **50**, 56

delete-facet, 31, 51, **51** delete-frame, 30, 33, 51, **51** delete-slot, 31, 51, **51** detach-facet, 31, 33, 51, **51** detach-slot, 31, 33, 51, **51** do-list, 86, 88, **88** domain-required, 46, 47, 50, 73, **73** enumerate-all-connections, 31, 51, **51** enumerate-ask, 31, 52, **52** enumerate-call-procedure, 31, 52, **52** enumerate-class-instances, 31, 52, **52** enumerate-class-subclasses, 31, 52, **52** enumerate-class-superclasses, 31, 52, **52** enumerate-facet-values, 31, 52, **52** enumerate-facet-values-in-detail, 31, 52, **52** enumerate-frame-slots, 31, 52, **52** enumerate-frames-matching, 31, 52, **52** enumerate-instance-types, 31, 52, **52** enumerate-kb-classes, 31, 53, **53** enumerate-kb-direct-children, 31, 53, **53** enumerate-kb-direct-parents, 31, 53, **53** enumerate-kb-facets, 31, 53, **53** enumerate-kb-frames, 31, 53, **53** enumerate-kb-individuals, 31, 53, **53** enumerate-kb-roots, 31, 53, **53** enumerate-kb-slots, 31, 53, **53** enumerate-kb-types, 31, 53, **53** enumerate-kbs, 31, 53, **53** enumerate-kbs-of-type, 31, 53, **53** enumerate-list, 31, 53, **53** enumerate-slot-facets, 32, 54, **54** enumerate-slot-values, 32, 54, **54** enumerate-slot-values-in-detail, 32, 54, **54** enumerator-exhausted, 55, 65, 73, **73** eql, 88, **88** eql-in-kb, 26, 35, 54, **54**, 91, 92 equal, 88, **88** equal-in-kb, 26, 35, 54, **54** equalp, 88, **88** equalp-in-kb, 26, 35, 54, **54** error, 89, **89** establish-connection, 21, 28, 54, **54** expunge-kb, 29, 55, **55**

## facet

assertion language, 33, 34 standard name :CARDINALITY, 12 :COLLECTION-TYPE, 15 :DOCUMENTATION-IN-FRAME, 16 :INVERSE, 12

:MAXIMUM-CARDINALITY, 13 :MINIMUM-CARDINALITY, 13 :NOT-SAME-VALUES, 14 :NUMERIC-MAXIMUM, 15 :NUMERIC-MINIMUM, 15 :SAME-VALUES, 13 :SOME-VALUES, 15 :SUBSET-OF-VALUES, 14 :VALUE-TYPE, 11 facet value inheritance axiom, 8 facet-already-exists, 46, 73, **73** facet-has-value-p, 31, 55, **55** facet-not-found, 40, 73, **73** facet-of assertion language, 33, 34 facet-p, 25, 31, 51, 55, **55**, 69 fetch, 31, 32, 55, **55** find-kb, 29, 48, 55, **55** find-kb-locator, 29, 55, **55** find-kb-of-type, 29, 48, 55, **55**, 70 first, 89, **89** firstn, 89, **89** follow-slot-chain, 31, 55, **55** frame-already-exists, 46, 47, 73, **73** frame-handle, 86 frame-has-slot-p, 31, 56, **56** frame-in-kb-p, 30, 56, **56** frames-missing, 45 free, 31, 32, 56, **56** frs-independent-frame-handle, 35, 56, **56**, 57 frs-name, 35, 56, **56**, 57, 63 generate-individual-name, 29 generic-error, 73, **73** get-all-annots, 35 get-behavior-supported-values, 34, 57, **57**, 67, 77 get-behavior-values, 34, 57, **57**, 77 get-class-instances, 29, 30, 34, 52, 57, **57** get-class-subclasses, 30, 34, 52, 57, **57**, 58, 86 get-class-superclasses, 30, 34, 52, 57, **57**, 58 get-classes-in-domain-of, 31, 57, **57** get-facet-value, 31, 34, 57, **57** get-facet-values, 31, 34, 52, 58, **58**, 69 get-facet-values-in-detail, 31, 52, 58, **58** get-frame-details, 30, 51, 58, **58**, 59, 67 get-frame-facets, 34, 69 get-frame-handle, 30, 58, 59, **59** get-frame-in-kb, 30, 41, 56, 59, **59** get-frame-name, 30, 58, 59, **59** get-frame-pretty-name, 30, 58, 59, **59**, 85 get-frame-sentences, 34, 58, 59, **59**

get-frame-slots, 31, 34, 40, 51, 52, 58, 59, **59**, 69 get-frame-slots class, 34 get-frame-type, 30, 38, 58, 59, **59** get-frames-matching, 22, 30, 39, 41, 43, 44, 52, 59, 60, **60** get-frames-with-facet-value, 31, 34, 60, **60** get-frames-with-facet-values, 34 get-frames-with-slot-value, 31, 34, 60, **60** get-instance-types, 30, 34, 53, 58, 61, **61** get-kb-behaviors, 34, 61, **61** get-kb-classes, 22, 30, 31, 34, 53, 61, **61** get-kb-direct-children, 29, 53, 61, **61** get-kb-direct-parents, 29, 53, 61, **61** get-kb-facets, 31, 34, 51, 53, 61, **61**, 69 get-kb-frames, 22, 30, 53, 61, **61** get-kb-individuals, 30, 34, 53, 62, **62** get-kb-roots, 22, 30, 53, 62, **62** get-kb-slots, 31, 34, 51, 53, 62, **62**, 69 get-kb-type, 28, 29, 62, **62** get-kb-types, 21, 29, 53, 63, **63** get-kbs, 29, 48, 53, 63, **63** get-kbs-of-type, 29, 53, 63, **63** get-procedure, 35, 63, **63** get-slot-facets, 31, 40, 51, 54, 58, 63, **63** get-slot-facets frame, 34 get-slot-type, 31, 63, **63** get-slot-value, 31, 63, **63** Get-slot-values, 23, 63 get-slot-values, 23, **23**, 27, 31, 34, 35, 50, 54, 58, 63, **63**, 69, 72 Get-slot-values-in-detail, 64 get-slot-values-in-detail, 31, 54, 64, **64** get-value-annot, 35 get-value-annots, 35 getf, 89, **89** goto-kb, 28, 29, 50, 64, **64** has-more, 31, 32, 64, **64**, 65 if, 84, 89, **89** illegal-behavior-values, 67, 73, **73** implement-with-kb-io-syntax, 35 individual assertion language, 33, 34 individual-name-generation-interactive-p, 29 individual-not-found, 42, 73, **73** individual-p, 22, 30, 64, **64** instance-of assertion language, 33, 34 instance-of-p, 30, 64, **64** KB-locator, 28

kb-modified-p, 29, 64, **64** kb-not-found, 73, **73** KB-object, 28 kb-p, 25, 29, 64, **64** kb-value-read-error, 43, 74, **74** let, 85, 89, **89** let\*, 90, **90** list, 90, **90** list\*, 90, **90** local-connection, 28, 55, 64, **64** member, 91, **91** member-behavior-values-p, 34, 65, **65**, 77 member-facet-value-p, 31, 65, **65** member-slot-value-p, 31, 65, **65** member-value-annot-p, 35 meta-KB, 28 meta-kb, 28, 29, 48, 65, **65**, 66 method-missing, 74, **74** Missing-frames, 74 missing-frames, 74, **74** multiple-value-bind, 91, **91** network-connection-error, 74, **74** next, 31, 32, 65, **65** not, 91, **91** not-a-frame-type, 47, 74, **74** not-coercible-to-error, 89 not-coercible-to-frame, 41, 43, 59, 74, **74** not-unique-error, 40–44, 74, **74** nth, 91, **91** nth-rest, 91, **91** NUMERIC-MAXIMUM standard name, 78 object-freed, 40, 56, 70, 74, **74** okbc-condition-p, 65, **65** okbc-local-connection, 25 open-kb, 22, 29, 65, **65**, 70 openable-kbs, 22, 29, 65, **65**, 66 operation add-class-superclass, 37 add-facet-value, 37 add-instance-type, 37 add-slot-value, 37 all-connections, 37 allocate-frame-handle, 37 ask, 38 askable, 39 attach-facet, 40 attach-slot, 40

call-procedure, 40 class-p, 40 close-connection, 40 close-kb, 40 coerce-to-class, 40 coerce-to-facet, 41 coerce-to-frame, 41 coerce-to-individual, 41 coerce-to-kb-value, 42 coerce-to-slot, 44 coercible-to-frame-p, 44 connection-p, 44 continuable-error-p, 44 copy-frame, 44 copy-kb, 45 create-class, 45 create-facet, 46 create-frame, 46 create-individual, 47 create-kb, 47 create-kb-locator, 48 create-procedure, 48 create-slot, 50 current-kb, 50 decontextualize, 50 delete-facet, 51 delete-frame, 51 delete-slot, 51 detach-facet, 51 detach-slot, 51 enumerate-all-connections, 51 enumerate-ask, 52 enumerate-call-procedure, 52 enumerate-class-instances, 52 enumerate-class-subclasses, 52 enumerate-class-superclasses, 52 enumerate-facet-values, 52 enumerate-facet-values-in-detail, 52 enumerate-frame-slots, 52 enumerate-frames-matching, 52 enumerate-instance-types, 52 enumerate-kb-classes, 53 enumerate-kb-direct-children, 53 enumerate-kb-direct-parents, 53 enumerate-kb-facets, 53 enumerate-kb-frames, 53 enumerate-kb-individuals, 53 enumerate-kb-roots, 53 enumerate-kb-slots, 53 enumerate-kb-types, 53 enumerate-kbs, 53

enumerate-kbs-of-type, 53 enumerate-list, 53 enumerate-slot-facets, 54 enumerate-slot-values, 54 enumerate-slot-values-in-detail, 54 eql-in-kb, 54 equal-in-kb, 54 equalp-in-kb, 54 establish-connection, 54 expunge-kb, 55 facet-has-value-p, 55 facet-p, 55 fetch, 55 find-kb, 55 find-kb-locator, 55 find-kb-of-type, 55 follow-slot-chain, 55 frame-has-slot-p, 56 frame-in-kb-p, 56 free, 56 frs-independent-frame-handle, 56 frs-name, 56 get-behavior-supported-values, 57 get-behavior-values, 57 get-class-instances, 57 get-class-subclasses, 57 get-class-superclasses, 57 get-classes-in-domain-of, 57 get-facet-value, 57 get-facet-values, 58 get-facet-values-in-detail, 58 get-frame-details, 58 get-frame-handle, 59 get-frame-in-kb, 59 get-frame-name, 59 get-frame-pretty-name, 59 get-frame-sentences, 59 get-frame-slots, 59 get-frame-type, 59 get-frames-matching, 60 get-frames-with-facet-value, 60 get-frames-with-slot-value, 60 get-instance-types, 61 get-kb-behaviors, 61 get-kb-classes, 61 get-kb-direct-children, 61 get-kb-direct-parents, 61 get-kb-facets, 61 get-kb-frames, 61 get-kb-individuals, 62 get-kb-roots, 62

get-kb-slots, 62 get-kb-type, 62 get-kb-types, 63 get-kbs, 63 get-kbs-of-type, 63 get-procedure, 63 get-slot-facets, 63 get-slot-type, 63 get-slot-value, 63 get-slot-values, 23, 63 get-slot-values-in-detail, 64 goto-kb, 64 has-more, 64 individual-p, 64 instance-of-p, 64 kb-modified-p, 64 kb-p, 64 local-connection, 64 member-behavior-values-p, 65 member-facet-value-p, 65 member-slot-value-p, 65 meta-kb, 65 next, 65 okbc-condition-p, 65 open-kb, 65 openable-kbs, 65 prefetch, 66 primitive-p, 66 print-frame, 66 procedure-p, 67 put-behavior-values, 67 put-class-superclasses, 67 put-facet-value, 67 put-facet-values, 67 put-frame-details, 67 put-frame-name, 67 put-frame-pretty-name, 67 put-instance-types, 68 put-slot-value, 68 put-slot-values, 68 register-procedure, 68 remove-class-superclass, 68 remove-facet-value, 68 remove-instance-type, 68 remove-local-facet-values, 68 remove-local-slot-values, 68 remove-slot-value, 69 rename-facet, 69 rename-slot, 69 replace-facet-value, 69 replace-slot-value, 70

revert-kb, 70 save-kb, 70 save-kb-as, 70 slot-has-facet-p, 70 slot-has-value-p, 70 slot-p, 70 subclass-of-p, 71 superclass-of-p, 71 tell, 71 tellable, 71 type-of-p, 71 unregister-procedure, 71 untell, 71 value-as-string, 72 or, 91, **91** prefetch, 31, 32, 66, **66** primitive assertion language, 33, 34 primitive-p, 30, 34, 58, 66, **66** print-frame, 29, 30, 66, **66** procedure language \*, 86 +, 86 -, 86 /, 86  $=, 87$ < , 86  $\leq$  . 87  $> 0.87$  $>=$ , 87 and, 87 append, 87 assoc, 87 connection, 87 consp, 87 do-list, 88 eql, 88 equal, 88 equalp, 88 error, 89 first, 89 firstn, 89 getf, 89 if, 89 let, 89 let\*, 90 list, 90 list\*, 90 member, 91 multiple-value-bind, 91 not, 91

nth, 91 nth-rest, 91 or, 91 progn, 92 push, 92 quote, 92 remove, 92 remove-duplicates, 92 rest, 92 reverse, 92 setq, 92 sort, 93 while, 93 while-collect, 93 procedure-p, 35, 67, **67** progn, 92, **92** push, 92, **92** put-behavior-values, 34, 67, **67**, 77 put-class-superclasses, 30, 67, **67** put-facet-value, 31, 67, **67** put-facet-values, 31, 67, **67** put-frame-details, 30, 67, **67** put-frame-name, 30, 67, **67**, 78 put-frame-pretty-name, 30, 67, **67** put-instance-types, 30, 48, 68, **68** put-slot-value, 31, 43, 68, **68** put-slot-values, 31, 57, 68, **68** put-value-annot, 35 put-value-annots, 35

quote, 92, **92**

read-only-violation, 74, **74** register-procedure, 35, 63, 68, **68**, 83 remove, 92, **92** remove-all-slot-annots, 35 remove-all-value-annots, 35 remove-class-superclass, 30, 33, 68, **68** remove-duplicates, 92, **92** remove-facet-value, 31, 33, 68, **68** remove-instance-type, 30, 33, 68, **68** remove-label-annots, 35 remove-local-facet-values, 31, 68, **68** remove-local-slot-values, 31, 68, **68** remove-slot-value, 31, 33, 69, **69** remove-value-annot, 35 rename-facet, 31, 69, **69** rename-slot, 31, 69, **69** replace-facet-value, 31, 69, **69** replace-slot-value, 26, 31, 70, **70** replace-value-annot, 35 rest, 92, **92**

reverse, 92, **92** revert-kb, 29, 70, **70** save-kb, 22, 29, 48, 70, **70** save-kb-as, 29, 48, 55, 70, **70** setq, 92, **92** slot assertion language, 33, 34 standard name :DOCUMENTATION, 16 :DOMAIN, 16 :SLOT-CARDINALITY, 17 :SLOT-COLLECTION-TYPE, 19 :SLOT-INVERSE, 17 :SLOT-MAXIMUM-CARDINALITY, 17 :SLOT-MINIMUM-CARDINALITY, 18 :SLOT-NOT-SAME-VALUES, 18 :SLOT-NUMERIC-MAXIMUM, 19 :SLOT-NUMERIC-MINIMUM , 19 :SLOT-SAME-VALUES, 18 :SLOT-SOME-VALUES, 19 :SLOT-SUBSET-OF-VALUES, 18 :SLOT-VALUE-TYPE, 17 slot value inheritance axiom, 7 slot-already-exists, 50, 74, **74** slot-has-annots-p, 35 slot-has-facet-p, 31, 70, **70** slot-has-value-p, 31, 70, **70** slot-not-found, 40, 41, 44, 75, **75** SLOT-NUMERIC-MAXIMUM standard name, 78 slot-of assertion language, 33, 34 inheritance axiom, 9 slot-p, 22, 25, 31, 51, 69, 70, **70** sort, 93, **93** standard name class :CLASS, 10 :INDIVIDUAL, 11 :INTEGER, 11 :LIST, 11 :NUMBER, 11 :STRING, 11 :SYMBOL, 11 :THING, 10 facet :CARDINALITY, 12 :COLLECTION-TYPE, 15 :DOCUMENTATION-IN-FRAME, 16 :INVERSE, 12

:MAXIMUM-CARDINALITY, 13 :MINIMUM-CARDINALITY, 13 :NOT-SAME-VALUES, 14 :NUMERIC-MAXIMUM, 15 :NUMERIC-MINIMUM, 15 :SAME-VALUES, 13 :SOME-VALUES, 15 :SUBSET-OF-VALUES, 14 :VALUE-TYPE, 11 slot :DOCUMENTATION, 16 :DOMAIN, 16 :SLOT-CARDINALITY, 17 :SLOT-COLLECTION-TYPE, 19 :SLOT-INVERSE, 17 :SLOT-MAXIMUM-CARDINALITY, 17 :SLOT-MINIMUM-CARDINALITY, 18 :SLOT-NOT-SAME-VALUES, 18 :SLOT-NUMERIC-MAXIMUM, 19 :SLOT-NUMERIC-MINIMUM , 19 :SLOT-SAME-VALUES, 18 :SLOT-SOME-VALUES, 19 :SLOT-SUBSET-OF-VALUES, 18 :SLOT-VALUE-TYPE, 17 subclass-of assertion language, 33, 34 subclass-of-p, 30, 71, **71** superclass-of assertion language, 33, 34 superclass-of-p, 30, 71, **71** syntax-error, 39, 71, 72, 75, **75** tell, 32, 34, 39, 71, **71**, 72 tellable, 32, 34, 71, **71** template-facet-of assertion language, 33, 34 template-facet-value assertion language, 33, 34 template-slot-of assertion language, 33, 34 template-slot-value assertion language, 33, 34 type-of assertion language, 33, 34 type-of-p, 30, 71, **71** unregister-procedure, 35, 63, 71, **71** untell, 32, 34, 71, **71** value-as-string, 35, 42, 72, **72** value-has-annot-p, 35 value-type-violation, 75, **75**

while, 84, 93, **93** while-collect, 93, **93**